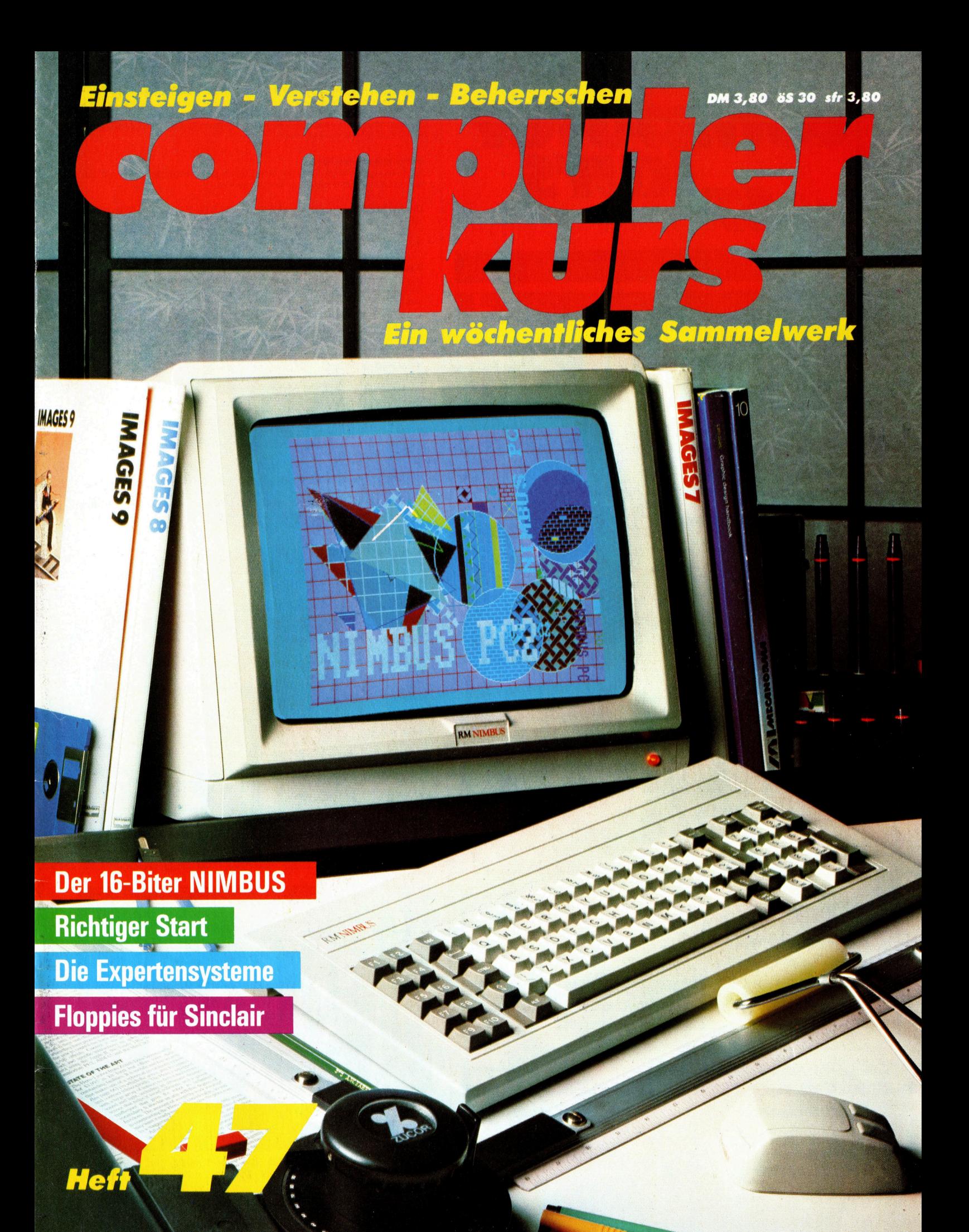

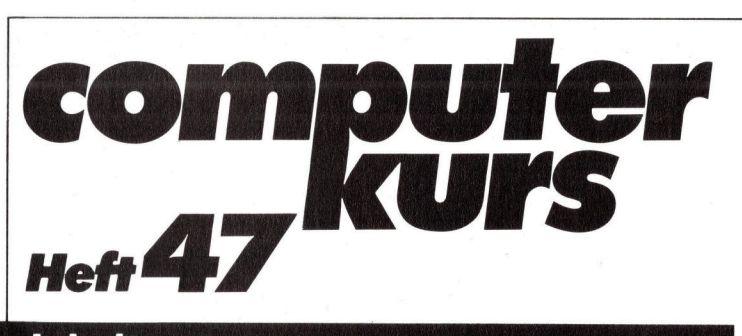

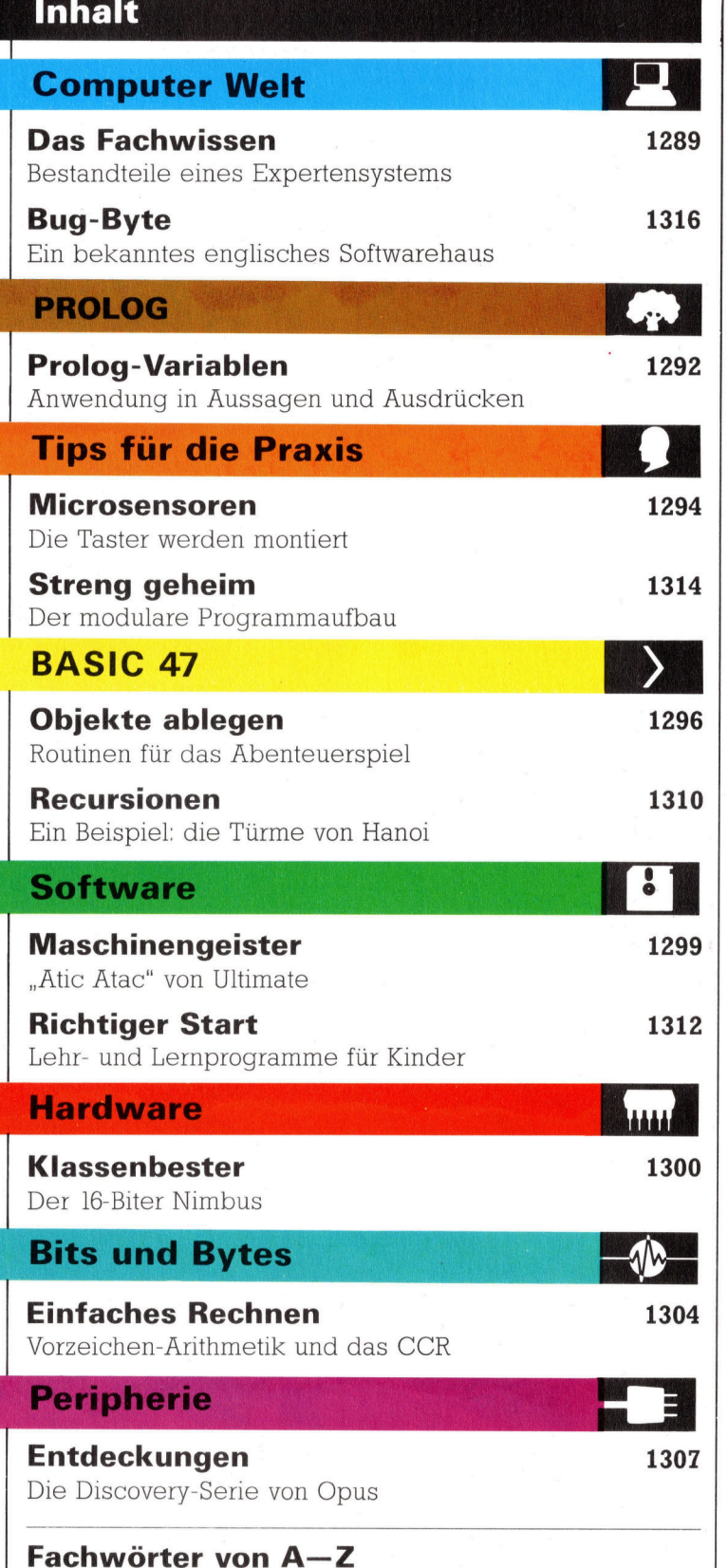

### <sup>W</sup>I<sup>E</sup> <sup>S</sup>I<sup>E</sup> JEDE WOCHE <sup>I</sup>H<sup>R</sup> HEFT BEKOMMEN

Computer Kurs ist <sup>e</sup>i<sup>n</sup> wöchentlich erscheinendes Sammelwerk. <sup>D</sup>i<sup>e</sup> Gesamt<sup>z</sup>ah<sup>l</sup> der Hefte ergibt <sup>e</sup>i<sup>n</sup> vollständiges Computer-Nachschlagewerk. Damit <sup>S</sup>i<sup>e</sup> jede Woche Ihr Heft erhalten, <sup>b</sup>itte<sup>n</sup> <sup>S</sup>i<sup>e</sup> <sup>I</sup>hre<sup>n</sup> Zeitschriftenhändler, Computer Kurs für Sie zu reservieren.

#### Zurückliegende Hefte

Ihr Zeitschriftenhändler besorgt Ihnen gerne zurückliegende Hefte. Sie können sie aber auch direkt beim Verlag bestellen.

Deutschland: Das einzelne Heft kostet DM 3,80. Bitte füllen Sie eine Postzahlkarte aus <sup>a</sup>n: Marshall Cavendish <sup>I</sup>nt. <sup>L</sup>td. (MCI), Sammelwerk-Service, Postgiroamt Hamburg 48064-202, Postfach 105703, 2000 Hamburg 1, Kennwort: Computer Kurs

Österreich: Das einzelne Heft kostet öS 30. Bitte füllen Sie eine Zahlkarte aus <sup>a</sup>n: Computer Kurs, Wollzeile <sup>11</sup>, <sup>1</sup>0<sup>11</sup> Wien, Postscheckkonto Wien 7857201 oder legen <sup>S</sup>i<sup>e</sup> <sup>I</sup>hre<sup>r</sup> Bestellung einen Verrechnungsscheck <sup>b</sup>el. Kennwort: Computer Kurs.

Schweiz: Das einzelne Heft kostet sfr 3,80. Bitte wenden Sie sich an Ihren Kiosk; <sup>d</sup>or<sup>t</sup> werden <sup>S</sup>i<sup>e</sup> jederzeit <sup>d</sup>i<sup>e</sup> gewünschten Exemplare erhalten.

#### Abonnement

<sup>S</sup>i<sup>e</sup> können Computer Kurs auch <sup>a</sup>ll<sup>e</sup> <sup>2</sup> Wochen (j<sup>e</sup> <sup>2</sup> Ausgaben) <sup>p</sup>e<sup>r</sup> Post zum gleichen <sup>P</sup>rei<sup>s</sup> <sup>i</sup><sup>m</sup> Abonnement beziehen. Der Abopreis für 12 Ausgaben <sup>b</sup>eträgt DM 45,60 inkl. Mwst., den wir Ihnen nach Eingang der Bestellung berechnen. Bitte senden <sup>S</sup>i<sup>e</sup> <sup>I</sup>hr<sup>e</sup> Bestellung <sup>a</sup>n: Marshall Cavendish <sup>I</sup>nt. <sup>L</sup>td. (MCI), Sammelwerk Service, Postgiroamt Hamburg 86853-201, Postfach 105703, 2000 Hamburg 1, Kennwort: Abo Computer <sup>K</sup>urs. <sup>B</sup>itt<sup>e</sup> geben <sup>S</sup>i<sup>e</sup> <sup>a</sup>n, <sup>a</sup><sup>b</sup> wel<sup>c</sup>he<sup>r</sup> Nummer <sup>d</sup>a<sup>s</sup> Abo beginnen soll <sup>u</sup>n<sup>d</sup> <sup>o</sup><sup>b</sup> <sup>S</sup>i<sup>e</sup> regelmäßig für <sup>j</sup>eweil<sup>s</sup> 12 <sup>F</sup>olgen einen Sammelordner wünschen.

WICHTIG: <sup>B</sup>e<sup>i</sup> Ihren Bestellungen muß der <sup>l</sup>ink<sup>e</sup> Abschnitt der Zahlkarte Ihre vollständige Adresse enthalten, damit Sie die Hefte schnell und sicher erhalten. Uberweisen <sup>S</sup>i<sup>e</sup> durch <sup>I</sup>hr<sup>e</sup> Barik, so muß die Uberweisungskopie Ihre vollständige An-schrift gut leserlich enthalten.

#### SAMMELORDNER

Sie können die Sammelordner entweder direkt bei Ihrem Zeitschriftenhändler kaufen (fall<sup>s</sup> nicht vorrätig, bestellt <sup>e</sup><sup>r</sup> sie gerne <sup>f</sup>ü<sup>r</sup> Sie) oder aber Sie bestellen <sup>d</sup>i<sup>e</sup> Sammelordner <sup>f</sup>ü<sup>r</sup> den gleichen Preis beim Verlag wie <sup>f</sup>olgt:

Deutschland: Der Sammelordner kostet DM 12. Bitte füllen Sie eine Zahlkarte aus an: Marshall Cavendish International Ltd. (MCI), Sammelwerk-Ser<sup>v</sup>ice, Postgiroamt Hamburg 48064-202, Postfach 105703, 2000 Hamburg <sup>1</sup>, Kennwort: Sammelordner Computer <sup>K</sup>urs.

Österreich: Der Sammelordner kostet öS 98. Bitte füllen Sie eine Zahlkarte aus <sup>a</sup>n: Computer Kurs Wollzeile <sup>11</sup>, <sup>1</sup>0<sup>11</sup> Wien, Postscheckkonto Wien 7857201 oder legen <sup>S</sup>i<sup>e</sup> <sup>I</sup>hre<sup>r</sup> Bestellung einen Verrechnungsscheck <sup>b</sup>ei. Kennwort: Sammelordner Computer Kurs

Schweiz: Der Sammelordner kostet sfr 15. Bitte wenden Sie sich an Ihren Kiosk; <sup>d</sup>or<sup>t</sup> werden <sup>S</sup>i<sup>e</sup> jederzeit <sup>d</sup>i<sup>e</sup> gewünschten Exemplare erhalten.

### INHALTSVERZEICHNIS

<sup>A</sup>ll<sup>e</sup> <sup>1</sup><sup>2</sup> Hefte erscheint <sup>e</sup>i<sup>n</sup> Teilindex. Die <sup>l</sup>etzt<sup>e</sup> Ausgabe von Computer Kurs enthält den Gesamtindex — darin einbezogen sind Kreuzverweise auf die<br>Artikel, die mit dem gesuchten Stichwort in Verbindung stehen.

Redaktion: Winfried Schmidt (verantw. f. d. Inhalt), Elke Leibinger, Susanne Brandt, Uta Brandl (Layout), Sammelwerk Redaktions-Service GmbH, Paulstraße <sup>3</sup>, 2000 Hamburg <sup>1</sup>

Vertrieb: Marshall Cavendish International Ltd., Heidenkampsweg 74, 2000 Hamburg <sup>1</sup>

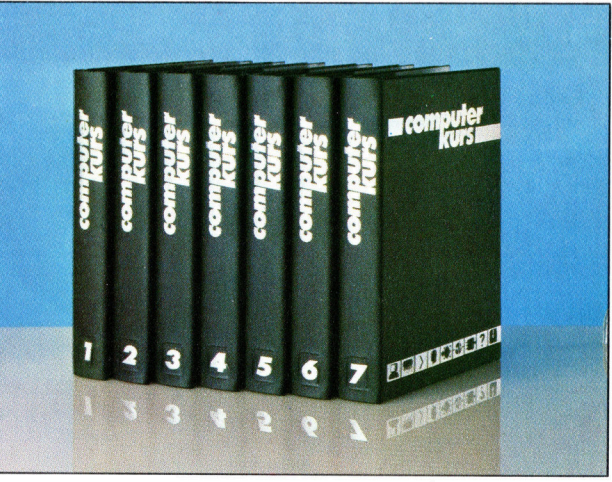

© APSIF, Copenhagen, 1982, 1983; © Orbis Publishing <sup>L</sup>td., 1982, 1983; © Marshall Cavendish <sup>L</sup>td., 1984, 1985: Druck: E. Schwend GmbH, Schmollerstraße 31, 7170 Schwäbisch Hall

# Das Fachwissen

In dieser Folge unserer Serie uber Künstliche Intelligenz beschaftigen wir uns mit Expertensystemen – hoch strukturierten Programmen, <sup>d</sup>i<sup>e</sup> diagnostische und beratende Aufgaben <sup>i</sup><sup>n</sup> bestimmten Wissensbereichen übernehmen. Dabei gehen wir auf die wichtigsten "Zutaten" eines Expertensystems <sup>e</sup>in.

in menschlicher Experte – sei er nun ein medizinischer Berater, ein Geologe oder<br>Emedizinischer Berater, ein Geologe oder ein Chemiker bzw. Analytiker – verbringt viel Zeit damit, seine Fähigkeiten <sup>z</sup><sup>u</sup> verbessern. <sup>E</sup><sup>r</sup> studiert, um seine Arbeit bestens verrichten zu können. Das Problem der menschlichen Experten jedoch ist: Es gibt nur wenige, <sup>s</sup>i<sup>e</sup> stehen nicht immer <sup>z</sup>u<sup>r</sup> Verfügung, <sup>s</sup>i<sup>e</sup> verlangen Geld für <sup>i</sup>hr<sup>e</sup> Leistungen, und wenn sie sterben, nehmen <sup>S</sup>i<sup>e</sup> <sup>v</sup>ie<sup>l</sup> von ihrem Wissen <sup>m</sup>i<sup>t</sup> sich. Es <sup>i</sup>s<sup>t</sup> verloren. Das sind die Gründe, warum viele Leute so erwartungsvoll auf Computerprogramme setzen und von der Idee des Speicherns von Expertenwissen <sup>s</sup><sup>o</sup> angetan <sup>s</sup>ind: <sup>S</sup><sup>o</sup> erhält man <sup>v</sup>ie<sup>l</sup> Wissen <sup>i</sup><sup>n</sup> kompakter Form, ohne die mit dem menschlichen Exper<sup>t</sup>e<sup>n</sup> verbundenen Nachteile. Auch das >menschliche Versagen" wird ausgeschlossen.

Dieses Konzept des "Expertensystems" entstand Anfang der siebziger Jahre, als die im Bereich der <sup>K</sup><sup>I</sup> Forschenden <sup>i</sup>hr<sup>e</sup> Suche nach intelligenten Maschinen abbrachen oder unterbrachen und sich <sup>s</sup>tatt dessen der Lösung von begrenzten Realwelt-Problemen zuwand<sup>t</sup>en. Diese Expertensysteme sind somit eines der ersten Beispiele angewandter <sup>K</sup>I, und <sup>d</sup>i<sup>e</sup> daraus resultierenden Techniken haben sich viel weiter entwickelt, als man es in den Laboratorien <sup>f</sup>ü<sup>r</sup> möglich <sup>h</sup>ielt. Faktisch <sup>i</sup>s<sup>t</sup> es <sup>s</sup>o, daß Expertensysteme der <sup>K</sup><sup>I</sup> <sup>e</sup>rs<sup>t</sup> den Einzug <sup>i</sup><sup>n</sup> die praktische Alltagsarbeit ermöglichten. Es gibt bereits Syteme, die beispielsweise im Be<sup>r</sup>eic<sup>h</sup> medizinischer Diagnosen Menschen <sup>w</sup>ei<sup>t</sup> übertreffen, <sup>d</sup>i<sup>e</sup> Spektrogramme lesen und auswerten können, Erkrankungen analysieren und vieles mehr.

Typisch <sup>f</sup>ü<sup>r</sup> ein solches System ist eine weitreichende Informationsgrundlage über einen speziellen Problembereich. Dieses Wissen wird <sup>a</sup>l<sup>s</sup> Regelsammlung organisiert, <sup>d</sup>i<sup>e</sup> <sup>e</sup><sup>s</sup> dem System ermöglicht, Rückschlüsse aus gegebenen Daten oder Voraussetzungen zu ziehen. Damit kann es auf intelligente Art Rat geben oder gar intelligente Entscheidungen treffen. Dieser auf Wissen basierende Systemaufbau stellt einen grundlegenden Evolutions-Wechsel <sup>i</sup><sup>n</sup> der Computerwissenschaft <sup>d</sup>ar. Die Konsequenzen sind revolutionär. Die Methode ersetzt die traditionelle Formel "Daten + Algorithmen = Programm" durch eine neue Architektur, konstruiert rund um eine "Wissens-(Informations-)Basis" und eine "Inference Engine< (Schlußfolgerungsmaschine). Ergebnis:  $W$ issen + Schlußfolgerung = Expertensystem. Diese Formel scheint auf den ersten Blick sehr ähnlich <sup>z</sup><sup>u</sup> sein. Die Unterschiede sind jedoch <sup>s</sup><sup>o</sup> wesentlich, daß die Formel mit Erfolg <sup>f</sup>ü<sup>r</sup> komplizierte Zusammenhänge verwendet werden kann.

vente

**LOCO DOM: 10000 CARD COMS** 

1, "runy 17000 17000 17000 12000

Systeme, die das Wissen von Experten aufgreifen und benutzen können, um Rat zu geben oder Diagnosen zu stellen, werden in vielen Bereichen immer populärer - ob <sup>i</sup><sup>n</sup> der Medizin, in der Landwirtschaft oder der Ärchitektur. Expertensysteme, die zur Anwendung <sup>i</sup><sup>n</sup> einem relativ kleinen Forschungsbereich geschaffen wurden, sind eine wertvolle Unterstützung bei der taglichen Arbeit.

# Kriterien eines Expertensystems

Was <sup>i</sup>s<sup>t</sup> ein Expertensystem? Die folgende Checkliste typischer Merkmale ist <sup>b</sup>e<sup>i</sup> der Definition nützlich:

@ Ein Expertensystem ist auf einen bestimmten, relativ kleinen Wissensbereich beschränkt.

**Es sollte unsichere Daten und unzuverläs**sige Regeln "abarbeiten" können.

@ Es muß imstande sein, seine Schlußfolgerungen nachvollziehbar zu erläutern.

@ Fakten und Entscheidungs-Mechanismen lassen sich "trennen": Wissen ist also nicht "fest gespeichert".

@ <sup>E</sup><sup>s</sup> ist <sup>a</sup>u<sup>f</sup> ständiges Wachstum (Erweiterungen) ausgerichtet.

@ Es basiert auf festen Regeln.

® Als Ausgabe wird ein Ratschlag oder Hinweis geliefert, nicht Zahlen oder Grafiken.

Das Schlüsselwort heißt Wissen. Ziel eines intelligenten Problemlösungssystems ist die Beseitigung von Blind- oder Zufalls-Suche. Ein Computersystem muß also über dieselben Vor<sup>t</sup>eil<sup>e</sup> verfügen wie ein menschlicher Experte gegenüber einem Laien <sup>4</sup> das sind Erfahrung oder organisiertes Wissen: Wissen über Fakten, über Schlußfolgerungsregeln und über Lösungsstrategien. Ein komplettes Expertensystem besteht aus <sup>v</sup>ie<sup>r</sup> Komponenten:

- <sup>l</sup>. Die Wissensbasis
- 2. Die "Schlußfolgerungsmaschine"
	- (Inferenzmaschine)
- <sup>3</sup>. Das Wissens-Erweiterungs-Modul

<sup>4</sup>. Die Erklarungs-Schnittstelle Alle vier Module sind problematisch. Ein allein auf Wissen basierendes System kann auf das eine oder andere davon verzichten, ein echtes Expertensystem aber <sup>n</sup>icht.

<sup>D</sup>i<sup>e</sup> beiden fundamentalen Komponenten eines Expertensystems sind die Wissensbasis und <sup>d</sup>i<sup>e</sup> Inferenzmaschine. In der Wissensbasis werden die Informationen des Hauptthemenbereichs gespeichert. Allerdings handelt es sich dabei nicht um einen passiven Satz von

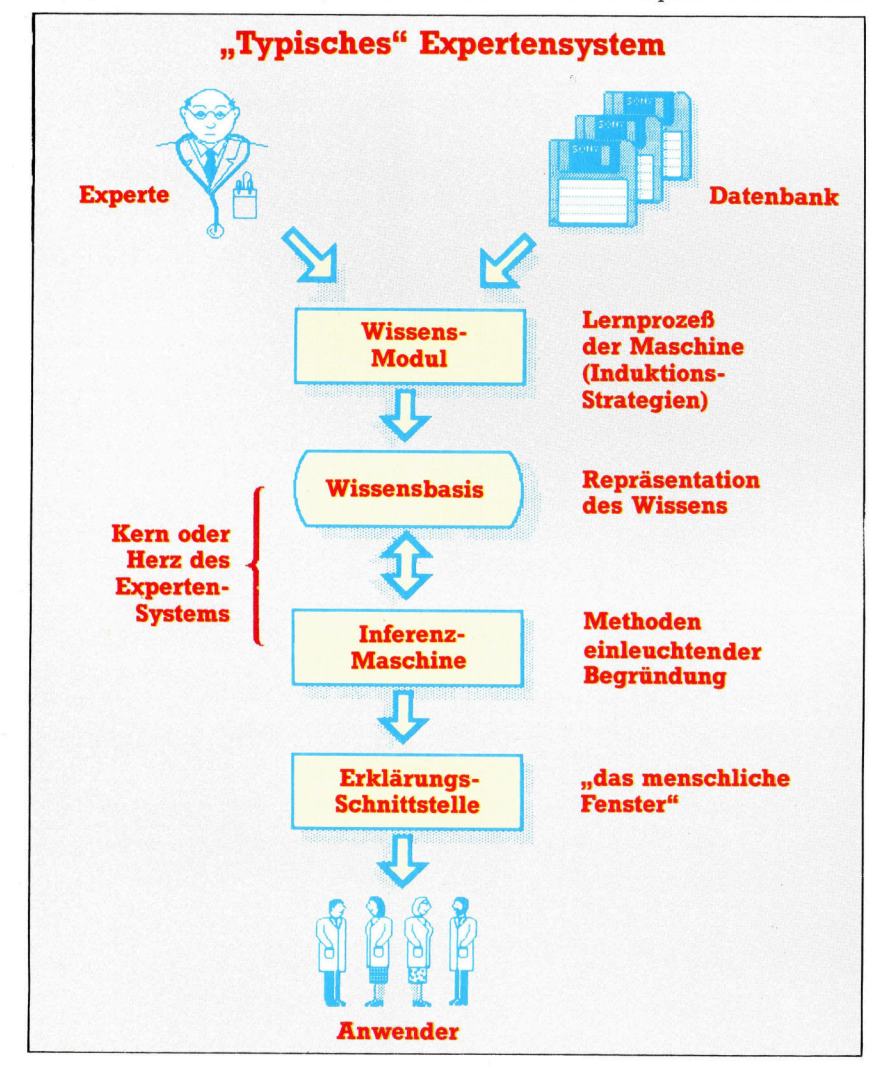

Aufzeichnungen und Daten, wie <sup>s</sup>i<sup>e</sup> <sup>i</sup><sup>n</sup> jeder Datenbank enthalten sind, sondern um symbolische Darstellungen von Experten-Regeln.

Die meisten Bestandteile einer Wissensbasis sind nicht mathematisch. Die Hauptschwierigkeiten bei der Entwicklung einer Wissensbasis sind Wissensdarstellung und Wissens<sup>z</sup>ugriff. Grundsätzlich müssen <sup>d</sup>i<sup>e</sup> folgenden Elemente enthalten sein: Grundbegriffe (die von den jeweiligen Experten des Bereichs verwendete Terminologie), strukturelle Verwandtschaft (die Beziehungen der Komponenten untereinander) und ursächliche Verwandtschaften (die Ursachen-Wirkungs-Verhältnisse der Komponenten).

# Vier Speichermöglichkeiten

Die Aufgabe des bearbeitenden Ingenieurs besteht darin, geeignete symbolische Speichermöglichkeiten <sup>f</sup>ü<sup>r</sup> diese Informationen <sup>z</sup><sup>u</sup> finden. Vier grundlegende Methoden haben sich herauskristallisiert:

@ Regeln im IF...THEN-Format. Diese Bedingung schreibt einen Ablauf vor, und die Folgerung kann eine Aktion oder eine Aussage <sup>s</sup>ein. @ Semantische Netze. Diese stellen Beziehungen zwischen Objekten durch Verbindungen zwischen Knoten <sup>d</sup>ar.

® Rahmen. Hierbei handelt es sich um Aufzeichnungsstrukturen, die Grenzwerte enthalten können, aber auch Aktionen, die <sup>a</sup>l<sup>s</sup> Werte bestimmter Felder oder Sparten codiert sind.

@ ,Horn-Satze". Eine Form von Aussage-Logik, <sup>a</sup>u<sup>f</sup> <sup>d</sup>e<sup>r</sup> PROLOG <sup>b</sup>asier<sup>t</sup> und <sup>m</sup>i<sup>t</sup> <sup>d</sup>e<sup>r</sup> PROLOG Inferenzen durchführen kann.

Frühe Expertensysteme verwendeten <sup>f</sup>as<sup>t</sup> ausschließlich den auf Gesetzen basierenden Formalismus. Ein Gesetz des Mycin-Systems <sup>f</sup>ü<sup>r</sup> die Diagnose von Blutinfektionen <sup>i</sup>s<sup>t</sup> typisch <sup>f</sup>ü<sup>r</sup> die <sup>I</sup>F... .THEN-Struktur:

WENN:

<sup>l</sup>. die eine Therapie erfordernde Infektion Meningitis <sup>i</sup>s<sup>t</sup> und

<sup>2</sup>. die <sup>A</sup>r<sup>t</sup> der Infektion ein Pilz <sup>i</sup>s<sup>t</sup> (fungal) und 3. Organismen in der Kultur nicht zu sehen waren und

4. der Patient nicht als "Wirt" gefährdet ist und 0. der Patient <sup>i</sup><sup>n</sup> einer Gegend <sup>w</sup>ar, <sup>i</sup><sup>n</sup> der Coccidiomyzosen regional verbreitet (endemisch) sind und

<sup>6</sup>. der Patient Schwarzer oder Asiate <sup>i</sup>s<sup>t</sup> und f. das kryptococcale Antigen im CSF nicht positiv war DANN

<sup>i</sup>s<sup>t</sup> <sup>z</sup><sup>u</sup> vermuten, daß ein Cryptococcus nicht <sup>z</sup><sup>u</sup> den Organismen gehört, die die Infektion verursacht haben.

Aus diesem Beispiel geht hervor, daß <sup>i</sup><sup>n</sup> einem Expertensystem Fachausdrücke verwendet werden, die im betreffenden Bereich Anwendung finden - in diesem Fall in der Me<sup>d</sup>izin. Die im Mycin verwendete IF.. .THEN-Struktur besteht aus einer Reihe von Aussa-

enthält mehrere Module, die das Wissen vom Experten zum Benutzer leiten. Zunächst muß Wissen vom Experten (oder von mehreren Experten) eingegeben werden und <sup>i</sup><sup>n</sup> eine Wissensbasis umgewandelt werden. Um Vorhersagen treffen zu können, Rat zu erteilen oder eine Diagnose zu erstellen, müssen dann Schlußfolgerungen innerhalb des Systems möglich sein. Die Erklarungs-Schnittstelle erlaubt schließlich dem Benutzer die Kommunikation mit dem System und "berät" ihn.

Ein Expertensystem

**Computer Welt** 

gen, die <sup>a</sup>l<sup>s</sup> wahr oder falsch gewertet werden können. Um die für <sup>d</sup>i<sup>e</sup> Erstellung der Diagnose erforderliche Information einholen zu können, muß Mycin <sup>i</sup><sup>n</sup> <sup>e</sup>ine<sup>n</sup> <sup>D</sup>ialo<sup>g</sup> <sup>m</sup>i<sup>t</sup> dem Anwender treten. Der Benutzer muß <sup>b</sup>e<sup>i</sup> <sup>d</sup>iesem System zumindest über gewisse Grundkenntnisse des betreffenden Bereichs <sup>v</sup>erfü<sup>g</sup>en, <sup>s</sup><sup>o</sup> daß <sup>d</sup>i<sup>e</sup> Fragen <sup>d</sup>e<sup>s</sup> Expertensystems verstanden und beantwortet werden können.

Der Inferenz-Mechanismus besteht aus Such- und Begründungs-Methoden, <sup>d</sup>i<sup>e</sup> das System befähigen, Lösungen und, falls erforderlich, auch Rechtfertigungen für seine Antworten <sup>z</sup><sup>u</sup> geben. Dabei <sup>i</sup>s<sup>t</sup> zwischen zwei wichtigen Begründungsstrategien zu unterscheiden - der Vorwärts-Kette und der Rückwärts-Kette.

Die Vorwärts-Kette führt vom Ereignis (oder den Symptomen) <sup>z</sup><sup>u</sup> Schlußfolgerungen (der Diagnose). In einem auf Gesetzen basierenden System bedeutet das ein Vergleichen der IF-Konditionen mit den Fakten. Diese Art der Verkettung <sup>i</sup>s<sup>t</sup> leicht zu codieren und <sup>f</sup>ü<sup>r</sup> <sup>a</sup>ll jene Anwendungen geeignet, <sup>i</sup><sup>n</sup> denen ohnehin Daten gesammelt werden müssen.

Die rückwärtige Verknüpfung arbeitet von der Hypothese zum Ereignis. Das System <sup>s</sup>tell<sup>t</sup> eine Hypothese (Behauptung) auf und sucht nach Daten, die <sup>s</sup>i<sup>e</sup> stützen oder widerlegen. Sie kann <sup>i</sup><sup>n</sup> recursiver oder <sup>i</sup><sup>n</sup> konsultierender Form programmiert sein. Letztere führt dabei <sup>z</sup><sup>u</sup> einem natürlichen Dialog. Das Problem, welche Hypothese in einer bestimmten Situa<sup>t</sup>io<sup>n</sup> aufgestellt werden <sup>s</sup>ollte, <sup>i</sup>s<sup>t</sup> noch nicht völlig gelöst. <sup>I</sup><sup>n</sup> der Praxis werden daher meist Vor- und Rückwärts-Verknüpfungen miteinander kombiniert.

### Wissenszugriff <sup>a</sup>l<sup>s</sup> Engpaß

Experten sind selten imstande zu erläutern, <sup>w</sup>i<sup>e</sup> <sup>s</sup>i<sup>e</sup> <sup>z</sup><sup>u</sup> <sup>i</sup>hre<sup>n</sup> Schlußfolgerungen kommen <sup>4</sup> nicht etwa, weil <sup>s</sup>i<sup>e</sup> <sup>i</sup>hr<sup>e</sup> Geheimnisse <sup>f</sup>ü<sup>r</sup> sich behalten wollen, sondern weil ein Teil des Entscheidungsfindungsprozesses <sup>i</sup>ntuiti<sup>v</sup> abläuft, also nicht bewußt <sup>i</sup>st. Der Wissenszugniff wird deshalb als eigentlicher Engpaß bei der Entwicklung von Expertensystemen betrachtet. Experten sind aber gute <sup>K</sup>ritiker. Wenn 1hnen ein Fall vorgelegt wird, könnten sie sagen, welche Entscheidung <sup>z</sup><sup>u</sup> treffen wäre, und würden, falls <sup>n</sup>ötig, den Lösungsvorschlag des Computers kritisieren und verbessern.

Einer der Vorteile von Mycin, Prospector und vielen klassischen Expertensystemen war, dab sie ihre Schlußfolgerungen auf Anfrage begründen konnten. Hier <sup>f</sup>olg<sup>t</sup> ein Beispiel, wie Mycin <sup>a</sup>u<sup>f</sup> eine WHY?-Frage antwortet, <sup>d</sup>i<sup>e</sup> von einem Arzt gestellt wurde. Der Dialog beginnt mit der Datenabfrage von Mycin.

Ist Meningitis eine Infektion, deren Übertragung im Krankenhaus erfolgt?

WARUM?

(2.0) Dies hilft <sup>b</sup>e<sup>i</sup> der Bestimmung der <sup>O</sup>r-

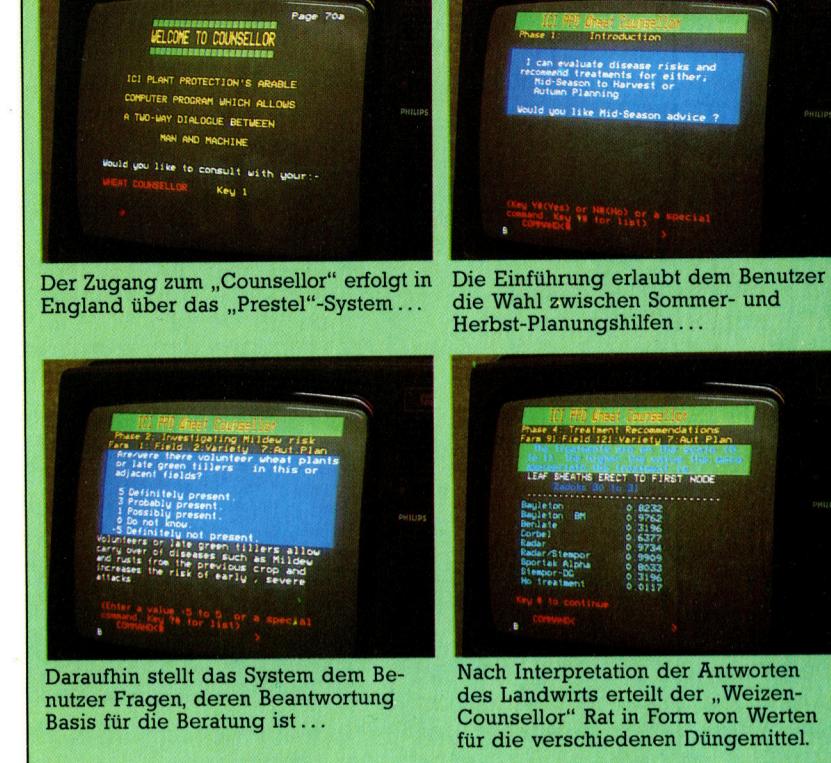

Seien Sie gut beraten...

ganismen (andere <sup>a</sup>l<sup>s</sup> die <sup>i</sup><sup>n</sup> Kulturen oder Schichten feststellbaren), die die Infektion verursacht haben könnten. Bestimmt wurde bereits, daß:

(2.1) <sup>d</sup>i<sup>e</sup> zu behandelnde Infektion Meningi<sup>t</sup>i<sup>s</sup> <sup>i</sup>s<sup>t</sup> und daß

(2.2) Organismen in dieser Phase der CSF-Kultur nicht zu sehen waren und daß

(2.3) die Art der Infektion bakteriell <sup>i</sup>s<sup>t</sup> und daß

(2.4) Neurochirurgie in der Krankengeschichte des Patienten keine Rolle spielte und daß

(2.5) der Patient älter <sup>a</sup>l<sup>s</sup> zehn Tage <sup>i</sup>st. Wenn <sup>a</sup>lso:

(2.6) die Infektion während eines Krankenhausaufenthalts des Patienten erfolgte,

ist anzunehmen, daß <sup>d</sup>i<sup>e</sup> Organismen (andere <sup>a</sup>l<sup>s</sup> die in Kulturen oder Schichten feststellbaren), die die Infektion verursacht haben könnten, <sup>E</sup>. <sup>c</sup>ol<sup>i</sup> (0.75), Staphylococcen koag-pos (0.3), Pseudomonas aeruginosa (0.3) und Klebsiella pneumoniae (0.5) sind  $-$  laut (Regel 545).

Es <sup>i</sup>s<sup>t</sup> <sup>z</sup><sup>u</sup> beachten, daß die Schlußfolgerungen numerisch gewichtet sind. Es handelt sich hier aber nicht um echte Wahrscheinlichkeiten. Diese Gewichtungen erlauben dem System lediglich, Unsicherheiten zu berücksichtigen und <sup>i</sup><sup>n</sup> der Schlußanalyse eine geordnete Liste möglicher Diagnosen aufzustellen. Danach sind weitere Schlußfolgerungen möglich.

Der Weizen-Counsellor <sup>i</sup>s<sup>t</sup> ein Expertensystem, das von der ICI entwikkelt wurde und den englischen Landwirten uber Prestel kostenlos zur Verfügung steht. Das System wurde entwickelt, um Landwirten bei der Schadlingsbekampfung <sup>z</sup><sup>u</sup> helfen, die dafür erforderlichen Chemikalien zu ermitteln und die möglichen Verluste zu errechnen. Wenngleich das System in Form eines Gespräches, wie es über den Zaun zum Nachbarn geführt werden würde, angelegt <sup>i</sup>st, basieren seine Kenntnisse auf wissenschaftlichen Ergebnissen. Um die gewünschte Information <sup>z</sup><sup>u</sup> bekommen, <sup>s</sup>tell<sup>t</sup> das System dem Landwirt einfache Fragen. Die Beratung erfolgt <sup>i</sup><sup>n</sup> Gestalt von Vorschlägen <sup>f</sup>ü<sup>r</sup> bestimmte Maßnahmen mit Angaben über den zu erwartenden Erfolg.

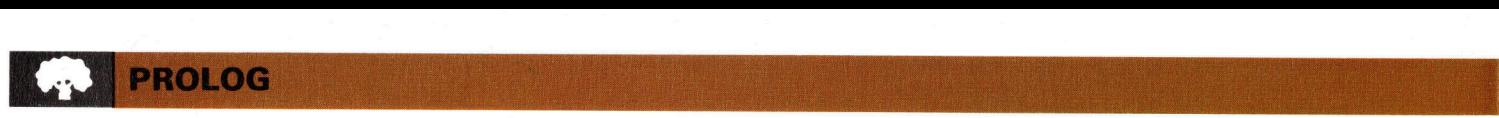

# Prolog-Variablen

Die Programmiersprache PROLOG löst Probleme. indem <sup>s</sup>i<sup>e</sup> aus einer "Datenbank" sogenannte "Tatsachen" abruft und sie auf Behauptungen anwendet. <sup>I</sup><sup>n</sup> diesem Artikel analysieren wir unter anderem das .,Backtracking".

ur Lösung einer Aufgabe benötigt PROLOG eine Liste von Tatsachen, die die logische Struktur des Problems beschreiben, und entsprechende "if-then"-Regeln. Mit dieser ,»erklarenden< (deklarativen) Beschreibung können die Folgerungsmechanismen der Sprache alle Antworten auf mögliche Fragestellungen finden. Der Programmierer muß dem Computer nicht mehr <sup>b</sup>i<sup>s</sup> <sup>i</sup><sup>n</sup> <sup>d</sup>i<sup>e</sup> letzten Einzelheiten vorschreiben, wie <sup>e</sup><sup>r</sup> die Sprache einsetzen <sup>s</sup>oll (um ein Problem <sup>z</sup><sup>u</sup> lösen), sondern gibt nur klar und logisch die Tatsachen an, die zur Lösung des Problems nötig sind. Den Rest erledigt PROLOG,

PROLOG hat zwar <sup>e</sup>in<sup>e</sup> <sup>s</sup>eh<sup>r</sup> einfache Syntax, verwendet jedoch recht obskure Fachbegriffe. Wichtigstes Sprachelement ist der "Ausdruck" (englisch: Term). Ausdrücke können "Konstanten" sein (wie baum, klaus oder <sup>2</sup>5), Varlablen oder Strukturen. Oft wird auch das Strukturelement >Tatsache< (englisch: fact) verwandt. Tatsachen bestehen aus einer Aussage (muß eine Konstante sein), die entweder allein steht oder von einer in Klammern eingeschlossenen <sup>A</sup>rgumentenliste (Konstanten oder Vanablen) gefolgt wird.

aussagel.

aussage 2(argument1, argument2, argument3).

<sup>I</sup><sup>n</sup> der ersten Folge dieser Serle wurde erwähnt, daß sich eine Aussage <sup>a</sup>l<sup>s</sup> die Beziehung zwischen ihren Argumenten verstehen <sup>l</sup>äßt. <sup>I</sup><sup>n</sup> dem Satz "Erdbewohner essen Brot" ist ,essen" die Aussage, die die Beziehung zwischen Erdbewohnern und <sup>B</sup>ro<sup>t</sup> beschreibt. <sup>I</sup><sup>n</sup> PROLOG

sieht diese Tatsache folgender maßen <sup>a</sup>us:

essen(erdbewohner, <sup>b</sup>rot).

Aussagen dieser <sup>A</sup>r<sup>t</sup> können wie <sup>d</sup>i<sup>e</sup> Datensätze einer Datei zu langen Listen zusammengestellt werden. Der folgende Kasten beschreibt mit einer sogenannten Tatsachendatei, wer welche Dinge <sup>i</sup>ßt.

#### Wer ißt was?

essen (saturner, muesli). essen (erdbewohner, brot). essen (venusianer, steine). essen (merkurianer, kaese). essen (neptunianer, muesli). essen (marsmenschen, marsmenschen). "Tatsachen" werden in PROLOG als Aussage (in diesem Fall "essen") angegeben, die allein stehen kann oder von einer Liste von Argumenten gefolgt wird. Sie versehen das Programm mit einer "Tatsachendatei", die vom Anwender abgefragt werden kann.

Fir den Ablauf des Programms wird der Interpreter mit der Lösung der Aufgabe betraut. Wenn <sup>S</sup>i<sup>e</sup> wissen möchten, ob Venusianer Steine essen, geben Sie hinter dem Systemprompt (?4) folgende Frage <sup>e</sup>in:

?- essen(venusianer, steine). PROLOG durchsucht nun seine Tatsachen. Wird eine Übereinstimmung gefunden, erscheint ein "ja": Das Programm kann beweisen, daß "essen (venusianer, steine)< wahr <sup>i</sup>st. Die Frage

?- essen (merkurianer, steine). beantwortet PROLOG mit "nein".

Durch den Einsatz von Variablen werden <sup>d</sup>i<sup>e</sup> Programme <sup>f</sup>lexibler. PROLOG hat folgendes Standardformat: Varlablennamen fangen <sup>m</sup>i<sup>t</sup> einem Großbuchstaben <sup>a</sup>n, während normale PROLOG-Konstanten <sup>m</sup>i<sup>t</sup> Kleinbuchstaben beginnen. Wenn Sie wissen wollen, wer Käse ißt, <sup>f</sup>ragen Sie:

?- essen(Wesen, kaese). PROLOG antwortet <sup>d</sup>ann:

Wesen = merkurianer

und wartet auf eine neue Eingabe. PROLOG <sup>h</sup>a<sup>t</sup> damit herausgefunden, daß die Behauptung bewiesen werden kann, wenn <sup>d</sup>i<sup>e</sup> Varlable Wesen auf den Wert merkurianer gesetzt wird.

An dieser Stelle geben Sie entwe<sup>d</sup>e<sup>r</sup> RETURN <sup>e</sup>i<sup>n</sup> (wenn Ihnen <sup>d</sup>i<sup>e</sup>

Antwort genügt) oder <sup>t</sup>eile<sup>n</sup> PROLOG durch ein Semikolon <sup>m</sup>it, daß der Vorschlag auf andere Weise bewiesen werden <sup>s</sup>oll. Da <sup>e</sup><sup>s</sup> <sup>i</sup><sup>n</sup> diesem <sup>F</sup>all keinen anderen Weg <sup>g</sup>ibt, erscheint nun das "nein". Die Frage, wer Müsli 1Bt, hat jedoch zwei mögliche Antworten: saturner und neptunianer. Auf die Frage:

?- essen (Wesen, muesli).

<sup>s</sup>ag<sup>t</sup> PROLOG:

Wesen = saturner

und nach Eingabe eines Semikolons: Wesen = neptunianer

Wenn es für einen Vorschlag mehrere Lösungen gibt, bewirkt das Semikolon, daß alle Lösungen ausgegeben werden. <sup>I</sup><sup>n</sup> der nächsten Folge gehen wir genauer auf diesen Ablauf ein. Hier wollen wir noch andere wichtige Konzepte von PRO-LOG vorstellen – "Regeln", "Folgerungsketten" und "Backtracking".

Ein oder mehrere Ausdrücke werden zu einem "Satz", der eine "Regel" beschreiben kann. Ein Satz besteht aus einem Kopf, gefolgt von einem Hauptteil, der einen oder mehrere Ausdrücke enthalten kann. Kopf und Hauptteil werden durch das Symbol :- dargestellt, das normalerweise als "wenn" (if) gelesen wird:

ausdruck1: - ausdruck2, ausdruck3, ausdruck4.

Die Kommas zwischen den Ausdrükken des Hauptteils lassen sich als logisches AND verstehen. Unser Beispiel zeigt, "daß ausdruck l gültig ist, wenn ausdruck2 AND ausdruck3 AND ausdruck4 wahr <sup>s</sup>ind".

Um dies <sup>z</sup><sup>u</sup> verdeutlichen, wollen wir herausfinden, ob unsere Datei Kannibalen enthält. Wir schreiben daher einen Satz, der Kannibalen definiert:

kannibale(Wesen):-

essen (Wesen, Wesen).

Der Hauptteil dieses Satzes enthält einen Ausdruck, der folgende "Regel" beschreibt: Ein Kannibale <sup>i</sup>s<sup>t</sup> ein Wesen, das die gleiche Art von Wesen ißt.

Fügen <sup>S</sup>i<sup>e</sup> diesen Satz in das Programm <sup>e</sup>i<sup>n</sup> und fragen <sup>S</sup>ie:

?- kannibale(X).

PROLOG vergleicht diese Behauptung mit dem Kopf des neuen Satzes. Da der neue Satz aber nicht automatisch wahr zu sein braucht, muß zunächst bewiesen werden, daß <sup>d</sup>i<sup>e</sup> Ausdrücke im Hauptteil des Satzes wahr <sup>s</sup>ind. PROLOG nimmt daher jede Aussage von links nach rechts nacheinander <sup>a</sup>l<sup>s</sup> Behauptung. <sup>I</sup><sup>n</sup> diesem Fall enthält der Hauptteil jedoch nur einen Ausdruck

...essen (Wesen, Wesen).

der mit der Tatsache essen (marsmenschen, marsmenschen) ubereinstimmt. Nun wird Wesen = marsmenschen gesetzt, was bedeutet, daß kannibale(marsmenschen) bewiesen werden kann. Da dadurch <sup>X</sup> = marsmenschen gesetzt wird (<sup>X</sup> <sup>i</sup>s<sup>t</sup> der Variablenname der ursprünglichen Frage), kann PROLOG daraufhin antworten:

 $X =$  marsmenschen

In diesem <sup>F</sup>all wurde essen (marsmenschen, marsmenschen) als Tatsache <sup>i</sup><sup>n</sup> der Datei gefunden. Wenn PROLOG <sup>d</sup>or<sup>t</sup> jedoch keine einfache Tatsache, sondern eine weitere Regel gefunden hätte, müßte die Sprache sich weitere (Unter-) Vorschläge setzen, um den Kopf der Regel beweisen zu können.

Der nächste Kasten zeigt, was in diesem <sup>F</sup>all passiert. Bei der Frage:

?- farbe von(martin,Farbe).

# Das Alvey-Programm

Bei dem Alvey-Forschungsprojekt zur Entwicklung der Fünften Computergenera<sup>t</sup>io<sup>n</sup> <sup>s</sup>piel<sup>t</sup> PROLOG <sup>e</sup>in<sup>e</sup> zentrale Rolle. Das Projekt wurde 1983 nach einem Be<sup>r</sup>ich<sup>t</sup> des Alvey-Komitees <sup>i</sup>n<sup>s</sup> Leben gerufen und war die Antwort auf eine japanische Initiative. Das Komitee sollte erforschen, in welchen Bereichen bei der Entwicklung der Fiinften Computergeneration eine Zusammenarbeit möglich ware.

Das Alvey-Projekt war eng mit ESPRIT verbunden, dem europaischen Projekt zur Entwicklung der neuen Computergeneration, und unterhielt auch Kontakte zu den Japanern.

Etwa 100 Einzelprojekte wurden bewilligt. Sie mußten mit der Gesamtstrategie übereinstimmen und wurden jedes Jahr von neuem

die die Farbe von martin herausfinden <sup>s</sup>oll, wird zunächst die Frage <sup>a</sup>l<sup>s</sup> Behauptung angenommen. Nachdem PROLOG <sup>e</sup>in<sup>e</sup> Regel gefunden hat, die entscheidet, ob farbe von(martin, rosa) wahr <sup>i</sup>st, findet <sup>s</sup>i<sup>e</sup> heraus, daß dies immer <sup>e</sup>intritt, "wenn"  $(:-)$  martin in einer glücklichen Stimmung ist. PROLOG nimmt dies nun <sup>a</sup>l<sup>s</sup> den nächsten Vorschlag und entdeckt eine Regel, die besagt, daß martin glücklich <sup>1</sup>st, wenn <sup>e</sup><sup>r</sup> <sup>i</sup><sup>n</sup> PROLOG programmieren <sup>k</sup>ann. kann programmieren\_in(martin,prolog) wird daher die nächste zu beweisende Behauptung.

# **Wann sind**

#### **Marsmenschen blau?** farbe von(Marsmensch, rosa): stimmung\_von (Marsmensch, gluecklich). farbe von(Marsmensch, blau) stimmung\_von(Marsmensch, glueck $lich):$ kann\_programmieren\_in(Marsmensch, prolog) stimmung\_von(Marsmensch, traurig).

kann\_programmieren\_in(martin,basic). kann\_programmieren\_in(louise,prolog).

Beachten Sie, daß in dieser Liste von Ausdrücken alle Variablennamen mit Großbuchstaben anfangen. Das Symbol kann als logisches "wenn" (if) interpretiert werden.

Dieser Vorgang kann auf vielen Ebenen fortgeführt werden. In unserem Beispiel endet er hier, da es keine Regel oder Tatsache <sup>g</sup>ibt, die beweist (oder <sup>z</sup>eigt, wie bewiesen werden kann), daß martin ein PRO-LOG-Programmierer <sup>i</sup>st.

An diesem Punkt gibt PROLOG jedoch nicht einfach <sup>a</sup>uf. Die Sprache gesteht zwar <sup>e</sup>in, daß <sup>s</sup>i<sup>e</sup> <sup>m</sup>i<sup>t</sup> dem letzten Vorschlag nicht weiterkommt, kehrt aber <sup>a</sup>u<sup>f</sup> den vorhergehenden Vorschlag zurück, um zu prüfen, ob <sup>e</sup><sup>r</sup> <sup>a</sup>u<sup>f</sup> einem anderen Weg bewiesen werden kann. Da auch dieser Versuch fehlschlagen muß (es kann nicht festgestellt werden, daß die Stimmung von martin glücklich <sup>i</sup>st), <sup>g</sup>eh<sup>t</sup> PROLOG noch einen schnitt zurück (,backtracks"), um weitere Alternativen <sup>z</sup><sup>u</sup> <sup>t</sup>esten. PROLOG <sup>f</sup>inde<sup>t</sup> die Tatsache farbe von(Marsmensch, <sup>b</sup>lau), <sup>s</sup>etz<sup>t</sup> Marsmensch <sup>=</sup> martin und schließt damit die Aufgabe erfolgreich <sup>a</sup>b.

Durch die Verfolgung einer langen <sup>K</sup>ett<sup>e</sup> <sup>v</sup>o<sup>n</sup> Regeln kann PROLOG <sup>a</sup>u<sup>f</sup> <sup>a</sup>ll<sup>e</sup> Fragen eine Antwort finden. Die Methode heißt "Backtracking", da PROLOG seinen Weg <sup>b</sup>i<sup>s</sup> <sup>z</sup><sup>u</sup> einem fruheren Verzweigungspunkt Zurückverfolgt, wenn ein bestimmter Pfad keine Lösung bringt.

bewertet und aktualisiert. Im Bereich der PROLOG-Forschung sollte mit der existierenden Technik eine PROLOG-Maschine konstru<sup>i</sup>er<sup>t</sup> werden, deren Preis wesentlich unter dem eines typischen Microcomputers lag und die sich durch die Eigenschaften von PRO-LOGs "intelligenter Datenbank" direkt als Expertensystem einsetzen lassen würde.

Andere Anwendungen zielten auf den Einsatz von PROLOG als "natürliche Sprachschnittstelle". PRO-LOG eignet sich besonders gut für die Verarbeitung natürlicher Sprachelemente. Da gerade dieser Bereich einer der wesentlichen Aspekte der "benutzer freundlichen" Maschinen der Fünften Computergene<sup>r</sup>atio<sup>n</sup> <sup>i</sup>st, scheint PROLOG seine zentrale Rolle <sup>i</sup><sup>n</sup> der Entwicklung dieser neuen Technologie auch weiterhin zu behaupten.

Der Vater des Gedankens Professor Bob Kowalski wird oft als "Vater der logischen Programmierung" bezeichnet. Seine Ideen wurden von <sup>A</sup>. Colmerauer übernommen, der

zusammenstellte.

den ersten PROLOG-Interpreter

# Microsensoren

Die vorige Folge unseres Selbstbau-Kurses führte bis zur Montage der ersten Ausbaustufe des Roboters. Jetzt soll das Robot-Auto vier Microtaster erhalten, deren Funktion sich einfach prüfen läßt.

Schrittmotoren belegt vier der acht Datenleitungen am User <sup>P</sup>ort. Also bleiben noch vier <sup>|</sup> Leitungen din eser Feit Theo Breiben hoch vier Ruhekontakt (NC=bei nicht gedrücktem Ta-Durch die Konstruktion eines Steckerfeldes können unterschiedliche Sensor-Kombinationen mit dem User Port verbunden werden, damit der Roboter möglichst vielseitig wird. Zu Beginn wollen wir vier Berührungs-Taster einbauen, zu denen später noch zwei Lichtsensoren hinzukommen sollen. Zum leichteren Um- $\vert$  Gehäuse stecken läßt. Die vorbereiteten Taschalten  $-$  etwa auf zwei Licht- und zwei Be-  $\overline{\phantom{a}}$  ster sollten so am Gehäuse montiert werden, rührungssensoren <sup>4</sup> bekommt jeder Sensor eine eigene Buchse auf dem Robot-Gehäuse. Die vier Buchsen (D4 bis D7) leiten die Taster- sich am besten mit einem "Superkleber" an Werte zum User Port weiter. Zum Verändern den vier Ecken des Roboters befestigen. der Sensor-Konfiguration muß also nur das Verbindungskabel umgesteckt werden.

Die Verdrahtung der vier Sensoren kann <sup>|</sup> durch ein einfaches Programm geprüft werden, das die vier höherwertigen <sup>B</sup>it<sup>s</sup> im User- <sup>3</sup> Port-Register liest und ihre dezimalen Werte anzeigt. Beim Programmablauf sollten <sup>a</sup>ll<sup>e</sup> <sup>v</sup>ie<sup>r</sup> <sup>2</sup><sup>0</sup> <sup>M</sup>OD<sup>E</sup> 7:0P=-1:DDR=&FE62:DATREG=&FE60 : ?DDR=15 Sensoren über das Steckerfeld mit den Datenleitungen D4-D7 verbunden sein. Beim Schlie- 10 REM \*\*\*\* CBM SENSOR TEST \*\*\*\* Ben eines Schalters ändert sich sofort die Anzeige auf dem Bildschirm.

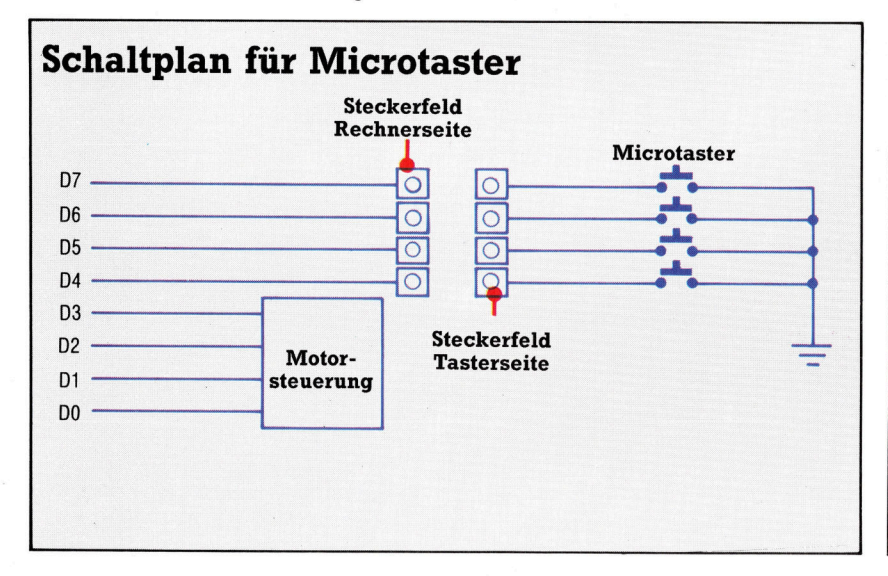

# Einbau der Microtaster

Die verwendeten Microtaster sind in verschiedenen Ausführungen im Elektronik-Fachhandel erhältlich. Zur Montage müssen Sie an der Oberseite des Robot-Gehäuses acht Schlitze einschneiden. Die Anschlußfahnen der Microtaster sollten gerade hindurchpassen. Dann werden zehn Löcher mit einem Durchmesser von 5 mm gebohrt - sie nehmen die Buchsen für das Steckerfeld auf und liegen neben dem D-Anschluß. Die Microtaster müssen etwas verändert werden: Biegen sie dazu den langen Tasthebel mit zwei kleinen Zangen rechtwinklig ab. Aber Vorsicht der Winkel darf nicht so nah am Tasterge-<br>ie bidirektionale Steuerung der beiden | näch dem Einbau nicht mehr schließen läßt! An der Rückseite des Microtasters befinden  $\ddot{\cdot}$ u<sup>n</sup> 2 Ruhekontakt (NC=bei nicht gedrücktem I<br>ster geschlossen). Er wird nicht gebrauch<br>Sie können ihn abhrechen oder absägen  $\mathbf{r}$ Sie können ihn abbrechen oder absägen. nui (NO=bei nicht gedrücktem Schalter offen). en geuruckiem<br>16 fahne wird rec Mittelanschluß (COM) durch die Schlitze im aS N  $\cdot$ der- und Rückseite des Robot-Gehäuses et-<br>was vorstehen. Die Tastergehäuse lassen Damit das Gehäuse die Tasthebel der Schal-Sates <sup>i</sup> Aclei ock<br>-m endgi<br>ockenga<br>mmense usammenbau in einem Tr<br>lebstoff provisorisch zusa

- 
- 
- <sup>n</sup> <sup>3</sup><sup>0</sup> PE=240-(?DATREG AND 240):IF PE=OP THEN <sup>3</sup><sup>0</sup>
- <sup>r</sup> \_ JP=-1 :DDR=56579 :DATREG=56577:POKE DDR,15 PE=240-(PEEK(DATREG) AND 240):IF PE=OP THEN 30<br>PRINT CHR\$(147):PRINT PE:OP=PE:GOTO 30

# **Anschluß der Microtaster**

Die Verbindung der Microtaster mit dem Computer macht keine besonderen Schwierigkeiten: Die Datenleitungen D4 bis D7 sind mit den Buchsen am Steckerfeld verbunden, die Leitungen D0 bis D3 dienen zur Motorsteuerung. Je ein Taster-Kontakt ist an einer Buchse des Steckerfeldes angeschlossen. die anderen Kontakte werden mit einer gemeinsamen Masseleitung verbunden. Für den Einsatz aller vier Taster brauchen Sie vier kurze Verbindungskabel für das Stekkerfeld. Wenn die vier oberen Bits im Datenregister auf Eingabe geschaltet sind, werden sie vom Rechner auf High (Eins) gehalten. Beim Schließen eines Tasters wird die dazugehörige Datenleitung mit Masse verbunden das Bit geht auf Low (Null).

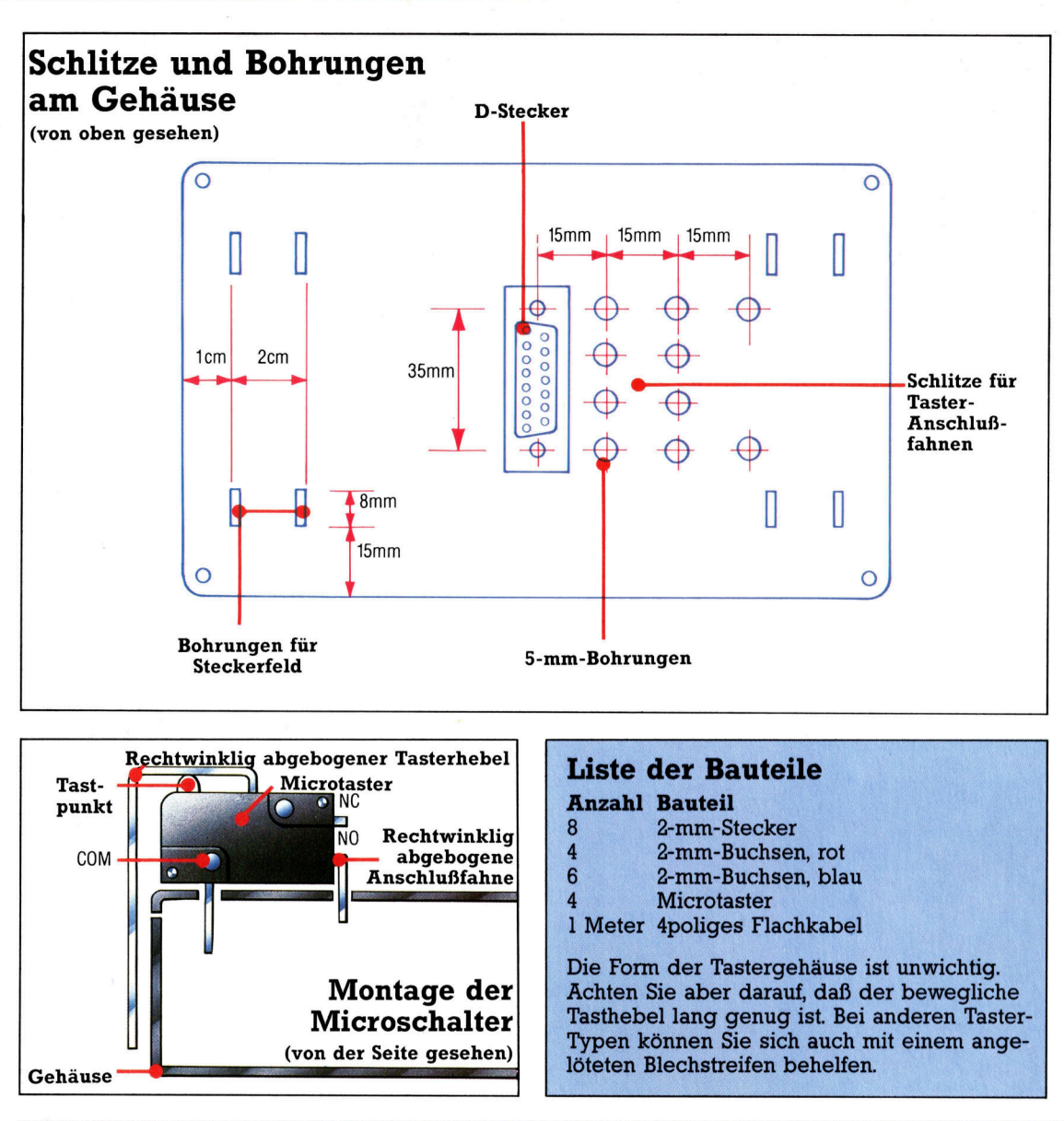

Isolierte Litze fiihrt von den vier roten Buchsen zum D-Stecker. Die vier Mittelanschliisse der Taster (COM) werden <sup>m</sup>i<sup>t</sup> einer gemeinsamen Leitung verbunden, die zum Masseanschluß des D-Steckers führt. Die Arbeitskontakte der Taster werden an die blauen Buchsen des Steckerfeldes angeschlossen. Vier Kabelbrücken stellen die Verbindung <sup>h</sup>er.

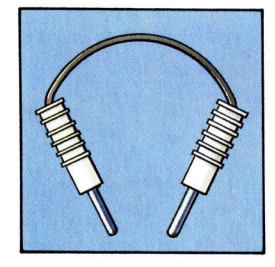

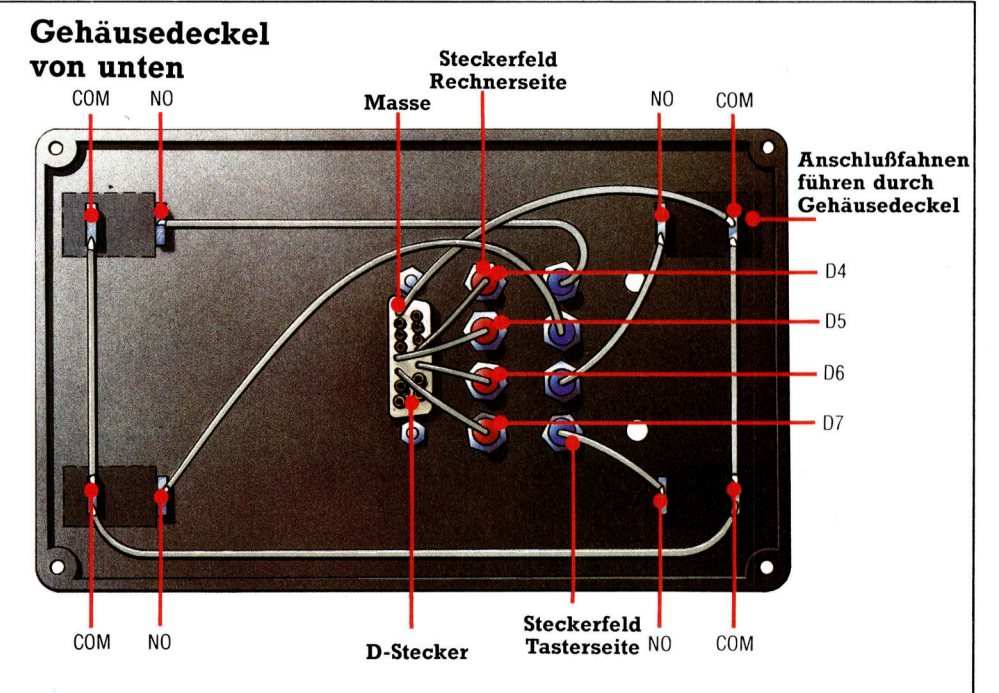

# Objekte ablegen

Im letzten Abschnitt unseres Abenteuerspiel-Projekts haben wir Routinen entwickelt, <sup>d</sup>i<sup>e</sup> das Aufnehmen von Objekten ermöglichen. Jetzt werden die Routinen entworfen, die das Ablegen dieser vielfältigen Gegenstände gestatten.

ie DROP-Unterroutine ist der TAKE-Rou-The Little in einigen Punkten ähnlich. Daher können wir die Prüfroutinen <sup>f</sup>ü<sup>r</sup> die Objekte übernehmen. Insgesamt werden drei Tests <sup>i</sup><sup>n</sup> der TAKE-Routine durchgeführt. Beim ersten Test wird überprüft, ob der zweite Teil des Befehls ein gültiges Objekt enthält. Zu diesem Zweck w.rd jedes Wort der Eingabe systematisch mit den Objektnamen im Inhaltsverzeichnis IVS(,) verglichen. <sup>T</sup>riff<sup>t</sup> ein Vergleich <sup>z</sup>u, wird eine Variable F auf den Wert der Objektposition in IVS(,) gesetzt. Dieser Gültigkeits-

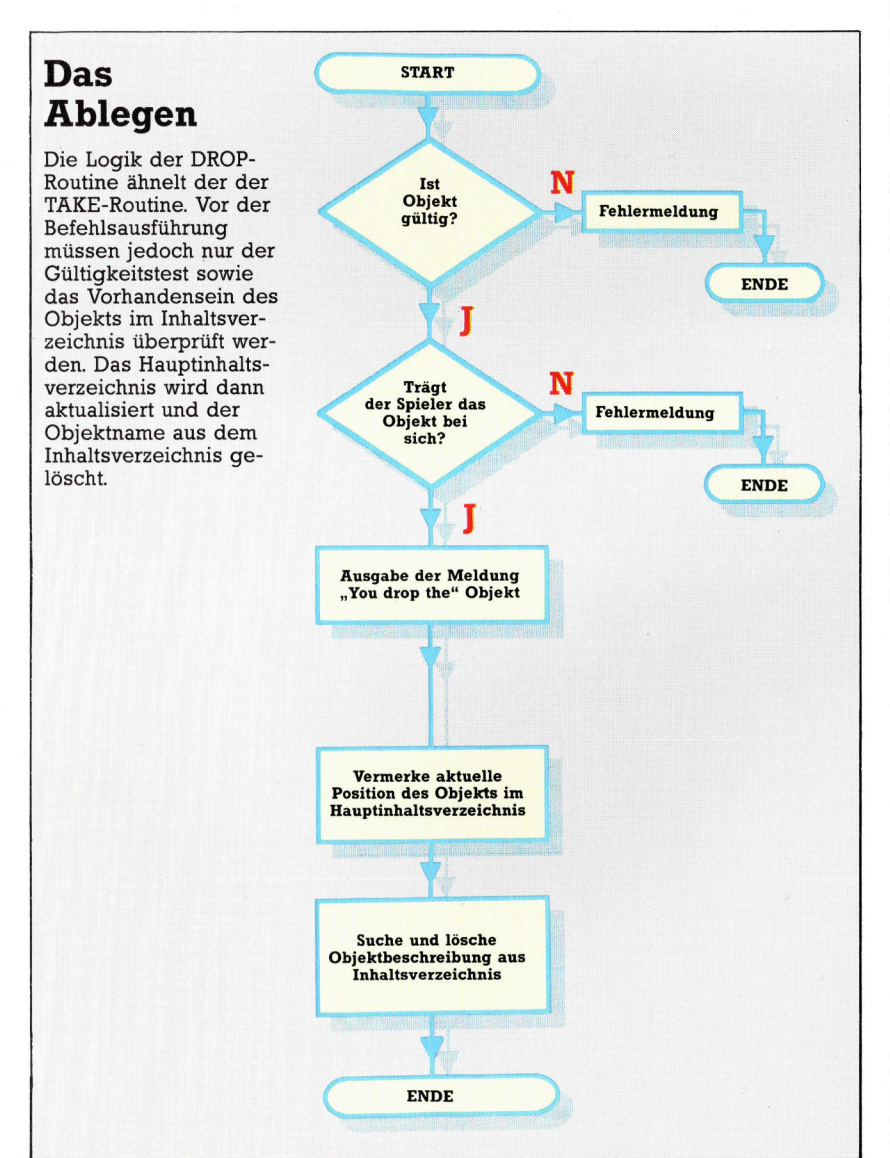

<sup>t</sup>es<sup>t</sup> muf auch <sup>i</sup><sup>n</sup> der DROP-Routine verwendet werden, um festzustellen, daß das Objekt existiert und welche Position es im Inhaltsverzeichnis hat.

Auch der zweite Test der TAKE-Routine wird <sup>i</sup><sup>n</sup> der DROP-Routine benötigt. Dabei wird überprüft, ob der Spieler das angegebene Objekt bei sich trägt oder nicht (in ICS()). SchlieB<sup>l</sup>ic<sup>h</sup> kann kein Objekt abgelegt werden, das man nicht besitzt. Der dritte Test der TAKE-Routine sollte gewährleisten, daß sich das entsprechende Objekt auch an der aktuellen Position des Spielers befand. Da ein abzulegendes Objekt jedoch vom Spieler getragen wird, somit seine Position nicht im Hauptinhaltsverzeichnis stehen kann, wird dieser Test in der DROP-Routine nicht benötigt.

Nimmt man an, daß beide Tests positiv verlaufen, müssen <sup>d</sup>i<sup>e</sup> folgenden Änderungen <sup>i</sup><sup>n</sup> den beiden Inhaltsverzeichnissen durchgeführt werden:

<sup>l</sup>) Die Position des abzulegenden Objekts wird durch <sup>F</sup> angegeben. Die aktuelle Position <sup>P</sup> <sup>i</sup>s<sup>t</sup> somit <sup>i</sup><sup>n</sup> das Hauptinhaltsverzeichnis an der Position IVS(F,2) einzutragen.

2) Die Objektbeschreibung muß aus dem <sup>I</sup>nhaltsverzeichnis des Spielers, ICS(), gelöscht werden. Hierzu wird das Array durchsucht, und die entsprechenden Zeichen werden mit Leerstellen überschrieben. <sup>|</sup>

Der logische Ablauf der DROP-Routine <sup>i</sup>s<sup>t</sup> aus dem Flußdiagramm ersichtlich. Im folgenden finden <sup>S</sup>i<sup>e</sup> das Listing <sup>f</sup>ü<sup>r</sup> Haunted Forest:

```
3900 REM **** DROP S/R. ****
3910 GOGSUBS3@0:REM VALID OBJECT 
3928 IF F=@ THEN SN$="THERE IS NO "+W$:G0SUB558B8: 
RETURN 
3930 : 
3948 REM ** IS OBJECT IN CARRIED INVENTORY xx 
3959 OV=F:GOSUBS458 
3960 IF HF=0 THEN SN$="YOU DO NOT HAVE THE "+IV$
(F, 1) : GOSUB5500 : RETURN
3970 : 
3980 REM ** DROP OBJECT xx 
3998 SN$="YOU DROP THE "+IV$CF,1):GOSUB35300 
4000 IV$(F,2)=STR$(P):REM MAKE ENTRY IN INVENTORY
4818 : 
4020 REM ** DELETE OBJECT FROM CARRIED INVENTORY
**<br>4030 FOR J=1TO2
4040 IF IC$(J)=IV$(F,1) THEN IC$(J)="":J=2
4050 NEXT J 
4060 RETURN
```
Hier wird wieder der Vorteil der Programmierung <sup>i</sup><sup>n</sup> Modulen deutlich. Eine Routine kann für verschiedene Zwecke eingesetzt werden. Verwendet man ein System mit Flags, können innerhalb der Unterroutinen Entscheidungen getroffen werden, deren Ausführung jedoch <sup>e</sup>rs<sup>t</sup> nach Rückkehr <sup>i</sup><sup>n</sup> die Routine erfolgt, von der aus die Unterroutine aufgerufen wurde. Ein gutes Beispiel <sup>f</sup>ü<sup>r</sup> diese Programmstruktur <sup>i</sup>s<sup>t</sup> der Gültigkeitstest. <sup>E</sup><sup>r</sup> wird von der TAKE- und der DROP-Routine aufgerufen. In beiden <sup>F</sup>ällen wird eine Entscheidung über die Gültigkeit eines Objekts getroffen. Der Programmlauf wird jedoch nicht unterbrochen, bis der Rücksprung <sup>z</sup>u<sup>r</sup> TAKE- bzw. DROP-Routine <sup>e</sup>rfolgt. Dort wird der Wert des Flags <sup>F</sup> überprüft und <sup>d</sup>i<sup>e</sup> entsprechende Verzweigung durchgefuhrt. Ein Nachteil ist die doppelte Abfrage derselben Kondition, wodurch sich die Verarbeitungsgeschwindigkeit leicht verringert. Doch dürfte die größere Flexibilität und einfachere Fehlersuche diesen Nachteil ohne weiteres ausgleichen.

# Die "speziellen" Orte

Nun sind wir an dem Punkt angekommen, wo die Programmierung des Programmgerüsts beendet ist - der Spieler kann nun Objekte tragen und sich in der Abenteuerwelt bewegen. Jetzt befassen wir uns mit den "speziellen" Orten, an denen Objekte verwendet, Gefahren gemeistert und die Erfahrungen des Spielers auf die Probe gestellt werden.

Bevor wir uns im Detail mit der Programmierung dieser Routinen befassen, sind an der Hauptschleife noch Änderungen vorzunehmen, um spezielle Orte <sup>z</sup><sup>u</sup> erkennen. Folgende zwei Programmzeilen müssen in das <sup>P</sup>rogramm eingefügt werden:

#### 257 GOSUB27OO:REM <sup>I</sup><sup>S</sup> <sup>P</sup> SPECIAL ? 258 <sup>I</sup><sup>F</sup> SF=1 THEN 300:REM NEXT INSTRUCTION

Zeile 257 ruft eine Unterroutine auf, in der überprüft <sup>w</sup>ird, <sup>o</sup><sup>b</sup> <sup>e</sup>i<sup>n</sup> <sup>O</sup>r<sup>t</sup> speziell <sup>i</sup>st. Wenn <sup>J</sup>a, wird das Flag SF auf 1 gesetzt. Das heißt, daß <sup>d</sup>e<sup>r</sup> Befehlsteil umgangen werden kann, sobald wieder zur Hauptschleife zurückverzweigt wird. Die Unterroutine, die bestimmt, ob ein Ort speziell <sup>i</sup>st, sieht wie folgt aus:

```
2700 REM **** IS P SPECIAL S/R ****
2785 SF=B:REM UNSET SPECIAL FLAG 
2716 REM ** OTHER SPECIAL LOCATIONS **
2720 ON P GOSUB4590,4690,4790,4590
2730 RETURN
```
Sie erinnern sich sicher, daß wir bei der Erstellung der Karte fur Haunted Forest die speziel<sup>l</sup>e<sup>n</sup> <sup>O</sup>rt<sup>e</sup> zuerst <sup>m</sup>i<sup>t</sup> Nummern versehen haben. Dadurch kann die entsprechende Unterroutine einfach mittels des ON. . .GOSUB-Befehls <sup>a</sup>ufgerufen werden. Wie <sup>S</sup>i<sup>e</sup> sehen, befinden sich <sup>h</sup>inte<sup>r</sup> dem Befehl einige Zeilennummem, von denen entsprechend dem Wert von P eine ausgewählt wird. Hat P den Wert 1, wird zur ersten Zeilennummer verzweigt. <sup>B</sup>e<sup>i</sup> einem Wert von <sup>P</sup> <sup>=</sup> 2 wird <sup>d</sup>i<sup>e</sup> zweite Zeilennummer aufgerufen und so weiter.

Insgesamt gibt es vier Zeilennummern, jeweils eine für einen speziellen Ort in Haunted Forest. Ist P größer als vier, wird der Programmlauf einfach <sup>m</sup>i<sup>t</sup> der folgenden Zeile fortgesetzt. Wenn <sup>i</sup><sup>n</sup> den <sup>v</sup>ie<sup>r</sup> Unterroutinen, die von Zeile 2720 aufgerufen werden können, das Flag SF gesetzt wird, läßt sich erkennen, ob <sup>P</sup> <sup>e</sup>i<sup>n</sup> spezieller <sup>O</sup>r<sup>t</sup> war oder <sup>n</sup>icht. Wurde keine Routine aufgerufen, so <sup>i</sup>s<sup>t</sup> SF=O, und <sup>P</sup> war nur ein normaler <sup>O</sup>rt. Sie sehen, daß der ON. ..GOSUB-Befehl eine bessere Methode <sup>z</sup>u<sup>r</sup> Programmverzweigung <sup>d</sup>arstell<sup>t</sup> als mehrere IF...THEN-Anweisungen.

Zwei der speziellen Orte in Haunted Forest sind die beiden Tunneleingänge (Ort 1 und 4). Damit der Spieler den Tunnel betreten kann, müssen wir eine Routine konstruieren, die normale Befehle verarbeitet sowie ein Betreten des Tunnels ermöglicht.

```
4590 REM **** TUNNEL ENTRANCE S/R ****
4600 SF=1 
4605 SN#="YOU HAVE ARRIVED AT THE MOUTH OF A LARGE 
TUNNEL " : GOSUBSS0@ 
4610 SN$="YOU CAN ENTER THE TUNNEL OR RETREAT
ALONG THE PATH":GOSUB5500
9620 : 
4625 PRINT: INPUT" INSTRUCTIONS"? IS& 
4629 GOSUB2S500:REM SPLIT INSTRUCTION 
4635 IF F=@ THEN 4625:REM INVALID INSTRUCTION 
4637 GOSUB3000:REM NORMAL INSTRUCTIONS 
4648 IF MF=1 THEN RETURN:REM PLAYER RETREATS 
4645 IF VF=1 THEN 4625:REM INSTRUCTION OBEYED 
4650 REM ** NEW INSTRUCTIONS **
4655 IF VB$="ENTER" THEN GOSUB 4700:RETURN 
4660 IF VYBS="RETREAT" AND P=4 THEN MF=1:P=6:RETURN 
4665 IF VB#="RETREAT" AND P=1 THEN MF=1:P=9:RETURN 
4667 SN*#="T DON'T UNDERSTAND": GOSUBS50@0:GOTO 4625
```
Die Routine beginnt damit, daß sie SF auf 1 <sup>s</sup>etzt, um <sup>z</sup><sup>u</sup> kennzeichnen, daß ein spezieller Ort erreicht wurde. Nach Darstellung der Ortsbeschreibung und Bewegungsmöglichkeiten wird die Eingabe eines Befehls erwartet. Und wieder werden die Vorteile der modularen Programmstruktur deutlich: Die Unterroutinen zur Interpretation eines Befehls lassen sich separat aufrufen. Durch Untersuchung der verschiedenen, durch die beiden Routinen gesetzten Flags kann der Programmlauf in der neuen Routine entsprechend gesteuert werden. Betrachten wir die Flags im einzelnen.

Das F-Flag, das <sup>i</sup><sup>n</sup> der Routine zum Zerlegen eines Befehls gesetzt wird, gibt an, ob der Befehl ein gültiges Format <sup>h</sup>at. Besteht <sup>e</sup><sup>r</sup> nur aus  $e$ inem Wort, hat F den Wert  $0 -$  in diesem Fall muß <sup>e</sup>i<sup>n</sup> neuer Befehl eingegeben werden.

Das MF-Flag wird durch die Routine zur Handhabung "normaler" Befehle gesetzt, wenn eine Ortsbeschreibung dargestellt werden <sup>s</sup>oll <sup>4</sup> also bei einem GO- oder LOOK-Befehl. Nach Rücksprung in <sup>d</sup>i<sup>e</sup> Hauptschleife kann entweder zum neuen <sup>O</sup>r<sup>t</sup> gegangen werden, oder derselbe Ort wird neu beschrieben und erneut die "spezielle" Ortsroutine aufgerufen.

Das VF-Flag wird auch durch die Routine zur Handhabung "normaler" Befehle gesetzt. VF=1 <sup>g</sup>ib<sup>t</sup> <sup>a</sup>n, daß der Befehl verstanden und ausgeführt wurde. <sup>I</sup><sup>n</sup> diesem <sup>F</sup>all verzweigt das Programm <sup>z</sup>u<sup>r</sup> nächsten Befehlseingabe.

<sup>I</sup>s<sup>t</sup> der Wert von VF ungleich <sup>1</sup>, handelt es sich um keinen normalen <sup>B</sup>efehl. Nachdem <sup>w</sup>i<sup>r</sup> uns mit den normalen Befehlen befaßt haben, wollen wir nun zwei neue Befehle einfügen: EN-TER, um in den Tunnel <sup>z</sup><sup>u</sup> gehen, und RE-TREAT, um sich vom Tunneleingang zu entfernen. Da diese Routine <sup>f</sup>ü<sup>r</sup> beide Eingänge des Tunnels verwendet werden soll, muß beim RE-TREAT-Befehl beachtet werden, <sup>a</sup><sup>n</sup> welchem Ende des Tunnels sich der Spieler befindet. Dies läßt sich durch P=1 oder P=4 kennzeichnen. <sup>P</sup> kann dann vor dem Rücksprung <sup>i</sup><sup>n</sup> die Hauptschleife entsprechend neu gesetzt werden, damit <sup>d</sup>i<sup>e</sup> Bewegung zum neuen <sup>O</sup>r<sup>t</sup> möglich ist.

Die speziellen Gefahren, die den Abenteuer-Spieler <sup>i</sup><sup>m</sup> Tunnel erwarten, sind Thema des nächsten Artikels.

# **Digitaya-Listing**

```
1190 GOSUB2670:REM IS P SPECIAL
1200 IF SF=1 THEN 1250:REM NEXT LOOP
2360 REM ** DROP S/R **
2370 GOSUB5730:REM IS OBJECT VALID<br>2380 IF F=0 THEN PRINT"THERE IS NO ";W$:RETURN
2390 :
2400 REM ** IS OBJECT HELD 2 **
2410 OV=F:GOSUB5830
ty 
ae 
2430:
2440 REM ** DROP OBJECT **<br>2450 SN#="YOU DROP THE "+IV$(F,1):GOSUB5880
2460 IV$(F,2)=STR$(P):REM UPDATE OBJ POSITION
2470:2480 REM ** DELETE FROM HELD OBJ LIST **
2490 FORJ=1T04
2500 IF IC$(J)=IV$(F,1)THENIC$(J)="":J=4
2510 NEXTJ
2520 RETURN
2678 REM **** IS P SPECIAL S/R ****
2680 SF=0:REM UNSET SPECIAL FLAG
2710 ON P GOSUB 2850, 2960, 3450, 3830, 4180, 4550, 5150
2720 RETURN
2858 REM **** TV OUTLET S/R ****
2860 SF=1<br>2870 SN$="YOU HAVE ENTERED THE TV OUTLET AND THERE
 IS NO ESCAPE.
2890 SN#=SN#+"YOU ARE DOOMED FOREVER TO BE A TV CH
AT SHOW HOST"
2890 GOSUB 5880:REM FORMAT PRINT
2900 PRINT
2910 PRINT"WELCOME TO THE SHOW......
2920 FORJ=1T0500:NEXTJ
2930 GOTO 2910
2940 END
3830 REM **** JOYSTICK PORT ****
3840 SF=1<br>3850 SN$="A USER WITH RED-RIMMED EYES ZAPS HIS LAS
ER AT YOU REPEATEDLY.'
3860 GOSUB5880:REM FORMAT
3870 :
3880 REM ** INSTRUCTIONS **
3890 RD=RND(TI): IF RD>.65THEN 4110:REM HIT
3900 PRINT: INPUT" INSTRUCTIONS"; IS$
3910 GOSUB1700:GOSUB1900:REM ANALYSE INSTRUCTION
3920 IFMF=1THENMF=0:PRINT"YOU CAN'T MOVE...YET
                                                     ": 60
T03880
3930 IFVF=1THEN3880:REM NEXT INSTRUCTION
3940 IFVB$<>"USE"THENFRINT"I DON'T UNDERSTAND":GOT
03880
3350 GOSUB5730:REM IS OBJECT VALID<br>3960 IFF=0THENPRINT"THERE IS NO ";NN$:GOTO3880:REM
 NEXT INSTRUCTION
3970:3980 REM ** IS OBJECT LASER SHIELD **
3990 IF F=3 THEN4020:REM OK<br>4000 SN$="YOUR "+IV$(F,1)+" IS NO USE":GOSUB5880:G
0T03880
4010 :
4020 OV=3:GOSUB5830:REM IS LASER SHIELD CARRIED
4030 IFHF=0THENSN$="YOU DO NOT HAVE THE "+IV$(3,1)
```
605UB5880:GOT03880 4040 4050 REM \*\* SAVED \*\* 4060 SN\$="YOU USE THE LASER SHIELD TO PROTECT YOUR SELF. A BLAST KNOCKS"<br>4070 SN\$=SN\$+" YOU OUT OF THE JOYSTICK PORT AND BA CK INTO THE MACHINE." 4080 GOSUB5880 REM FORMAT 4090 P=INT(RND(TI)\*40+7):MF=1:RETURN  $4100:$ 4110 REM \*\* HIT \*\* 4120 SN\$="YOU ARE HIT BY THE LASER AND YOU ARE ONLY DIMLY AWARE THAT" 4130 SN\$=SN\$+" YOUR ATOMS HAVE BEEN DISTRIBUTED TO THE FOUR CORNERS' 4140 SN\$=SN\$+" OF THE UNIVERSE" 4150 GOSUB5880:REM FORMAT 4160 END 5150 REM \*\*\*\* GATEWAY TO MEMORY S/R \*\*\*\*. 5160 SF=1 5170 SN\$="AN USHER GREETS YOU BUT TELLS YOU THAT Y OU CANNOT BE ADMITTED"<br>5180 SN\$=SN\$+" UNLESS YOU GIVE AN ADDRESS":GOSUB58  $80^{\circ}$ 5190 REM \*\* INSTRUCTIONS \*\* 5200 PRINT: INPUT" INSTRUCTIONS"; IS\$ 5210 GOSUB1700:GOSUB1900:REM ANALYSE 5220 IF MF=1 THEN RETURN:REM MOVE OUT<br>5230 IF MF=1 THEN RETURN:REM MOVE OUT 5240 IF VB\*<>"GIVE"THENPRINT"I DON'T UNDERSTAND":G **OTO 5288**  $5250:$ 5260 GOSUB5730:REM IS OBJECT VALID 5270 IFF=0THENPRINT"THERE IS NO ";W\$:GOT05200:REM NEXT INSTRUCTION 5280 : 5290 REM \*\* IS OBJECT ADDRESS \*\* 5300 IF F=1 THEN5330:REM OK<br>5310 PRINT"HE NEEDS YOUR ADDRESS":GOTO5200 5320 : 5330 OV=1:GOSUB5830:REM IS ADDRESS CARRIED 5340 IF HF=1 THEN 5370 5350 SN\$="YOU DON'T HAVE THE "+1V\$(1,1):GOSUB5880: 60T05200 5368 : 5370 REM \*\* OK PASS THROUGH \*\* 5380 SN#="THE USHER LOOKS AT YOUR ADDRESS AND ALLO WS YOU TO PASS" 5390 SN\$=SN\$+" THROUGH":GOSUB5880

```
5400 P=40:MF=1:RETURN
```
# BASIC-Dialekte

#### Spectrum:

Verwenden <sup>S</sup>i<sup>e</sup> <sup>i</sup><sup>n</sup> beiden Programmen <sup>d</sup>i<sup>e</sup> folgenden Variablennamen: SS anstelle von SNS, RS für NNS, VS(,) für IVS(,), IS() an stelle von ICS(), TS <sup>f</sup>ii<sup>r</sup> ISS und BS <sup>f</sup>ii<sup>r</sup> VBS. Ergänzen <sup>S</sup>i<sup>e</sup> außerdem <sup>d</sup>i<sup>e</sup> folgenden Zeilen im Listing von Haunted Forest:

```
2720 IF P=1 THEN GOSUB 4590
2722 IF P=2 THEN GOSUB 4690
2724 IF P=3 THEN GOSUB 4790 
2726 IF P=4 THEN GOSUB 4590
```
Erganzen <sup>S</sup>i<sup>e</sup> die folgenden Zeilen im Digitaya-Listing:

2710 <sup>I</sup><sup>F</sup> P=1 THEN GOSUB 2850 2711 IF P=2 THEN GOSUB 2960 2712 IF P=3 THEN GOSUB 3450 2713 IF P=4 THEN GOSUB 3830 2714 IF P=5 THEN GOSUB 4180 2715 IF P=6 THEN GOSUB 4550 2716 IF P=7 THEN GOSUB 5150 3890 LET RD=RND(1) 4090 LET P=INT(RND(1)\*40+7

Acorn <sup>B</sup>: Ergänzen <sup>S</sup>i<sup>e</sup> die folgenden Zeilen im Digitaya-Listing:

3890 RD= RND(1) 4090 P=RND(40)+7

# Maschinengeister

Die Firma Ultimate <sup>i</sup>s<sup>t</sup> bekannt <sup>f</sup>ü<sup>r</sup> qualitativ hochwertige Computerspiele. Schon ihre ersten Veröffentlichungen setzten einen neuen Standard <sup>f</sup>ü<sup>r</sup> <sup>d</sup>i<sup>e</sup> Bewegungsgrafik des Spectrum. Wir sehen uns Atic Atac <sup>a</sup>n, das die Strategieelemente der Abenteuer mit der Schnelligkeit der Arcadespiele kombiniert.

tic Atac ist eins der wenigen Spiele, in denen die Kombination zwischen komplexem Abenteuerspiel und schneller Action gelungen ist. Im klassischen Abenteuerstil werden <sup>S</sup>i<sup>e</sup> <sup>I</sup><sup>n</sup> <sup>e</sup>i<sup>n</sup> verwunschenes Schloß versetzt, <sup>a</sup>u<sup>s</sup> dem <sup>S</sup>i<sup>e</sup> <sup>n</sup>u<sup>r</sup> entkommen können, wenn <sup>S</sup>i<sup>e</sup> den goldenen schlüssel <sup>f</sup>ü<sup>r</sup> das Hauptportal finden. Schreckliche Wesen bedrohen Ihr <sup>L</sup>eben: Spinnen, Dämonen, Hexen, Teufel, hungrige Monster und - nicht zu vergessen - Dra<sup>k</sup>ula, Frankensteins Monster, <sup>d</sup>i<sup>e</sup> Mumie und Fledermäuse. Zusammen mit den vielen Falltü<sup>r</sup>e<sup>n</sup> und Geheimgängen vermittelt das <sup>S</sup>pie<sup>l</sup> den Eindruck eines überbesetzten Horrorfilms.

Atic Atac sieht zwar auf den ersten Blick wie <sup>e</sup>i<sup>n</sup> typisches Abenteuer aus, doch gibt die hervorragende Bewegungsgrafik dem spiel eine Dynamik <sup>i</sup><sup>m</sup> besten Arcadestil. <sup>A</sup>ll<sup>e</sup> Räume und Kerker sind mit Ritterrüstungen, Bücherregalen, Standuhren und Bildern ausgestattet und erscheinen farbig und dreidimensional mit Türen nach Norden, Süden, Osten und Westen. <sup>I</sup><sup>n</sup> der gewählten Verkleidung <sup>a</sup>l<sup>s</sup> Ritter, Zauberer oder Sklave und mit der entsprechenden Bewaffnung durchqueren <sup>S</sup>i<sup>e</sup> <sup>d</sup>i<sup>e</sup> Räume und treffen <sup>d</sup>i<sup>e</sup> rauchwolkenumhüllten Monster, deren Berührung die Kräfte schwächt. Glücklicherweise lassen sich die Angreifer mit <sup>A</sup>xt, Schwert oder Zauberspruch abwehren. Die meisten Monster stellen sich Ihnen nicht direkt entgegen, einige gehen jedoch genau auf <sup>S</sup>i<sup>e</sup> <sup>z</sup>u.

<sup>D</sup>i<sup>e</sup> Bewegung wird <sup>m</sup>i<sup>t</sup> einem Joystick oder

per Tastatur gesteuert. Gäbe es nicht die wertvollen Objekte (beispielsweise den goldenen Schlüssel), würde das Abenteuer schnell <sup>z</sup><sup>u</sup> einem reinen Ballerspiel werden. Manche Türen lassen sich jedoch nur Öffnen, wenn <sup>S</sup>i<sup>e</sup> den Schlüssel <sup>i</sup><sup>n</sup> der richtigen Farbe bei sich haben, während andere Gegenstände bestimmte Arten von Monstern abschrecken. Wichtig sind auch die Nahrungsmittel. Auf der rechten Bildschirmseite zeigt ein Brathuhn <sup>a</sup>n, wieviel Proviant <sup>S</sup>i<sup>e</sup> noch haben. Wenn <sup>S</sup>i<sup>e</sup> <sup>s</sup>ic<sup>h</sup> nicht rechtzeitig zum Essen entschließen, verändert es sich von einem knusprigen Hähnchen <sup>i</sup><sup>n</sup> einen Haufen Knochen, der schließlich Ihren Hungertod anzeigt.

Fur den Anfänger kann Atic Atac zunächst recht frustrierend <sup>s</sup>ein. Kennen <sup>S</sup>i<sup>e</sup> sich jedoch einmal <sup>m</sup>i<sup>t</sup> der Bekämpfung der Monster <sup>a</sup>us, dann steht Ihnen die Abenteuerseite des Spiels offen, und <sup>S</sup>i<sup>e</sup> können das schloß nach seinen Schätzen durchsuchen. Doch seien <sup>S</sup>i<sup>e</sup> gewarnt 4 es kann viele anstrengende Stunden dauern, <sup>b</sup>i<sup>s</sup> der Schlüssel gefunden <sup>i</sup>s<sup>t</sup> und die Türen geöffnet werden können.

Atic Atac: für den Spectrum (48K) Herausgeber: Ashby Computer and Graphics Ltd., Ashby de la Zouch, Leicestershire, LE6 5JU **Autoren: Ultimate Play the Game Joysticks: Kempston-Joystick Format: Cassette** 

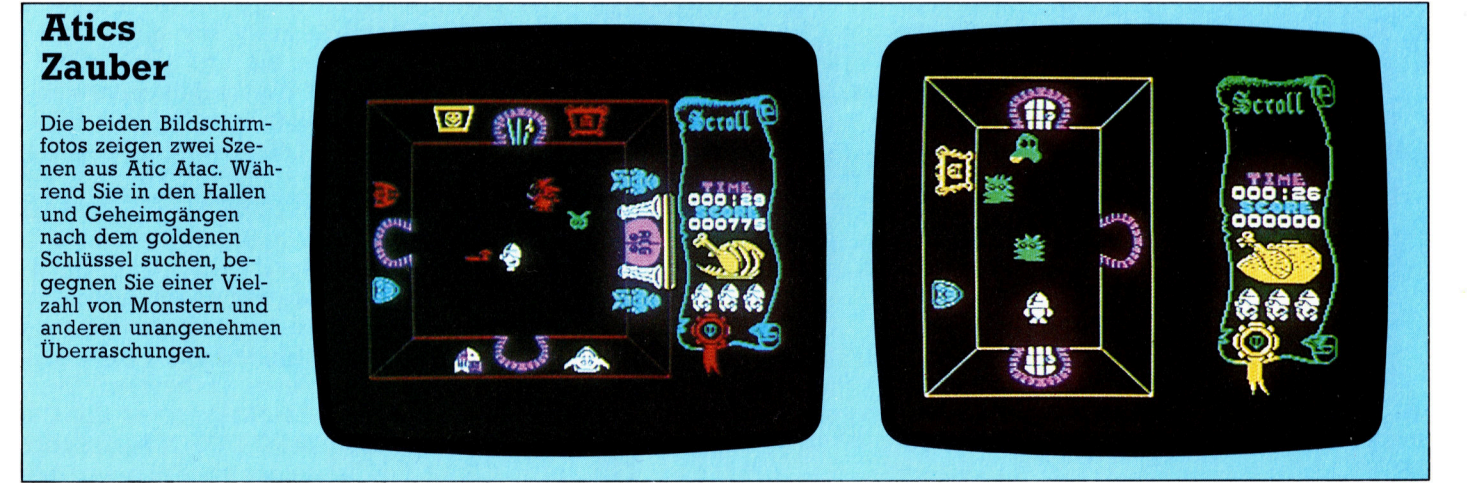

# **Hardware**

# Klassenbester

Die englische Firma Research Machines <sup>L</sup>td. konnte <sup>i</sup><sup>n</sup> den vergangenen Jahren <sup>m</sup>i<sup>t</sup> ihren Acht-Bit-Rechnern 380Z und 4802 speziell im Markt der Schulcomputer Erfolge verzeichnen. Von ihrem zukunftsweisenden 16-Bit-Rechner "Nimbus" erhofft sich der britische Hersteller einen Durchbruch auch im kommerziellen Bereich.

Mit dem Nimbus wagt sich die englische Firma Research Machines auf das harte umkämpfte Feld kommerzieller Rechner. Der moderne Prozessor 80186 von Intel kann <sup>b</sup>i<sup>s</sup> <sup>z</sup><sup>u</sup> einem Megabyte Adressen verwalten. Es scheint, daß sich der Hersteller auf Dauer nicht mit seinem guten Ruf im Bereich Schulund Forschungscompu<sup>t</sup>e<sup>r</sup> zufriedengeben möchte...

bseits von Forschungsstätten und Schulen ist Research Machines <sup>L</sup>td. ein noch weitgehend unbeschriebenes <sup>B</sup>latt, obwohl der ausbaufähige 3802 und der Netzwerk-Rechner 4802 <sup>f</sup>ü<sup>r</sup> den Acorn <sup>B</sup> im Wettbewerb um das staatliche Schulrechner-Programm <sup>i</sup><sup>n</sup> England eine scharfe Konkurrenz darstellten.

Rechner wie der 3802 waren bei ihrer Präsentation sicherlich revolutionär - der Wunsch nach noch größerer Leistung führte dennoch bald <sup>a</sup>u<sup>f</sup> den Weg zum 16-Bit-Prozessor. Research Machines erweiterte <sup>j</sup>etz<sup>t</sup> ihr Ange<sup>b</sup>o<sup>t</sup> <sup>m</sup>i<sup>t</sup> dem neuen 16-Bit-Rechner Nimbus.

<sup>s</sup>ei<sup>t</sup> der Entwicklung des 380Z hat sich der Rechnermarkt rapide weiterentwickelt  $-$  ganz

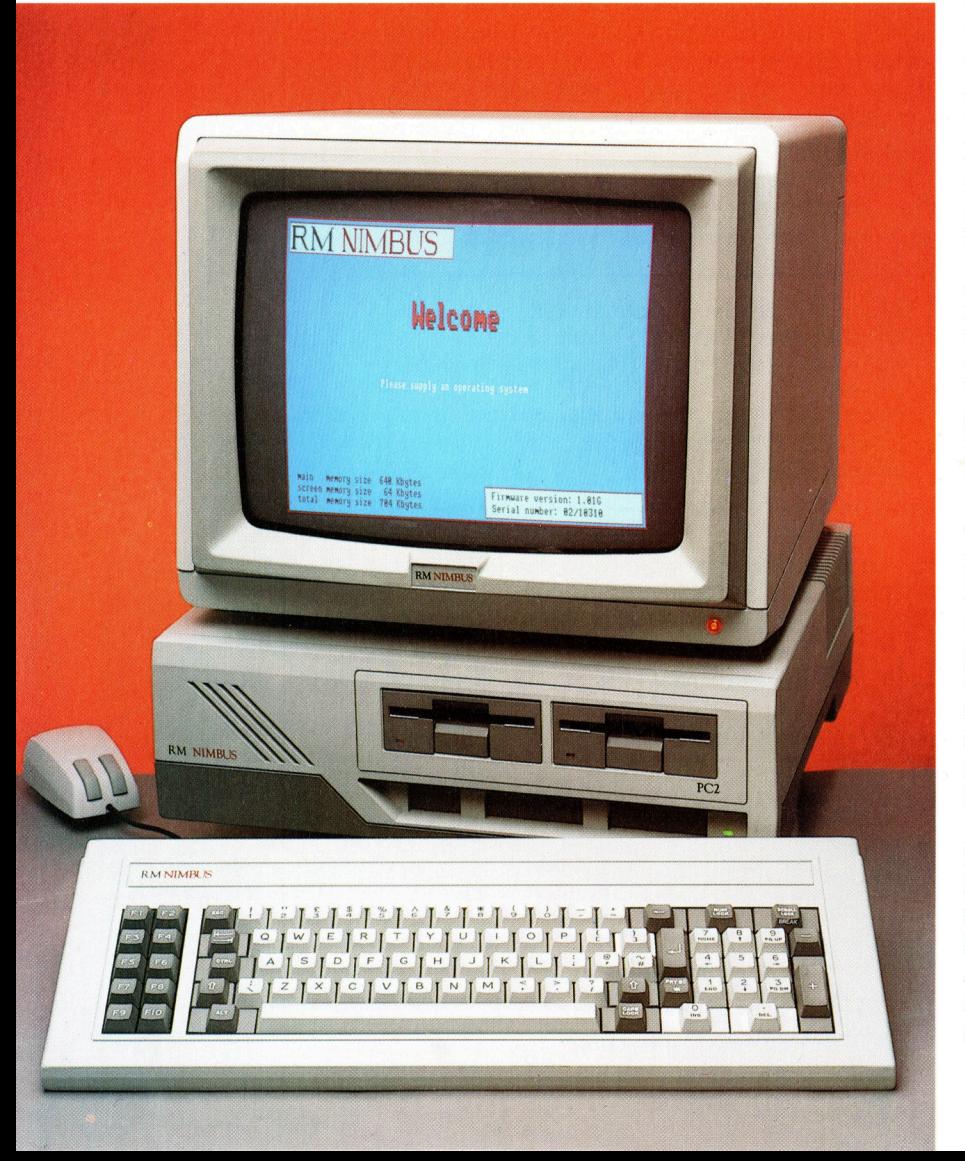

oben <sup>s</sup>teh<sup>t</sup> der IBM <sup>P</sup>C, umgeben von einer kaum noch zu übersehenden Schar von Kompatiblen. Basis dieses sogenannten "Industriestandards" ist der Prozessor 8088, der  $-$  obwohl schneller als der Z80 - bereits nicht mehr die absolute Spitze der Prozessortechnik dar<sup>s</sup>tellt. Research Machines <sup>h</sup>a<sup>t</sup> darauf verzichtet, einen weiteren IBM-Nachbau <sup>a</sup>u<sup>f</sup> den Markt <sup>z</sup><sup>u</sup> bringen – der Nimbus arbeitet mit dem sehr viel schnelleren Typ 80186. Dieser echte 16-Bit-Prozessor kann bis zu einer Million Befehle pro sekunde verarbeiten und <sup>s</sup>tell<sup>t</sup> damit <sup>f</sup>as<sup>t</sup> <sup>a</sup>ll<sup>e</sup> Konkurrenten <sup>i</sup><sup>n</sup> den Schatten.

Obwohl der Nimbus nicht IBM-kompatibel <sup>i</sup>st, <sup>l</sup>äuf<sup>t</sup> <sup>e</sup><sup>r</sup> wegen der engen Verwandtschaft des 8088 und des 80186 auch unter dem Betriebssystem MS-DOS. Als Tastaturkonfiguration kann sowohl das IBM- wie auch das firmeneigene Research-Machines-Format gewählt werden. Dabei stehen zehn programmierbare Funktionstasten, eine numerische Tastatur und ein zweiter Zeichensatz zur Verfügung. Die Tasten selbst sind außerdem hervorragend <sup>z</sup><sup>u</sup> bedienen.

Wir beziehen uns <sup>i</sup><sup>n</sup> diesem Bericht auf den Nimbus PC2 mit zwei  $3\frac{1}{2}$ -Zoll-Sony-Laufwerken. Alternativ gibt es auch die PCI-Version mit einer Diskettenstation. Das  $3\frac{1}{2}$ -Zoll-Format wird immer häufiger bei Spitzenrechnern eingesetzt 4 bei der hohen Aufzeichnungskapazität von 720 KByte ist das kein Wunder.

# Speicher kontra Kompatibilität

Das Diskettenformat <sup>z</sup>eigt, daß <sup>e</sup><sup>s</sup> Research Machines eher um die Eroberung einer technischen Spitzenposition <sup>a</sup>l<sup>s</sup> um Kompatibilität ging. IBM verwendet das herkömmliche  $5\frac{1}{4}$ -Zoll-Format, das weniger Speicherplatz bietet als das Sony-Produkt. Offenbar wollte der britische Hersteller einer höheren Prozessorleistung auch die entsprechende Peripherie <sup>z</sup>u<sup>r</sup> Seite stellen.

Es stellt sich die Frage, wie sich der Nimbus mit der  $5/4$ -Zoll-Software seiner Vorgänger von Research Machines verträgt. Probleme sind nicht <sup>z</sup><sup>u</sup> erwarten, der Nimbus ist <sup>f</sup>ü<sup>r</sup> die <sup>I</sup>nstallation weiterer Laufwerke vorbereitet. Beim Anschluß von  $5\frac{1}{4}$ -Zoll-Laufwerken liest das Ge<sup>r</sup>ä<sup>t</sup> Disketten <sup>i</sup><sup>m</sup> Format PC-DOS, MS-DOS oder auch CP/M. Für Umsteiger von Rechnern die-

ser Formate könnte die Vielseitigkeit zu einem entscheidenden Kaufanreiz werden, weil die schon erworbene Software verwendbar bleibt.

Für das  $-$  bisher noch begrenzte  $-$  Software-Angebot <sup>a</sup>u<sup>f</sup> ROM-Cartridges befinden sich beim Nimbus unter den Laufwerken zwei Steckplätze, die <sup>m</sup>i<sup>t</sup> den Anschlüssen beim 480Z kompatibel <sup>s</sup>ind. Links daneben <sup>s</sup>itz<sup>t</sup> der "Dongle"-Steckplatz  $-$  eine Vorrichtung zum Schutz gegen unerlaubtes Benutzen der Software. Auch bei einer vorhandenen Kopie der Software <sup>l</sup>äuf<sup>t</sup> ohne Dongle kein Programm.

Das mit dem Nimbus gelieferte Software-Paket umfaßt neben der MS-DOS-Systemdiskette, Wordplan von Microsoft und Multiplan auch das RM-LOGO und RM-BASIC. Der Nimbus offenbart seine Stärken sofort nach dem Laden der Software. Eindrucksvoll sind spe<sup>z</sup>iell die Grafikmöglichkeiten im BASIC.

# Strukturiertes RM-BASIC

Das <sup>m</sup>i<sup>t</sup> dem Nimbus gelieferte BASIC <sup>i</sup>s<sup>t</sup> aus der RM-BASIC-Version <sup>5</sup> entwickelt worden. Aufgrund der Aktivitäten der Firma im schulischen Bereich <sup>i</sup>s<sup>t</sup> <sup>e</sup><sup>s</sup> <sup>k</sup>lar, das das BASIC die strukturierte Programmierung besonders unterstützt. RM-BASIC verfügt über Befehlsstrukturen wie etwa REPEAT...UNTIL, PROC...ENDPROC und GLOBAL, <sup>a</sup>llerding<sup>s</sup> nicht uber das <sup>i</sup><sup>n</sup> der RM-BASIC-Version 6 <sup>v</sup>orhandene DO...WHILE.

Dieser Mangel wird jedoch durch zusätzliche Befehle <sup>f</sup>u<sup>r</sup> <sup>d</sup>i<sup>e</sup> Spielprogrammierung ausgeglichen. Maus und Joystick (wahlweise) können mit den Befehlen JOYX, JOYY und MOUSE abgefragt und innerhalb <sup>d</sup>e<sup>s</sup> Programms durch den BUTTON-Befehl aktiviert werden.

Grafik und Sound werden im BASIC durch den von den entsprechenden Parametern gefolgten SET-Befehl angewählt. Damit können Vorder- und Hintergrundfarben (durch PAPER-, BRUSH- und PEN-Befehle) gewählt, Linien und Kreise gezeichnet, der Zeichensatz umgeschaltet oder Größen und Richtungen festge<sup>l</sup>eg<sup>t</sup> werden. Auch <sup>d</sup>i<sup>e</sup> <sup>i</sup><sup>m</sup> Handbuch <sup>a</sup>l<sup>s</sup> "Styles" bzw. "Dithering Patterns" bezeichneten Möglichkeiten stehen zur Verfügung. Das sind Grundmuster zur Strukturierung des Vorder- oder Hintergrundes bzw. zur Mischtonbildung aus den einzelnen Farbpunkten eines bestimmten Bildschirmabschnittes.

Neben der Vielfalt beeindruckt die Geschwindigkeit, <sup>m</sup>i<sup>t</sup> der Grafik im BASIC auf  $dem$  Bildschirm erscheint  $-$  hier sind sogar Vergleiche <sup>m</sup>i<sup>t</sup> der maschinenprogrammierten Grafik anderer 16-Bit-Rechner erlaubt.

Die Diskettenverwaltung arbeitet mit Directories (Inhaltsverzeichnissen) und Sub-Directories. Beim Einstieg ins BASIC muß also erst das BASIC-Inhaltsverzeichnis aus dem Hauptinhaltsverzeichnis aufgerufen werden. Mit dem CD-Befehl (Change Directory) läßt sich die Arbeit mit dem MS-DOS und BASIC automatisie<sup>r</sup>e<sup>n</sup> <sup>4</sup> <sup>d</sup>i<sup>e</sup> Eingabe eines Namens <sup>f</sup>ühr<sup>t</sup> dann durch die verschiedenen Directory-Ebenen. Das mag umständlich erscheinen, zwingt jedoch zu systematischer Anlage der Directo<sup>r</sup>ies, was wiederum seine Vorteile <sup>h</sup>at. <sup>M</sup>i<sup>t</sup> dem Betriebssystem können auch neue Wege zwischen bereits vorhandenen Sub-Directories geschaffen werden.

Durch die "State of the art"-Philosophie des Nimbus-Herstellers findet man aber auch bei anderen Merkmalen Ungewöhnliches: Das Gerät <sup>h</sup>a<sup>t</sup> auf der Gehäuserückseite drei verschiedene Spannungs-Ausgänge – einen

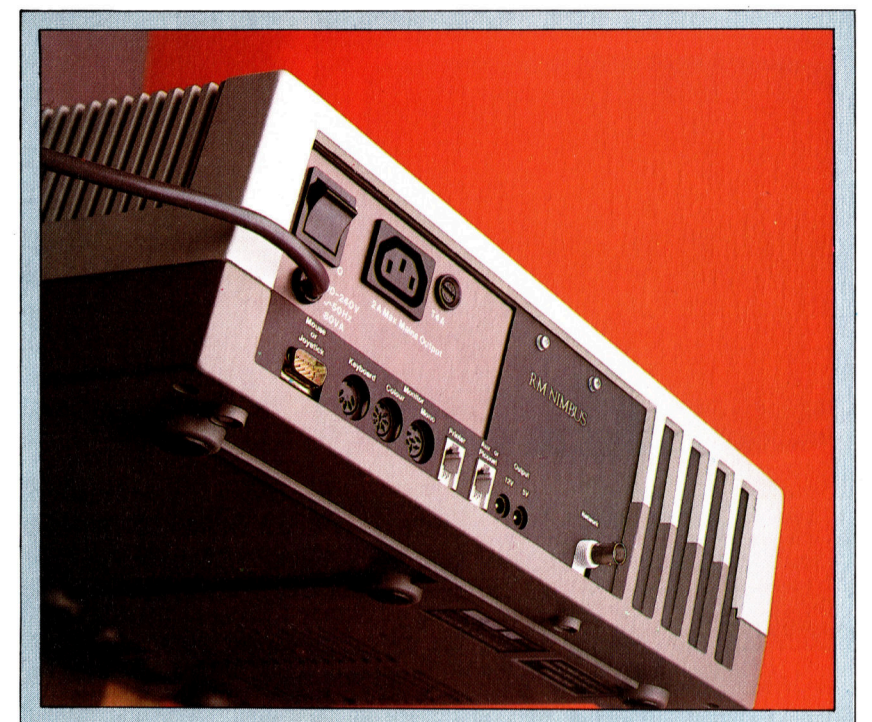

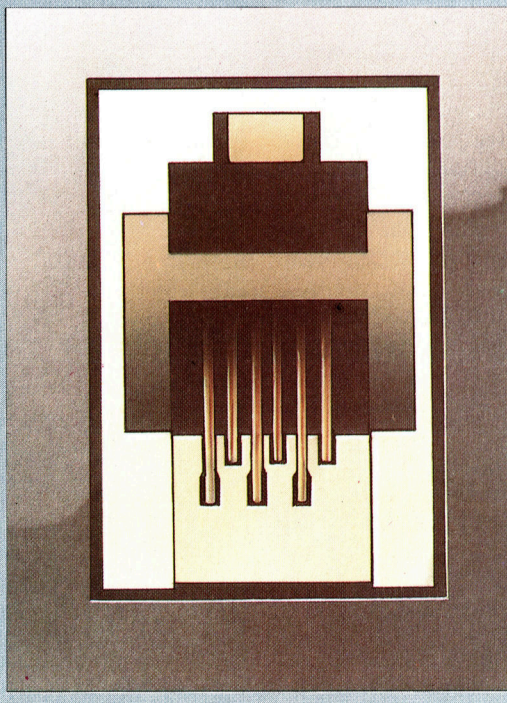

#### **Ausbaufähig**

Der Nimbus von RM hat eine Vielzahl von Anschlußmöglichkeiten. Der Rechner verfügt über zwei Monitoranschlüsse, einen Port für Joysticks bzw. Maus, einen "Piconet"-Anschluß und eine Druckerschnittstelle. Dazu kommen noch drei Anschlüsse zur Stromversorgung von Peripheriegeräten. Die wichtigsten Schnittstellen sind nach der englischen Norm ausgeführt.

Die neu eingeführten Telefon-Buchsen erlauben die serielle Datenein- und ausgabe. Die sechs Leitungen können unterschiedlich verwaltet werden, je nach dem, ob sie für die Datenübertragung oder für andere Zwecke verwendet werden sollen.

# **Hardware**

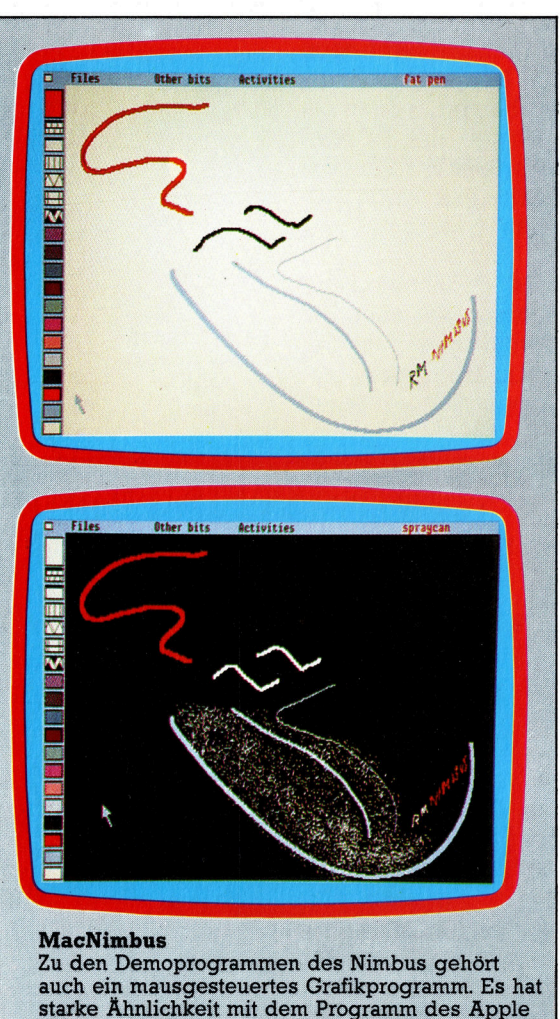

Macintosh - auch hier können unterschiedliche Stifte bzw. "Pinsel" gewählt werden. Der Nimbus<br>stellt bis zu 16 verschiedene Farben dar.

2-Ampere-Ausgang vom Netztrafo sowie einen <sup>I</sup>2- und einen 5-Volt-Ausgang.

Zusatzlich zu den anderen Schnittstellen gibt es einen ,Piconet"-Anschluf, der dem Standard der englischen Telefonvorrichtung entspricht. Damit können über <sup>e</sup>i<sup>n</sup> externes Modul <sup>b</sup>i<sup>s</sup> <sup>z</sup><sup>u</sup> 30 verschiedene Peripheriegeräte von einem einzigen <sup>P</sup>or<sup>t</sup> angesprochen werden. Diese serielle Schnittstelle mit hoher Datenübertragungsgeschwindigkeit entspricht dem RS422-Standard.

Unglücklicherweise ist die RS422-Schnittstelle in den seltensten Fällen mit der verbreiteten RS232-Norm kompatibel  $-$  für den Anschluß bereits vorhandener Peripherie braucht man ein passendes Interface. Dafür gibt <sup>e</sup><sup>s</sup> allerdings einen Koaxial-Anschluß, <sup>m</sup>i<sup>t</sup> dem der Nimbus und weitere Research-Machines-Computer zu einem Netzwerk zusammengeschaltet werden können.

Nicht weniger ungewöhnlich ist der Drukkeranschluß 4 ein Stecker nach Postnorm, ähnlich dem "Piconet"-Anschluß. Er entspricht ebenfalls einer englischen Telefonbuchse und arbeitet nach dem RS422-Standard, also <sup>s</sup>eriell.

# E/A-Chip **Dieser Prozessor steuert** die Datenein- und Ausgabe. Z80A-Prozessor \_ Als Koprozessor verfügt der Nimbus über den Typ Z80A, damit auch die mit Rechnern der Familie 380Z/480Z RAM-Platine<br>Der abgebildete Rechgeschriebenen Disketten gelesen werden ner hat bereits eine können. RAM-Erweiterung auf einer Zusatzplatine. RAM-Chips In der Standardversion <sup>h</sup>a<sup>t</sup> der Nimbus einen RAM-Speicher von <sup>1</sup>28. ayM<sup>i</sup> <sup>a</sup> tay, Tos, KByte.  $\sim$ Softwareschutz Diese Schnittstelle schützt vor dem unerlaubten Benutzen und Kopieren Ihrer Programme. To Āu Floppy-Controller Tor Die Steuerplatine für Nir die Laufwerke <sup>s</sup>itz<sup>t</sup> <sup>i</sup><sup>n</sup> einem der Erweiterungs-Slots. Diskettenlaufwerke Der Nimbus PC2 <sup>i</sup>s<sup>t</sup> mit zwei  $3\frac{1}{2}$ -Zoll-Laufwerken mit Sony-Format ausgestattet.

# **Hardware**

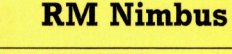

**ABMESSUNGEN** 

400 x 350 x 110 mm

 $\overline{\text{CPU}}$ 

Intel 80186 mit 8 MHz **BILDSCHIRMAUFLÖSUNG** 

Maximal 80 x 25 Zeichen (Text), 640 x 250 Pixel im Vierfarb-Modus, 320 x 125 Pixel im Achtfarb-Modus.

# **SCHNITTSTELLEN**

Netzwerkanschluß, Piconet-Anschluß, Druckeranschluß, 12V-, 5V- und 2A-Spannungsversorgung, Composite- und **RGB-Monitorbuchsen.** 

**PROGRAMMIERSPRACHEN** 

RM-BASIC, RM-LOGO, RM-PASCAL.

# **TASTATUR**

83 Tasten einschl. numerischem Tastenfeld und zehn programmierbare Funktionstasten.

### **HANDBUCH**

Gutes, ausführliches Handbuch. Besser als frühere RM-Handbücher, mehr Informationen, die leichter lesbar geworden sind.

### **STÄRKEN**

Im Vergleich mit Konkurrenten sehr günstiger Preis. Durch die moderne Technik, leichte Bedienung, hervorragende Grafik und gute Dokumentation könnte das Gerät ein Renner werden.

#### **SCHWÄCHEN**

Zur Zeit kann es noch zu Lieferproblemen bei der passenden Peripherie kommen.

# Monitoranschlüss e

Der Rechner hat zwei Monitoranschlüss e  $\overline{ }$ einen für Composite Video, den anderen für einen RGB-Monitor.

### Maus-Buchse

Maus bzw. Joystick werden über einen 9 p o l i g en D - S t e c k e r m i t bunden.

#### Video-RAM

Allein für die Bildschirmsteuerung sind 64 KByte RAM vorges eh en .

#### r a f i k-R OM

Ein speziell entwickelter Chip ist für die Grafiksteuerung zuständig.

#### **CPU**

zessoren.

**prozessor** ch die Dreikanalsteuerung des nbus besorgt ein spezielles IC.

N

#### Das Herz d e s Rechners ist der schnelle 16-Bit-Prozessor 80186 von Intel – zur Zeit einer der modernsten Pro-

# Cartridge-Ports

Unter den Laufwerken liegen zwei Ports für zusätzliche Software auf ROM-Cartridges.

#### Netzteil **industrial en de la se**

dem Rechner ver<br>
Video-RAM<br>
Allein für die Bil<br>
schirmsteuerung<br>
64 KByte RAM vc<br>
sehen.<br>
ROM<br>
ziell entwickel-<br>
bis für die<br>
teuerung zuständig.<br>
CPU<br>
Das Herz des Rec<br>
ist der schenlel - lur Zeit ei<br>
Prozessor 80186 v<br>
I Das Netzteil des Nim bus ist größer <sup>a</sup>l<sup>s</sup> bei den meisten anderen Rechnern. So können bei der Versorgung von Peripheriegeräten keine Schwierigkeiten auftreten.

Die weiteren Schnittstellen richten sich eher nach der üblichen Norm, zum Beispiel ein 9poliger D-Stecker für Joystick bzw. Maus. Mit der Maus arbeitet der Nimbus übrigens beinahe wie ein Apple Macintosh – zur Demonstration gibt es ein Malprogramm, das in der Bildschirmdarstellung sehr an den Macintosh erin nert. Unterschiede gibt es bei der Farbgrafik. Der Nimbus bietet auch nicht alle MacPaint- Möglichkeiten.

Der Rechner hat zwei Monitor-Anschüsse: einen für den auch unter dem Markenzeichen von RM erhältlichen Cub-Monitor. Der zweite Anschluß liefert Composite Video für Mono chrom-Bildschirme. Schließlich gibt es noch den Tastaturanschluß über eine DIN-Buchse.

Ganz links am Rechner (von hinten gese hen) liegen vier Ports zum weiteren Ausbau des Computers mit zusätzlichen Platinen, etwa für zusätzliches RAM oder Digital-Analog wandler. Research Machines folgt dabei nicht der Praxis anderer Hersteller, die den Ausbau nur ihren Fachwerkstätten übertragen möch ten: Das Handbuch informiert sehr ausführlich, wie das Gerät durch den Anwender erweitert werden kann.

# Gute Dokumentation

Auch bei der mitgelieferten Dokumentation hält RM seinem Qualitätsanspruch die Treue: Auf eine Einfuhrung in MS-DOS und <sup>d</sup>i<sup>e</sup> <sup>L</sup>auf werksbedienung folgt die genaue Beschrei bung der einzelnen <sup>P</sup>orts. Als Mangel er scheint jedoch das Fehlen jeglicher Erklärun gen zum 80186-Prozessor. Solche Informatio nen sind vielleicht fur die Mehrzahl der An wender von geringem Interesse, ein geübter Programmierer benötigt diese jedoch für <sup>d</sup>i<sup>e</sup> Entwicklung eigener Software unbedingt.

Bel welcher Käuferschicht der Nimbus an kommt, läßt sich heute noch nicht sagen. Hohe Qualitat und ein sehr fortschrittliches Konstruk tionsprinzip kann man ihm guten Gewissens bescheinigen. Zusätzlich fällt <sup>i</sup>n<sup>s</sup> Gewicht, daß der Nimbus nur halb soviel kostet wie sein ein ziger ernsthafter Konkurrent, der IBM PC. Trotzdem hängt sein Erfolg maßgeblich von einer Marketing-Strategie des Herstellers ab.

Universitäten und Forschungsinstitute spe <sup>z</sup>iell in England haben bereits gute Erfahrun gen mit RM gemacht. Sicherlich werden hier auch neue Programme entstehen, so daß <sup>d</sup>i<sup>e</sup> software-Unterstutzung in Zukunft stärker wird. Auch die Vielfalt der anschließbaren Periphe rie und die leichte Programmierbarkeit des Rechners machen das Gerät attraktiv.

Zweifel bleiben allerdings, ob sich der Nim bus auch auf dem kommerziellen Markt durch setzen wird. Denn dazu gehört neben der rei nen Rechnerleistung ein umfangreiches Soft ware-Angebot. Auch die Schnittstellen sollte die Herstellerfirma an die im Buro gangigen Standards Centronics und RS232 anpassen.

# Einfaches Rechnen

Nachdem <sup>i</sup><sup>n</sup> <sup>d</sup>e<sup>r</sup> letzten Folge <sup>d</sup>e<sup>r</sup> Aufbau des 6809 erklart wurde, sehen wir uns nun an, wie sich mit seinem Befehlssatz einfache mathematische Aufgaben ausführen lassen. Besonders interessant sind dabei die Vorzeichen-Arithmetik und der Einsatz des Condition Code Registers <sup>i</sup><sup>n</sup> den Programmen.

r <sup>d</sup>iese<sup>r</sup> <sup>F</sup>olg<sup>e</sup> <sup>s</sup>etze<sup>n</sup> <sup>w</sup>i<sup>r</sup> <sup>e</sup>rstmal<sup>s</sup> Befehle <sup>z</sup><sup>u</sup> einem Programm zusammen. Dazu führen <sup>w</sup>i<sup>r</sup> zunächst einige neue Kommandos <sup>e</sup>i<sup>n</sup> und sehen uns die Darstellung von Daten genauer an. Unser Beispielprogramm wandelt eine "Binär Codierte Dezimalzahl" (BCD) in das Binärformat um.

Dezimalzahlen im BCD-Format eignen sich ausgezeichnet für die Acht-Bit-Verarbeitung. Die einzelnen Ziffern der Dezimalzahlen werden dabei als vierstellige Binarzahlen geschrieben. So wird aus der Dezimalzahl 69 die BCD-Zahl %01101001. Die vier <sup>B</sup>it<sup>s</sup> auf der linken Seite (O110) sind die binäre Entsprechung der Zahl <sup>6</sup>, während <sup>d</sup>i<sup>e</sup> <sup>v</sup>ie<sup>r</sup> rechten <sup>B</sup>it<sup>s</sup> (1001) <sup>d</sup>i<sup>e</sup> 9 darstellen. Das BCD-Format ergibt einen <sup>v</sup>öl<sup>l</sup>i<sup>g</sup> anderen Dezimalwert <sup>a</sup>l<sup>s</sup> <sup>d</sup>i<sup>e</sup> Umwandlung einer Binarzahl (%01101001 ergibt dezimal <sup>1</sup>05).

Fur unser Umwandlungsprogramm benötigen wir eine Reihe neuer Befehle:

® LSR (Logische Rechtsverschiebung): Alle <sup>B</sup>it<sup>s</sup> des Operanden werden um eine Position nach rechts geschoben. Das rechtsaußen stehende <sup>B</sup>i<sup>t</sup> wandert <sup>i</sup><sup>n</sup> das Ubertragsbit des Condition Code Registers, und das linksaufen stehende <sup>B</sup>i<sup>t</sup> wird auf Null gesetzt.

@ AND: <sup>F</sup>ü<sup>r</sup> jedes <sup>B</sup>i<sup>t</sup> eines Registers wird eine logische Verknüpfung mit den entsprechenden <sup>B</sup>it<sup>s</sup> des Operanden durchgefuhrt und das Ergebnis wieder im Register gespeichert. Mit diesem Vorgang lassen sich Bits "maskieren". Steht ein <sup>B</sup>i<sup>t</sup> des ersten Registers auf Eins, dann kopiert AND den Bitwert des zweiten Registers <sup>i</sup><sup>n</sup> das Ergebnisregister. Steht das <sup>B</sup>i<sup>t</sup> des ersten Registers dagegen <sup>a</sup>u<sup>f</sup> <sup>N</sup>ull, dann ist unabhängig vom Inhalt des zweiten Registers auch das Ergebnisbit Null. Eine logische AND-Verknupfung <sup>m</sup>i<sup>t</sup> %00001111 kopiert daher nur die vier rechten Bits in das Ergebnisregister:

%00001111 Registerwert

%10110110 AND-Wert des Operanden

%00000110 Ergebnis <sup>i</sup><sup>m</sup> Register

@® MUL: Multipliziert den Inhalt der Register A und B und speichert das Ergebnis im D-Regi<sup>s</sup>te<sup>r</sup> (das aus <sup>A</sup> und <sup>B</sup> zusammengesetzte <sup>1</sup>6- Bit-Register). Nur wenige Acht-Bit-Prozessoren unterstützen einen Op-Code <sup>f</sup>ü<sup>r</sup> Multiplikation. ® SWI (SoftWare Interrupt): Dieser Befehl bietet eine Möglichkeit, Maschinencodepro-

gramme <sup>z</sup><sup>u</sup> beenden und <sup>d</sup>i<sup>e</sup> Steuerung <sup>a</sup><sup>n</sup> das Betriebssystem zurückzugeben. Wir werden diesen Befehl genauer behandeln, wenn wir auf das Interruptsystem eingehen. Hier das Programm für die Umwandlung BCD in Binär:

® Der Anfangswert des Speicherzählers: ORG \$1000

@ BCD <sup>5</sup><sup>8</sup> <sup>i</sup><sup>n</sup> BCDNUM speichern <sup>u</sup>n<sup>d</sup> <sup>e</sup>i<sup>n</sup> <sup>B</sup>yt<sup>e</sup> <sup>i</sup><sup>n</sup> BINNUM reservieren:

BCDNUM FCB %01011000 BINNUM RMB <sup>1</sup>

@ BCD <sup>5</sup><sup>8</sup> in das A-Register laden, <sup>d</sup>i<sup>e</sup> niederwertige Ziffer maskieren und anschließend <sup>i</sup><sup>n</sup> BINNUM speichern:

START LDA BCDNUM ANDA #%00001111 STA BINNUM

@ BCD <sup>5</sup><sup>8</sup> <sup>i</sup><sup>n</sup> Akkumulator A laden und <sup>d</sup>i<sup>e</sup> vier hohen (linksstehenden) Ziffern nach rechts schieben:

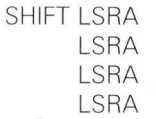

® Die Dezimalzahl <sup>1</sup><sup>0</sup> <sup>i</sup><sup>n</sup> das B-Register laden und <sup>m</sup>i<sup>t</sup> dem Inhalt von <sup>A</sup> multiplizieren:

MULT LDB #10

MUL

® Ergebnis sind die <sup>1</sup><sup>6</sup> <sup>B</sup>it<sup>s</sup> des D-Registers. Da das Resultat nicht über 90 liegen kann (10 \* 9= <sup>9</sup>0), wird nur das niederwertige Byte von <sup>D</sup> gebraucht. Sein Inhalt <sup>w</sup>ir<sup>d</sup> auf BINNUM addiert und gespeichert.

ADDIT ADDB BINNUM STB BINNUM

@ <sup>D</sup>i<sup>e</sup> BCD-Zahl <sup>b</sup>efinde<sup>t</sup> <sup>s</sup>ic<sup>h</sup> <sup>n</sup>u<sup>n</sup> <sup>i</sup><sup>n</sup> BCDNUM und <sup>i</sup>hr<sup>e</sup> binäre Entsprechung <sup>i</sup><sup>n</sup> BINNUM. Wir brauchen nur noch auf Betriebssystemebene zurückzukehren und den Quellencode <sup>z</sup><sup>u</sup> beenden:

RETURN SWI END

Es gibt mehrere Möglichkeiten, positive und negative Zahlen darzustellen. Für den Arbeits-

1304

speicher und <sup>d</sup>i<sup>e</sup> Register eines Computers <sup>i</sup>s<sup>t</sup> das Zweierkomplement die einfachste Methode, <sup>m</sup>i<sup>t</sup> negativen Zahlen umzugehen. Das Zweierkomplement einer Binärzahl entsteht, wenn <sup>a</sup>ll<sup>e</sup> Ziffern <sup>i</sup><sup>n</sup> <sup>1</sup>h<sup>r</sup> Gegenteil verkehrt (all<sup>e</sup> Nullen <sup>i</sup><sup>n</sup> Einsen und umgekehrt) und die Zahl Eins addiert wird. <sup>S</sup><sup>o</sup> ist das Zweierkomplement von 0101 die Binärzahl 1011.

Wie läßt sich diese Zahl nun für die Vorzeichen-Mathematik verwenden? Sehen <sup>w</sup>i<sup>r</sup> uns zunächst <sup>a</sup>n, welcher Zahlenbereich überhaupt möglich ist. Ein Acht-Bit-Register hat 256 verschiedene Bitmuster, die positive Zahlen von <sup>O</sup> bis 255 oder negative und positive Zahlen von 4128 bis +127 darstellen können. Die Tabelle zeigt die Binärdarstellung von  $-7$  bis  $+7$  im Vier-Bit-Format.

Sie werden bemerken, daß alle negativen Zahlen der Tabelle <sup>a</sup>l<sup>s</sup> höchstwertiges <sup>B</sup>i<sup>t</sup> (linksaufen) eine Eins haben und alle positiven Zahlen eine Null.

Aus dieser Vier-Bit-Tabelle lassen sich nun einige grundlegende Eigenschaften der Vorzeichen-Mathematik mit dem Zweierkomplement ableiten:

@ Aus dem Zweierkomplement einer negativen Zahl ergibt sich das positive Äquivalent (und umgekehrt).

® Das höchstwertige Bit ist bei positiven Zahlen immer Null und bei negativen Zahlen immer Eins. Damit lassen sich positive und nega<sup>t</sup>iv<sup>e</sup> Zahlen leicht auseinanderhalten.

@ Das Zweierkomplement von <sup>N</sup>ull <sup>i</sup>s<sup>t</sup> <sup>N</sup>ull (1111 plus <sup>1</sup>).

® Addition und Subtraktion werden wie üblich ausgeführt, wobei das Ergebnis immer das richtige Vorzeichen erhalt.

# Steuermechanismen

Uberpriifen <sup>S</sup>i<sup>e</sup> <sup>d</sup>i<sup>e</sup> <sup>l</sup>etzt<sup>e</sup> Aussage einmal <sup>m</sup>i<sup>t</sup> einigen einfachen Additionen und Subtraktionen. Die Multiplikation von Zahlen mit Vorzeichen <sup>1</sup>s<sup>t</sup> komplizierter, da der Befehl MUL, den <sup>w</sup>i<sup>r</sup> schon <sup>b</sup>e<sup>i</sup> <sup>d</sup>e<sup>r</sup> Umwandlung BCD-in-Binar eingesetzt hatten, den Inhalt der Register A und B nur <sup>a</sup>l<sup>s</sup> Zahlen ohne Vorzeichen behandelt. Die Multiplikation zweier Zahlen mit Vorzeichen muß extra programmiert werden.

Die engen Grenzen unseres bisherigen "linearen" Programmaufbaus können <sup>w</sup>i<sup>r</sup> nur <sup>m</sup>i<sup>t</sup> folgenden Steuermechanismen erweitern:

® Auswahl: die Wahl zwischen zwei unterschiedlichen Lösungswegen (wie der IF-Befehl <sup>i</sup><sup>n</sup> BASIC).

® Wiederholung: der wiederholte Ablauf einer Befehlsfolge:

l) wenn eine bestimmte Bedingung "wahr" bleibt (die WHILE.. .WEND-Struktur);

2) bis eine bestimmte Bedingung "wahr" wird (REPEAT.. .UNTIL); oder

<sup>3</sup>) <sup>f</sup>ü<sup>r</sup> eine festgelegte Anzahl von Durchläufen (FOR. . .NEXT).

<sup>A</sup>ll diese Strukturen sind nur möglich, wenn

<sup>w</sup>i<sup>r</sup> auch testen können, ob eine Bedingung wahr oder falsch ist. Dabei wird zumeist über<sup>p</sup>rüft, ob eine Varlable einen bestimmten Wert hat oder nicht. Doch obwohl die Assemblersprache leicht zwei Registerwerte miteinander vergleichen kann, würden damit 1m Normalfall nur zwei Möglichkeiten zur Verfügung stehen: Ein Wert <sup>i</sup>s<sup>t</sup> Null oder nicht Null, und ein Wert ist positiv oder negativ. Mit Zusatzbefehlen <sup>l</sup>assen sich jedoch auch andere Arten von Tests durchführen.

Viele Tests werden <sup>e</sup>rs<sup>t</sup> durch den Einsatz des Condition Code (CC) Registers möglich. Das CC-Register hat ein Acht-Bit-Format, bei dem uns jedoch nicht der <sup>d</sup>or<sup>t</sup> gespeicherte Wert interessiert, sondern der Status (1 oder 0) jedes einzelnen der acht <sup>B</sup>its. Fünf der acht <sup>B</sup>it<sup>s</sup> zeigen Bedingungen <sup>a</sup>n, <sup>d</sup>i<sup>e</sup> <sup>w</sup>i<sup>r</sup> <sup>f</sup>ü<sup>r</sup> <sup>d</sup>i<sup>e</sup> oben erwähnten Verzweigungen einsetzen können, die anderen drei beziehen sich auf

Die folgenden Beispiele zeigen, wie sich Assembleranweisungen und Befehle auf den Speicherzähler des Assemblers und die Speicherstellen auswirken.

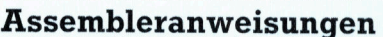

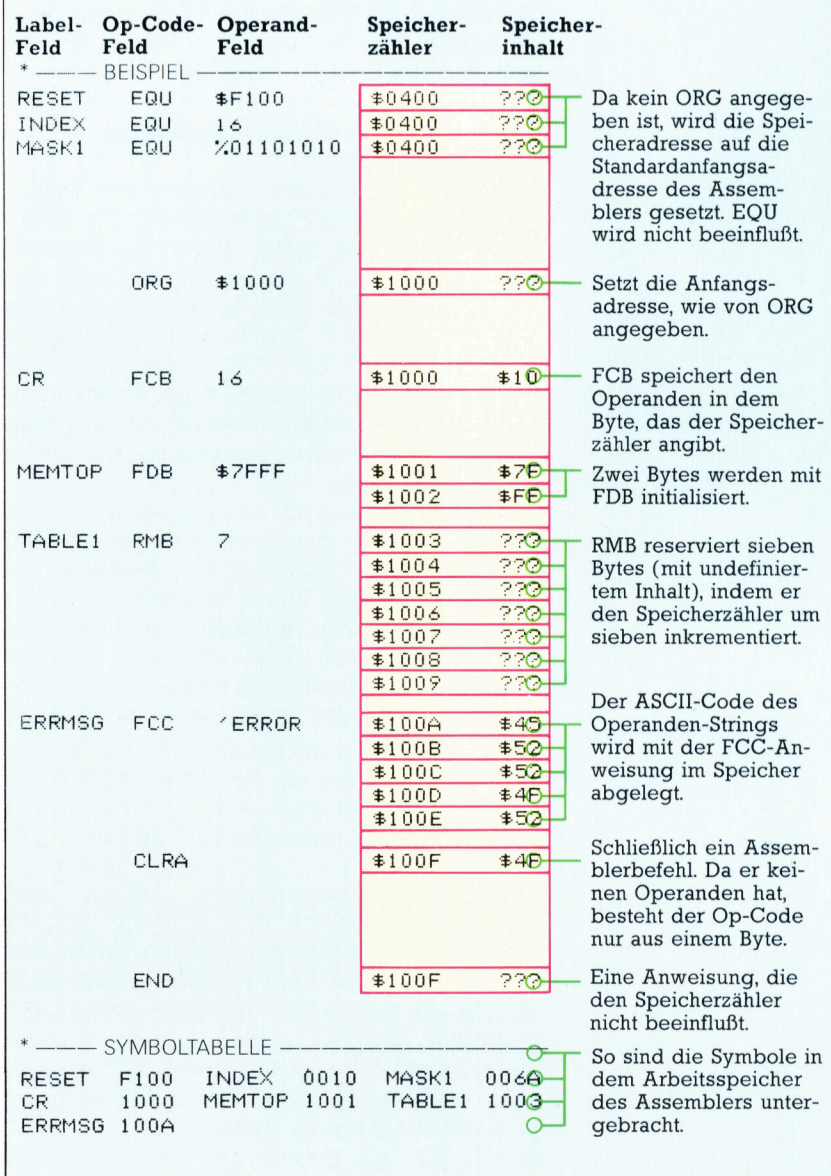

# **Bits und Bytes**

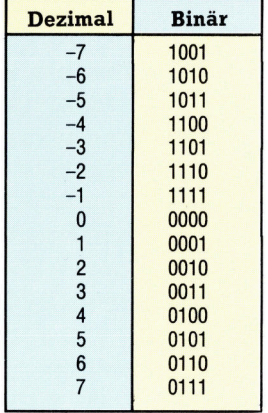

die Behandlung von Interrupts, auf die wir spater genauer eingehen. Eins der fünf Bits  $-$  das interne Übertragsflag  $H -$  wird nur für die BCD-Arithmetik gebraucht und ist <sup>f</sup>ü<sup>r</sup> uns daher im Augenblick nicht wichtig. Die anderen Flags haben folgende Aufgaben:

@ <sup>C</sup>: Das Übertragsbit zeigt <sup>a</sup>n, ob bei einer Addition oder Subtraktion ein Übertrag aufgetreten ist. <sup>B</sup>e<sup>i</sup> Verschiebungen des Akkumulatorinhalts kann es außerdem das "herausgefallene< <sup>B</sup>i<sup>t</sup> speichern. Für die Feststellung, ob eine Zahl gerade oder ungerade ist, wird belspielsweise das niederwertigste <sup>B</sup>i<sup>t</sup> nach C verschoben und dort getestet. Flag <sup>C</sup> <sup>i</sup>s<sup>t</sup> <sup>B</sup>i<sup>t</sup> <sup>O</sup> (das niederwertigste <sup>B</sup>it) des CC.

© <sup>V</sup>: Das Uberlaufbit wird auf Eins gesetzt, wenn das Ergebnis eines arithmetischen Vorgangs zu groß <sup>f</sup>ü<sup>r</sup> das Ergebnisregister <sup>i</sup>st. Flag V <sup>i</sup>s<sup>t</sup> <sup>B</sup>i<sup>t</sup> <sup>1</sup> des CC.

© <sup>Z</sup>: Das Null-Flag wird auf Eins gesetzt, wenn der Inhalt eines Registers Null <sup>i</sup>st. Flag <sup>Z</sup> <sup>i</sup>s<sup>t</sup> <sup>B</sup>i<sup>t</sup> 2 des CC.

® <sup>N</sup>: Das Negativ-Flag <sup>i</sup>s<sup>t</sup> eine Kopie des höchstwertigen (Vorzeichen-)Bits eines Reg1 sters. Steht das Flag auf Eins, dann <sup>i</sup>s<sup>t</sup> die Zahl negativ. Flag N <sup>i</sup>s<sup>t</sup> <sup>B</sup>i<sup>t</sup> <sup>3</sup> des CC.

### Verzweigungsbefehle

Eine der schwierigsten Aufgaben der Assemblersprache ist der richtige Einsatz der Status-Flags. Nicht jeder Befehl ändert die Flags. Einige Flags werden nur <sup>i</sup><sup>n</sup> Abhängigkeit vom Akkumulatorinhalt gesetzt, andere dagegen auch von anderen Registern. Am einfachsten ist <sup>e</sup>s, nur den Speicherinhalt des Akkumula<sup>t</sup>or<sup>s</sup> zu testen und den Test an einem Punkt auszuführen, <sup>a</sup><sup>n</sup> dem <sup>d</sup>i<sup>e</sup> verschiedenen Flags noch nicht von dazwischenliegenden Befehlen verändert wurden.

Flags lassen sich <sup>m</sup>i<sup>t</sup> Verzweigungsbefehlen testen, <sup>d</sup>i<sup>e</sup> eine maschinennahe Version des BASIC-Befehls GOTO <sup>s</sup>ind. Der 6809 <sup>s</sup>etz<sup>t</sup> <sup>f</sup>as<sup>t</sup> nur relative (und kaum absolute) Verzweigungsbefehle <sup>e</sup>in. Relative Verzweigungen überspringen von der aktuellen Befehlsadresse an vorwärts oder rückwärts eine programmierte Anzahl Bytes, absolute Verzweigungen dagegen verzweigen direkt <sup>z</sup><sup>u</sup> einer angegebenen Adresse. Beide Befehlsarten haben jedoch die gleiche Wirkung. Es gibt kurze Verzweigungen, deren Bereich <sup>i</sup><sup>n</sup> einem Byte angegeben wird  $(-128$  bis 127), und sogenannte Weitverzweigungen, denen jede Adresse des Speichers zugänglich <sup>i</sup>st. Wir werden nur kurze Verzweigungen verwenden.

Der 6809 besitzt viele Verzweigungsbefehle, die wir nach und nach vorstellen werden. Die folgenden Beispiele zeigen, wie die Verzwelgungsbefehle durch das Testen und Verglelchen von Akkumulatorwerten Auswahl und Wiederholung ermöglichen.

@ ANDCC: <sup>V</sup>o<sup>r</sup> Einsatz des Condition Code Registers sollten routinemäßig <sup>a</sup>ll<sup>e</sup> Flags auf Null gesetzt werden. Zwar kann dieses Register nicht direkt mit Werten geladen werden, doch <sup>e</sup>rziel<sup>t</sup> der ANDCC-Befehl <sup>d</sup>i<sup>e</sup> gleiche Wirkung. Wie bei dem AND-Befehl werden die Bits mit Nullen maskiert.

@ SUB (SUBtrahieren): Vom Akkumulatorinhalt wird der Operand abgezogen und je nach <sup>E</sup>rgebnis das Flag <sup>C</sup>, <sup>V</sup>, <sup>Z</sup> und N gesetzt. (Bei Acht-Bit-Subtraktionen wird ebenfalls das H-Flag gesetzt.)

@ CMP: Dieser Befehl arbeitet wie SUB, verändert aber nicht den Registerinhalt. Wie bei SUB werden die Flags <sup>C</sup>, V, Z und N (möglicherweise auch H) gesetzt.

@ BRA (unbedingte Verzweigung): entspricht dem BASIC-Befehl GOTO.

@ BCT (verzweige, falls größer als Null-Vorzeichentest): Die Verzweigung wird ausgeführt, wenn <sup>Z</sup> gleich Null <sup>i</sup>s<sup>t</sup> (der Registerinhalt <sup>i</sup>s<sup>t</sup> ungleich Null) und N und <sup>V</sup> entweder beide auf Null oder beide auf Eins stehen. Diese Bedingung ist <sup>e</sup>rfullt, wenn nach einer Subtrak<sup>t</sup>io<sup>n</sup> oder einem Vergleich der Registerinhalt größer <sup>i</sup>s<sup>t</sup> <sup>a</sup>l<sup>s</sup> der Speicheroperand. Ähnliche Tests <sup>f</sup>ü<sup>r</sup> Zahlen mit Vorzeichen sind BGE, BLT und BLE.

@ BLO (verzweige, <sup>f</sup>all<sup>s</sup> niedriger <sup>a</sup>l<sup>s</sup> Null): Dieser Test prüft nicht auf Vorzeichen, da es sinnlos wäre, bei Zahlen ohne Vorzeichen Flag <sup>N</sup> abzufragen. Die Verzweigung <sup>t</sup>ritt <sup>e</sup>in, wenn das C-Flag gesetzt <sup>i</sup>s<sup>t</sup> und damit ein negativer Übertrag nach einer Subtraktion angezeigt wird. BLS, BHI und BHS arbeiten auf ähnliche Weise.

® Das folgende Programm <sup>s</sup>oll <sup>d</sup>i<sup>e</sup> größere von zwei Acht-Bit-Zahlen mit Vorzeichen finden. Die Zahlen sind in \$3000 und \$3001 gespeichert. Zunächst werden die Zahlen mit Labeln versehen:

NUM1 EQU \$3000 NUM2 EQU \$3001 ANS EQU \$3002 ORG \$1000

® Am Anfang des Programms werden <sup>d</sup>i<sup>e</sup> Flags des Condition Code Registers auf Null gesetzt, die erste Zahl geladen und mit der zweiten verglichen:

ANDCC #%11110000 LDA NUM1 CMPA NUM2

@ Wenn NUM1 größer ist, verzweigt <sup>d</sup>a<sup>s</sup> <sup>P</sup>rogramm <sup>a</sup>u<sup>f</sup> FINISH. <sup>I</sup>s<sup>t</sup> dies <sup>n</sup>ich<sup>t</sup> der <sup>F</sup>all, wird die zweite Zahl <sup>i</sup><sup>n</sup> das A-Register geladen. Die Zahl, die sich beim Sprung auf FINISH in diesem Register befindet, wird dann in ANS gespeichert. Das Programm kehrt zum Betnebssystem zurück und ENDet:

BGT FINISH LDA NUM2 FINISH STA ANS SWI END

# Entdeckungen

Unter den Namen Discovery <sup>1</sup> und <sup>2</sup> vertreibt der britische Hersteller Opus Supplies <sup>i</sup><sup>n</sup> Konkurrenz zum Sinclair Microdrive und zum Wafadrive von Rotronics seine Diskettenlaufwerke. Bietet sich dem Spectrum-Besitzer damit eine universelle, zuverlässige Lösung des Massenspeicherproblems?

n einem früheren Artikel stand das Wafa drive von Rotronics als Alternative zum Sin<sup>c</sup>lai<sup>r</sup> Microdrive zur Diskussion. Das Wafadrive schien etwas zuverlässiger, jedoch langsamer <sup>a</sup>l<sup>s</sup> die Microdrives und arbeitete ebenfalls mit dem Endlosbandsystem. Opus Supplies <sup>w</sup>ill dem Spectrum dagegen mit einem konventionellen Diskettenlaufwerk <sup>z</sup><sup>u</sup> dem fehlenden Massenspeicher verhelfen.

Der Einfall ist nicht neu, denn in den letzten Jahren sind etliche Diskettensysteme mit Spectrum-Interface <sup>a</sup>u<sup>f</sup> den Markt gekommen, ohne sich jedoch wirklich durchsetzen zu können. Ursache dafür <sup>i</sup>s<sup>t</sup> zum <sup>T</sup>ei<sup>l</sup> wohl, daß diese Geräte ausschließlich in der Fachpresse erwähnt wurden, <sup>s</sup><sup>o</sup> daß viele potentielle Käufer davon nichts wußten. Erschwerend kam hinzu, daß die Produkte nur über den Versandhandel vertrieben wurden und somit keine größeren Stückzahlen abgesetzt werden konnten.

"Discovery 1" steckt in einem Blechgehäuse, dessen Bodenplatte nach vorn verlängert ist. Der Rechner wird über den Buserweiterungsstecker in eine Buchsenleiste der Diskettenstation geschoben. Das klingt recht einfach, aber bei der Installation können durchaus Schwierigkeiten auftreten. Die Kabel für Fernseher und Cassettenrecorder verhindern unter Umständen den korrekten Sitz der Steckverbindung, und das kann <sup>z</sup><sup>u</sup> ernsthaften Schäden am Rechner führen. Bei der alten Spectrum-Version ist das Zusammenfügen <sup>d</sup>e<sup>r</sup> Komponenten einfacher (dafür wurde das Laufwerk auch ursprünglich entwickelt), bei dem Spectrum+ <sup>m</sup>i<sup>t</sup> seinem größeren Gehäuse kann <sup>d</sup>i<sup>e</sup> Installation problematisch werden. Sobald der stecker endlich richtigen Kontakt hat, übernimmt die Diskettenstation die gesamte Spannungsversorgung <sup>f</sup>ü<sup>r</sup> Rechner und Laufwerk und macht das externe Spectrum-Netzteil überflüssig.

# Auch <sup>a</sup>l<sup>s</sup> Doppellaufwerk

<sup>I</sup><sup>n</sup> der linken Hälfte des Discovery- 1-Gehauses ist ein  $3\frac{1}{2}$ -Zoll-Einzellaufwerk untergebracht, während rechts <sup>P</sup>lat<sup>z</sup> <sup>f</sup>ü<sup>r</sup> den Einbau eines zweiten Laufwerks ist. Eine Doppellaufwerk-Version mit der Bezeichnung Discovery <sup>2</sup> <sup>i</sup>s<sup>t</sup> <sup>i</sup><sup>n</sup> Vorbereitung. Wer das Discovery 1 nachträglich in ein Doppellaufwerk verwandeln möchte, kann demnächst <sup>m</sup>i<sup>t</sup> einem Umrüstsatz (Discovery+) rechnen. Laut Aussage von Opus lassen sich aber ebenso  $5\frac{1}{4}$ -Zoll-Standardlaufwerke einbauen.

Wie Rotronics hat auch Opus sein Gerät <sup>s</sup><sup>o</sup> konzipiert, daß es nicht nur einen Massenspelcher, sondern gleichzeitig diverse Schnittstellen <sup>f</sup>u<sup>r</sup> den Betrieb von Druckern und weiteren Periphenegeraten zur Verfügung <sup>s</sup>tellt. Das Discovery <sup>1</sup> <sup>s</sup>tell<sup>t</sup> an einer rückwärtigen Buchse <sup>e</sup>i<sup>n</sup> Composite-Video-signal bereit, das laut Hersteller für den Anschluß eines Monochrom-Monitors (beispielsweise bel Textverarbeitungsaufgaben) gedacht <sup>i</sup>st. Mit dem Die Diskettenstation "Discovery 1" ist als universelle Erweiterungseinheit für den Sinclair Spectrum gedacht. Das System umfaßt nicht nur das Laufwerk mit der zugehörigen Betriebssoftware, sondern auch die erforderlichen Schnittstellen <sup>f</sup>ü<sup>r</sup> den Anschluß von Drucker, Joystick, Farbmonitor und anderer Peripherie.

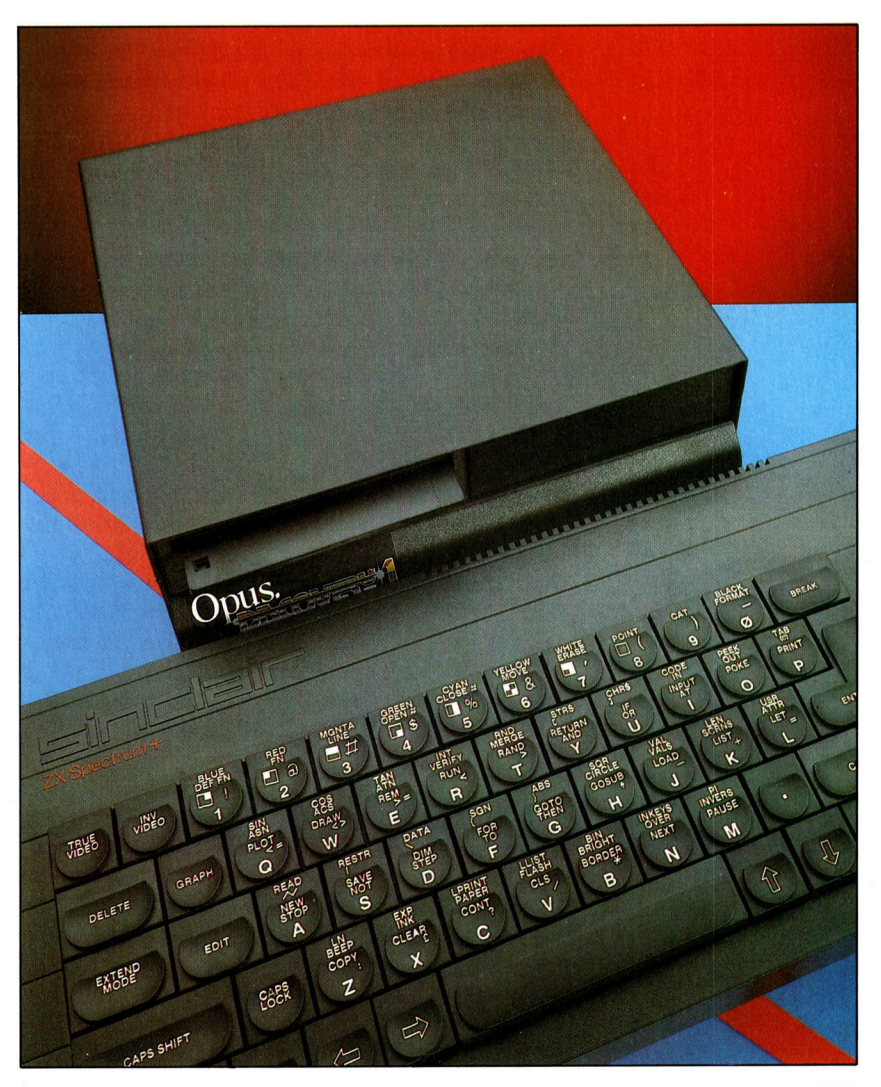

Composite-Video-Signal <sup>l</sup>äß<sup>t</sup> sich natürlich auch ein Farbmonitor betreiben. Leider hat Opus keinen RGB-Ausgang eingebaut, der <sup>e</sup>i<sup>n</sup> brillanteres Bild liefern wurde. Das ist eigent<sup>l</sup>ic<sup>h</sup> schade bei einem Rechner, der <sup>f</sup>ü<sup>r</sup> seine farbenfrohen Spiele bekannt <sup>i</sup>st.

Rechts hinten am Gehäuse befinden sich <sup>e</sup>i<sup>n</sup> Kempston-kompatibler Eingang für einen Joystick nach Atari-Norm und daneben eine bidirektionale Centronics-Druckerschnittstelle. Für den Betrieb weiterer Spectrum-kompatibler Peripherie steht zudem der Buserweiterungsstecker des Rechners zur Verfügung, an den sich unter anderem ein RGB-Interface anschließen <sup>l</sup>äßt.

Wie beim Wafadrive ist auch hier das Betriebssystem eng an die Interface-1-Software angelehnt, beispielsweise <sup>s</sup>in<sup>d</sup> Kommandos <sup>i</sup><sup>n</sup> <sup>d</sup>e<sup>r</sup> Form <BEFEHL>\* einzugeben. Sobald der BASIC-Interpreter auf das Zeichen \* stößt, verarbeitet er den Befehl nicht als BASIC-Kommando und versucht, eine Fehlermeldung <sup>z</sup><sup>u</sup> erzeugen. Diese wird jedoch vom DOS abgefangen (das Betriebssystem der Discovery-Diskettenstation überlagert die untersten acht KByte des Spectrum-ROM), und der Befehl <sup>w</sup>ir<sup>d</sup> übersetzt. Natürlich werden Kommandos mit "echten" Syntaxfehlern auch nicht vom DOS akzeptiert und lösen eine entsprechende Fehlermeldung (seitens des DOS-ROM) <sup>a</sup>us.

Beim Entwurf des DOS <sup>i</sup>s<sup>t</sup> die Firma Opus hinsichtlich der Kompatibilität noch weiter gegangen als Rotronics und hat wirklich alle Microdrive-Befehle beibehalten. Dafür gibt es gute Gründe. Da <sup>d</sup>i<sup>e</sup> Spectrum-Eingabe <sup>f</sup>ü<sup>r</sup> vorgegebene Einzeltasten-Befehle ausgelegt <sup>i</sup>st, läßt sich neue Betriebssoftware einfacher erstellen, wenn man die originären Kommandos des Rechners nutzt. Deshalb kann auch jeder Benutzer, der <sup>m</sup>i<sup>t</sup> dem Microdrive vertraut ist, ohne großes Umlemen <sup>s</sup>ofor<sup>t</sup> <sup>m</sup>i<sup>t</sup> dem <sup>D</sup>iscovery-Laufwerk umgehen, da die gesamte syntax identisch <sup>i</sup>st. Durch Verwendung der Rechner-spezifischen Kommandos wurde weiterhin sichergestellt, daß es nicht zu unerwarteten Kollisionen <sup>i</sup><sup>n</sup> der Speichertabelle kommt. Daher laufen Programme, die Interface-l-kompatibel <sup>s</sup>ind, keineswegs immer unter einem "verbesserten" Betriebssystem ein lästiges Problem, das bei vielen Peripheriegeräten von Drittlieferanten auftritt.

# Ein/Ausgabe-Kanäle

Am deutlichsten wird <sup>d</sup>i<sup>e</sup> enge Anlehnung <sup>a</sup><sup>n</sup> das Microdrive-System <sup>i</sup><sup>n</sup> der Organisation der Kanäle <sup>f</sup>ü<sup>r</sup> die Ein/Ausgabe. Der Spectrum kennt 16 derartige Kanäle (von O bis <sup>1</sup><sup>5</sup> durchnumeriert). Drei davon sind für Bildschirm, Tastatur und Drucker reserviert, die übrigen <sup>f</sup>ü<sup>r</sup> die sonstige Peripherie frei verfügbar. Die Interface-1-Befehlsliste von Sinclair spezifiziert eine Reihe von Einzelbuchstaben zur Eröffnung von Kanälen <sup>f</sup>ü<sup>r</sup> bestimmte Geräte, zum

Beispiel ,m' für die Microdrives, was beim Discovery-system einfach übernommen worden ist. Daher arbeitet der Befehl LOAD\*,m'; l; name' beim Discovery 1 genau wie beim Microdrive <sup>4</sup> ,m<sup>9</sup> kennzeichnet aber <sup>j</sup>etz<sup>t</sup> die Floppy. Man kann den Buchstaben m beim Opus-System auch weglassen, das ist eine <sup>E</sup>rleichterung gegenüber der etwas umständlichen Sinclair-Schreibweise. Andere Befehle sind ebenfalls leicht modifiziert. So bezieht sich der Buchstabe ,t' beim Microdrive-System auf das RS232-Interface, beim Discovery 1 dagegen auf die Drucker-Parallelschnittstelle.

### Direkter Dateizugriff

Das Discovery-Laufwerk macht von den  $3\frac{1}{2}$ -Zoll-Sony-Disketten mit doppelter Dichte (einseitig) Gebrauch, <sup>d</sup>i<sup>e</sup> sich <sup>b</sup>e<sup>i</sup> Microcomputern zunehmend durchsetzen. Die Speicherkapazität beträgt "brutto" 250 KByte. Nach dem Formatieren bleiben <sup>1</sup>8<sup>0</sup> KByte nutzbar. Das DOS arbeitet beim Aufsuchen einer Datei mit direktem Zugniff, also erheblich schneller als andere Diskettensysteme mit seriellen Suchverfahren. Außerdem <sup>s</sup>etz<sup>t</sup> <sup>d</sup>i<sup>e</sup> Directory keine Grenze <sup>f</sup>ü<sup>r</sup> die Anzahl der Dateien <sup>j</sup><sup>e</sup> Diskette. Das ist sehr vorteilhaft, wenn Sie sehr viele kurze Files zu speichern haben. Der Nachteil dabei ist, daß bei kurzen Dateien viel Diskettenspeicherplatz ungenutzt bleibt.

Vergleicht man den Zeitbedarf beim Abspeichern und Laden von Dateien, braucht das Discovery 1 weniger Zeit zum Suchen, aber deutlich mehr zum Ubertragen als das Microdrive. Das Aufsuchen geht bei der Diskette natürlich schneller, weil die Speicherorganisation den Direktzugriff erlaubt - bei den Microdrives ist <sup>j</sup><sup>a</sup> systembedingt nur <sup>e</sup>i<sup>n</sup> serieller Zu<sup>g</sup>riff möglich. Daß die Übertragung selbst <sup>s</sup><sup>o</sup> viel langsamer geht, läßt sich mit der niedrigeren Datenrate des Opus-Systems allein (1<sup>5</sup> kBaud gegenüber 192 kBaud beim Microdrive) kaum erklären. Der eigentliche Vorteil des Discovery <sup>1</sup> liegt darin, daß es weniger störanfällig ist <sup>a</sup>l<sup>s</sup> das Microdrive und ein Speichermedium benutzt, das von zahlreichen Herstellern angeboten wird.

Die Einführung der Discovery-Serie ist <sup>o</sup>ffensichtlich sehr sorgfältig geplant worden, um dem neuen System eine möglichst große Marktchance mitzugeben. Für den Hersteller <sup>i</sup>s<sup>t</sup> <sup>j</sup>etz<sup>t</sup> das Wichtigste, die Spectrum-Besitzer davon zu überzeugen, daß das Discovery-Laufwerk eine lohnendere Anschaffung <sup>f</sup>ü<sup>r</sup> ihre Rechner <sup>i</sup>s<sup>t</sup> <sup>a</sup>l<sup>s</sup> das Micro- oder das Wafadrive. Wenn der Zeitpunkt <sup>r</sup>ichti<sup>g</sup> gewählt <sup>i</sup>s<sup>t</sup> und <sup>d</sup>i<sup>e</sup> spectrum-Anhanger sich an ein Diskettensystem heranwagen, könnte Opus mit seiner Discovery-Serie durchaus erfolgreich sein. Die wichtigste Voraussetzung für Erfolg der Diskettenstation ist jedoch, daß sich die Software-Hauser dazu entschließen, Spectrum-Programme auf Diskette zu produzieren.

# **Peripherie**

# Discovery 1

ABMESSUNGEN 300 x 210 x 75 mm

### **SCHNITTSTELLEN**

Peripherie-Parallelstecker, Centronics-Parallelschnittstelle, Joy-

stick-Eingang, Compo site-Video-Buchse.

#### DISKETTENFORMAT

3<sup>1</sup>/<sub>2</sub>-Zoll-Sony-Disketten mit doppelter Dichte, einseitig.

#### SPEICHER-KAPAZITAT

Insgesamt 250 KByte, formatiert 180 KByte.

#### Geschwindigkeit

Übertragungsrate <sup>1</sup><sup>5</sup> kBaud, Kopf-Positionierungszeit 3 Millisekunden/Spur.

# Joystick<br>Eingang

Hier kann ein Joystick mi siebenpoligem D-Stecker nach Atari-Standard angeschlossen werden.

#### Peripherie-Interface-Chip Die Steuerung der ganzen Systemperipherie wird über den 6821-Chip abgewickelt.

#### RAM-Baustein

Das Discovery verfügt über ein eigenes RAM, <sup>s</sup><sup>o</sup> daß vom DOS wenig <sup>P</sup>lat<sup>z</sup> im Arbeitsspeicher beansprucht wird.

**NEW ORIGINAL PROPERTY Leersockel** 

**YOUS** 

**ALLENDARY** 

Beim Umbau zum Doppellaufwerk wird dieser Sockel <sup>m</sup>i<sup>t</sup> einem 2-KByte-RAM bestückt.

Druckerausgang Die centronics-kompatible Parallelschnittstelle erlaubt den Anschluß

**Gehäuse** 

240VAC<br>50KZ

**UE IN GREAT BRI** 

Um die Peripherieanschlüsse zu zeigen, wurde das Gehäuse hier um 180 Grad gegen die übrige Abbildung gedreht.

#### Peripherie-Parallelstecker

eines Druckers.

Für den Betrieb weite<sup>r</sup>e<sup>r</sup> Peripheriegeräte dient dieser Platinenstecker.

Buchsenleiste <sup>I</sup><sup>n</sup> diesen Anschluß wird der Peripheriestecker des Spectrum eingeschoben.

#### ROM mit <sup>B</sup>etriebssystem

Das DOS für den Discovery steht <sup>i</sup><sup>n</sup> einem 8-KByte-ROM, das die untersten <sup>8</sup> KByte des Spectrum-Betriebssystems überlagert.

Netztransformator

Die Anordnung des Transformators direkt unter dem Laufwerk <sup>h</sup>a<sup>t</sup> wegen der starken Erwärmung <sup>z</sup><sup>u</sup> einigen Problemen geführt.

### Laufwerk

Das Discovery-System arbeitet mit den 3%-Zoll-Sony-Disketten. Im Gehäuse <sup>i</sup>s<sup>t</sup> Platz <sup>f</sup>ü<sup>r</sup> ein zweites Laufwerk.

# Recursionen

<sup>I</sup><sup>n</sup> diesem Artikel wird die Recursion erklärt, eine Technik, die bei fortgeschrittenen Programmen und <sup>b</sup>e<sup>i</sup> Compilern und Assemblern eingesetzt wird. Unser Beispiel zeigt, wie einfach diese Technik verwendet werden kann.

<sup>i</sup><sup>e</sup> einfachste Definition <sup>f</sup>ü<sup>r</sup> Recursion <sup>i</sup>st: Recursion: siehe Recursion. Diese Definition zeigt ein wichtiges Detail der Recursion 4 die Definition eines Ausdrucks durch sich selbst. Doch ein wichtiger Punkt wird ignoriert: Damit die Recursion funktionsfähig <sup>i</sup>st, muß <sup>e</sup><sup>s</sup> einen Weg aus diesem Kreislauf geben.

Das Rätsel, das als Beispiel dient, ist "Die Türme von Hanoi". Es beginnt mit einem Stapel von Scheiben, wobei die größte Scheibe ganz unten liegt und die kleinste oben. Um das Rät<sup>s</sup>e<sup>l</sup> <sup>z</sup><sup>u</sup> lösen, müssen <sup>a</sup>ll<sup>e</sup> Scheiben vom ersten

### Die Türme

Das Programm fordert den Spieler auf, die Anzahl<br>der zu verschiebenden Scheiben einzugeben. Die zugeordnete Anzahl an Scheiben wird auf Stapel A abgelegt. Der recursive Algorithmus verschiebt dann Scheibe für Scheibe über die Stapel A, B und C. Irgendwann ist der Originalstapel auf Null reduziert, und alle Scheiben befinden sich in sequentieller Folge auf Stapel B.

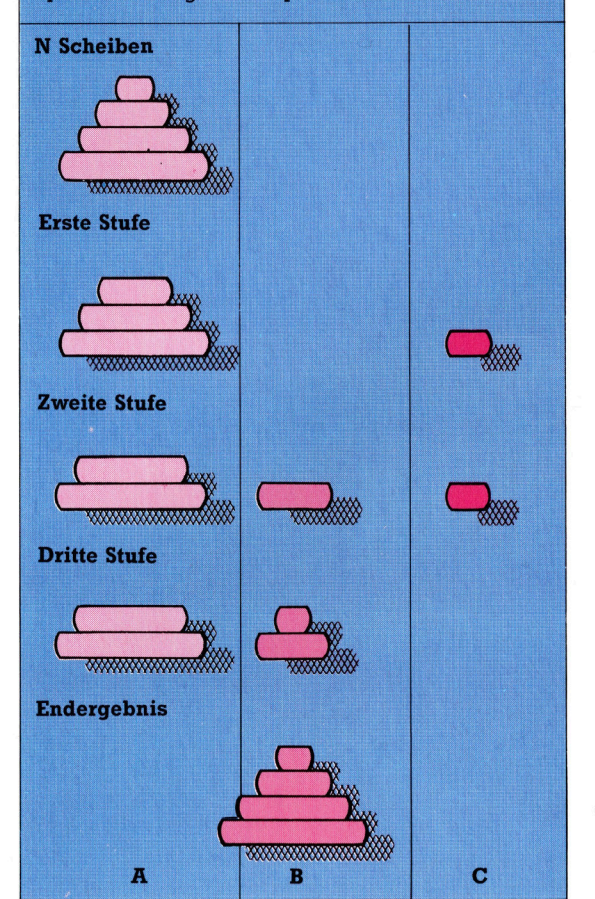

Stapel auf einen zweiten Stapel verschoben werden. Dabei gelten folgende Regeln:

<sup>l</sup>) <sup>E</sup><sup>s</sup> darf jeweils nur eine Scheibe bewegt werden;

<sup>2</sup>) Eine Scheibe darf nicht auf einer kleineren abgelegt werden;

3) Es darf nie mehr <sup>a</sup>l<sup>s</sup> drei Stapel mit Scheiben geben.

Das Diagramm <sup>z</sup>eigt, wie <sup>w</sup>i<sup>r</sup> das Konzept der Recursion <sup>z</sup>u<sup>r</sup> Problemlösung anwenden. Wir beginnen <sup>m</sup>i<sup>t</sup> einem Stapel von vier Scheiben. Durch Zuordnen des Wertes <sup>4</sup> zur Variablen N geben wir die Gesamtanzahl der zu verschiebenden Scheiben <sup>a</sup>n. <sup>D</sup><sup>a</sup> nicht mehr <sup>a</sup>l<sup>s</sup> eine scheibe auf einmal bewegt werden darf, verwenden wir eine recursive Formel zur Reduzierung von N um 1 und setzen die Berechnung <sup>f</sup>ort, <sup>b</sup>i<sup>s</sup> N=1 ist. Sobald dieser Wert <sup>e</sup>rreicht <sup>i</sup>st, werden <sup>d</sup>i<sup>e</sup> Berechnungen beendet, und <sup>d</sup>i<sup>e</sup> entsprechenden Scheiben bewegt.

Wenn <sup>S</sup>i<sup>e</sup> <sup>m</sup>i<sup>t</sup> einer BASIC-Version arbeiten, die Recursionen ermöglicht, läßt sich das Programm nach den eben gezeigten Regeln schreiben. In dem Acorn-Listing werden sämtliche Berechnungen <sup>i</sup><sup>n</sup> den Zeilen 1000 <sup>b</sup>i<sup>s</sup> 1050 vorgenommen. Der Rest des Programms <sup>i</sup>s<sup>t</sup> <sup>f</sup>ü<sup>r</sup> die Bildschirmdarstellung zuständig.

# Anpassung <sup>f</sup>ü<sup>r</sup> den Spectrum

Um das Programm für den Spectrum anzupassen, muß die recursive Programmroutine gegen eine Unterroutine ab Zeile 1000 ersetzt werden. Jedesmal, wenn die Unterroutine einen recursiven Aufruf zu den Arrays M, <sup>A</sup>, <sup>B</sup> oder C macht, wird die Variable <sup>J</sup> erhöht, und die neuen Variablenwerte werden in M(J), A(J), B(J) und C(J) abgelegt. Anschließend können diese neuen Werte beim nächsten Aufruf verwendet werden, ohne die alten Werte <sup>z</sup><sup>u</sup> löschen. Am Ende der Routine wird <sup>J</sup> reduziert, wodurch die alten Werte wieder verfügbar <sup>s</sup>ind. Diese Methode kann zum Schreiben recursiver Unterroutinen in BASIC immer verwendet werden, gleichgültig, wie kompliziert die Recursion <sup>i</sup>st.

Der Programmabschnitt zur Bildschirmdarstellung verläuft geradlinig, das heißt, ein Objekt wird an seiner neuen Position gezeichnet und die alte Position durch Leerzeichen ge<sup>l</sup>öscht. Das Programm <sup>s</sup>tell<sup>t</sup> <sup>d</sup>i<sup>e</sup> Scheibenstapel in der Seitenansicht dar.

Spectrum

10 DIM M(10): DIM A(10): DIM B(10): DIM C(10) 20 DIM D\$(10,10): DIM H(3): DIM P(3,10) 60 30 SUB 3000 90 DIM M(100): DIM A(100): DIM B(100): DIM C(100) 100 INPUT "HOW MANY DISCS? ";N 110 IF N<1 OR N>10 THEN GO TO 100 120 GO SUB 3100 130 LET J=1: LET  $M(J) = N$ : LET  $A(J) = 1$ : LET  $B(J)$  $=2:$  LET  $C(J)=3$ 140 GO SUB 1000 200 SIDP 1000 <sup>I</sup><sup>F</sup> MiJ2=1 THEN GO SUB 1500: RETURN 1010 LET J=J+1 1020 LET M(J)=M(J-1)-1  $1030$  LET  $A(J)=A(J-1)$  $1040$  LET  $B(J)=C(J-1)$ 1050 LET C(J)=B(J-1) 1040 BO SUB 1000  $1100$  LET M(J)=1  $1110$  LET  $A(J)=A(J-1)$  $1120$  LET  $B(J)=B(J-1)$  $1130$  LET  $C(J)=C(J-1)$ 1140 BO SUB 1000 1200 LET M(J)=M(J-1)-1 1210  $1220$  LET  $B(J)=B(J-1)$  $1230$  LET  $C(J)=A(J-1)$ 1240 GO SUB 1000 1300 LET J=J-1 is10 RETURN 1500 KETORN<br>1500 LET PA=A(J): LET PB=B(J) 1510 LET M\$=D\$(P(PA,N+1-H(PA))) 1520 FOR I=22-H(PA) TO 7 STEP -1 1520 FOR I=22–H(PA) TO 7 STEP -<br>1530 PRINT AT I−1,10\*(PA−1);M\$; 1538 PRINT AT I−1,18\*(PA−1);M<br>1548 PRINT AT I.18\*(PA−1);B\$; 1550 NEXT I 1590 FOR I=6 TO 20-H(PB) 1400 PRINT AT 1,108(PB-1):Be; 1610 PRINT AT 1+1,10\*(PB-1);M\$; 1620 NEXT I 1620 NEXT I<br>1640 LET H(PB)=H(PB)+1: LET P(PB,N+1-H(PB))=P LET  $A(J)=C(J-1)$ LETURN<br>RETURN<br>LET PA=A(J): LET PB=B(J) ><br>LET M\$=D≸(P(PA,N+1−H(PA))) FOR I=10\*(PA-1) TO 10\*(PB-1) STEP SGN (PB-PA) 1570 PRINT AT 6, I; M\$; 1575 PRINT AT 6, I;B\$; 1580 NEXT I  $(PA, N+1-H(PA))$ 1650 LET P(PA, N+1-H(PA))=0: LET H(PA)=H(PA)-1 1660 RETURN 3000 LET B\$=" ": LET C $=$ CHR $=$  143+CHR $=$ 143+CHR\$ 142+CHR# 143 3010 LET C\$="": FOR I=1 TO 10: LET C\$=C\$+CHR\$ 143: NEXT I 3020 FOR I=1 TO 9 STEP 2<br>3030 LET D\$(I)=B\$( TO 4−INT (I/2))+CHR\$ 133+C\$ 3040 LET D\$(I+1)=B\$( TO 4-INT<br>I+1)+B\$( TO 4-INT (I/2)) 050 NEXT I  $^{6}023$  39  $^{4}5$ 60 RETURN  $\frac{c}{c}$  or  $\frac{c}{c}$  $RO FOR I=1 TO N$ 0 PRINT AT 21-N+1,0;D\$(I); 5 LET P(1,1)=1: LET P(2,1)=0: LET P(3,1)=0<br>0 NEXT I  $0$  LET H(1)=N: LET H(2)=0: LET H(3)=0 Col G2) Lot tet bo Kalb Lob La Cal Fe nn en a mn 3020 FOR I=1 TO 9 STEP 2 TO 2\*INT (I/2))+CHR\$ 138+B\$( TO 4-INT (I/2))  $TO$  4- $INT$   $(1/2)$  $(1/2)$ ) + C\$ (TO 3060 RETURN INK 3: PAPER 6: BORDER 6: CLS 3140 NEXT I

**Acorn B**<br>10DIM D $*(12)$ , H(3), P(3, 12) ZORFROCIMIT <sup>|</sup> ZUPROCINIT<br>100INPUT"HOW MANY DISCS (1-12)";N 110IF N<1 OR N>12 THEN 100 120PROCDISPLAY(N) 130PROCHANOI(N, 1, 2, 3) ZO0END  $10000EFFROCHANOI(M,PA,FB,FC)$ 1010IF M=1 THEN PROCMOVE(PA, PB): EMOPROC 1020PROCHANOI(M-1<mark>,PA,PC,PB)</mark><br>1030PROCHANOI(1,PA,PB,PC) 1030PROCHANOI(1,PA,PB,PC)<br>1040PROCHANOI(M-1,PC,PB,PA) <sup>L</sup><sup>O</sup> S0ENDFROC L1O0DEFPROCMOVECPA,FE?  $1110D\overline{*}=D\overline{*}(P(PA,N+1-H(PA))))$  $1120FORI=24-H(PA)$  TO 10 STEP  $-1$ .<br>1140PRINT TAB(13\*(PA-1),I-1);D\$;<br>1140PRINT TAB(13\*(PA-1),I-1);D\$;  $1140$ PRINT TAB(13\*(PA-1), I-1); D\$;<br>1150NEXTI 1160FORI=13\*(PA-1) TO 13\*(PB-1)  $(PB-PA)$  $1170$ PRINT TAB(1,9);D\$; <sup>L</sup><sup>i</sup> SUNER) <sup>I</sup> I1PFÜUFÜüRI=? TO Z2-HiPB) 1200PRINT TAB(13\*(PB-1), I);B\$ 1210PRINT TAB(13\*(PB-1), I+1); D\$; 1220NEXT I 1240H(PB)=H(PB)+1:P(PB,N+1-H(PB))  $=$ P $(PA, N+1-H(PA))$  $1250P(PA,N+1-H(PA))=0:H(PA)=H(PA)-1$ 1260 ENDRFROC SUNDDEFFRULINIT S020FOR IX=1 TO 11 STEP 2 SOS0DEK <sup>I</sup><sup>S</sup> >=CHRE I SU+STRINGELS-IZDIV2," ")+CHR\$234+STRING\$(2\* (IZDIV2), CHR#255) + CH R#53+STRING#  $(5-120102, 200)$  $3040D*(1/\uparrow 1) = CHR*150+STRING*(5-)$ : 5-IXDIV2," ")<br>| S-IXDIV2," ")<br>| DD\$(IX+1)=CHR\$150+STRING\$(5-<br>| XDIV2," ")+STRING\$(IX+1,CHR\$<br>| 255)+STRING\$(5-IXDI V2," ") 255)+STRING\$(5-1%DIV2,"")<br>3050NEXT 1%  $3060B\equiv-CHR\equiv150+STRING\equiv(12, "")$ 3070VDU 23,1,0;0;0;0; 3080ENDPROC 3100DEFPROCDISPLAY(N) S1iO0CLS S120F0RI=1 TO <sup>W</sup><sup>N</sup> GLSUPRKIN] TABCO,23-N+1):0\$¢1):  $3135P(1, I)=I:P(2, I)=0:P(3, I)=0$ 3140NEXT I  $3150H(1) = N:H(2) = 0:H(3) = 0$ <sup>s</sup><sup>l</sup> S0ENDFROC

#### Wiederkehrende Probleme Dies ist ein Bildschirmfoto des Programms in der Spectrum-Version. Die Farbe der Scheiben läßt sich durch zusätzliche Befehle schnell ändern.

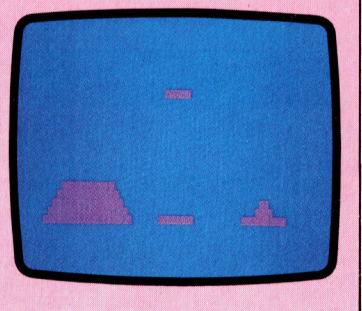

# Richtiger Start

In diesem Beitrag beschäftigen wir uns mit der Palette von Lehr-Software, die für Kinder geschrieben wurde. Zunächst setzen wir uns mit den speziellen Kriterien auseinander, die ein Programmierer berücksichtigen muß, wenn er Software für Kinder im Vorschulalter und für Erstkläßler schreibt.

ie erzieherischen Ziele der folgenden Programmpakete reichen von einfacher Um<sup>r</sup>iß- und Farb-Erkennung über grundlegende Zähl- und Lese-Fertigkeiten bis hin zu intensiven Versuchen, die künstlerischen Fähigkeiten eines Kindes zu fördern.

Alle Programme sind unter dem Gesichtspunkt ,Bedienungsanleitung" <sup>g</sup>ut. Dies <sup>i</sup>s<sup>t</sup> eine der Prioritäten jedes Ausbildungsprogramms: Das Kind muß <sup>k</sup>la<sup>r</sup> verstehen, worum <sup>e</sup><sup>s</sup> geht, und <sup>e</sup><sup>s</sup> muß eindeutig definierte Belohnungen geben, wenn eine Aufgabe gelöst wurde.

<sup>E</sup>i<sup>n</sup> Ausbildungsprogramm muß darüber hinaus das Interesse des Kindes wecken. Gleich, wie wichtig oder bedeutend die beabsichtigten Lernziele sind: Es wird seinen Zweck nicht erfüllen, wenn <sup>e</sup><sup>s</sup> <sup>d</sup>i<sup>e</sup> Fähigkeiten des Kindes überfordert oder sich wiederholt und damit langweilig wird.

Schließlich ist die Güte eines Lernprogramms daran <sup>z</sup><sup>u</sup> messen, <sup>o</sup><sup>b</sup> <sup>e</sup><sup>s</sup> den <sup>S</sup>toff wirklich vermittelt. Das mag selbstverständlich klingen, doch schon oft haben Software-Hauser den Lernzweck eines Programms verges<sup>s</sup>en, weil <sup>s</sup>i<sup>e</sup> dem Unterhaltungswert mehr Raum gaben.

Das faszinierendste der von uns getesteten Programme ist vielleicht "Dance Fantasy" von Fisher-Price, das für vier- bis achtjährige Kinder gedacht <sup>i</sup>st. Auf dem Bildschirm wird eine Bühne gezeigt, auf der zwei Gestalten stehen. Der Benutzer wird aufgefordert, deren Bewegungen <sup>z</sup><sup>u</sup> choreografieren, also die Figuren

Dance Fantasy

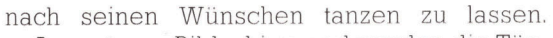

Am unteren Bildschirmrand werden die Tanzer <sup>i</sup><sup>n</sup> verschiedenen Positionen gezeigt. Jede davon stellt eine bestimmte Tanzfigur dar einen Sprung, einen Schwung usw. Durch Führen eines der Tänzer mittels Joystick (wie einen Cursor) wählt das Kind <sup>d</sup>i<sup>e</sup> gewünschte Routine aus, positioniert sie dann auf der Bühne und <sup>l</sup>äß<sup>t</sup> das Gewählte durch Druck auf den Action-Knopf ausführen. Ein Tanz wird <sup>s</sup><sup>o</sup> durch Auswahl einer Reihe <sup>v</sup>o<sup>n</sup> Bewegungen und deren Ausführung an verschiedenen Bühnenpunkten gestaltet. Dabei werden <sup>d</sup>i<sup>e</sup> <sup>1</sup><sup>m</sup> Programm enthaltenen Bewegungsbestand<sup>t</sup>eil<sup>e</sup> miteinander verbunden. Ist <sup>e</sup>i<sup>n</sup> Tanz <sup>v</sup>ollständig, kann das Kind ihn SAVEn und die Gesamtabfolge betrachten.

# Vermittlung von Grundbegriffen

Die Stärke des Programms <sup>l</sup>ieg<sup>t</sup> in der lehrreichen Analogie <sup>z</sup><sup>u</sup> einem Computer-Programm: Das Kind <sup>i</sup>s<sup>t</sup> <sup>i</sup><sup>n</sup> der Lage, seinen eigenen Tanz (Programm) zu schaffen - unter Verwendung von Grund-Routinen (einer Reihe von Prozeduren). Diese werden dann auf Cassette gespelchert und anschließend dann bei Bedarf wieder geladen. Damit wird das Kind auf einfache Art und Weise mit den Begriffen des Programmierens vertraut gemacht.

>Aegean Voyage" (Reise durch die Ägäis) von Spinnaker wendet sich <sup>a</sup><sup>n</sup> eine etwas altere Zielgruppe und verwendet Charaktere

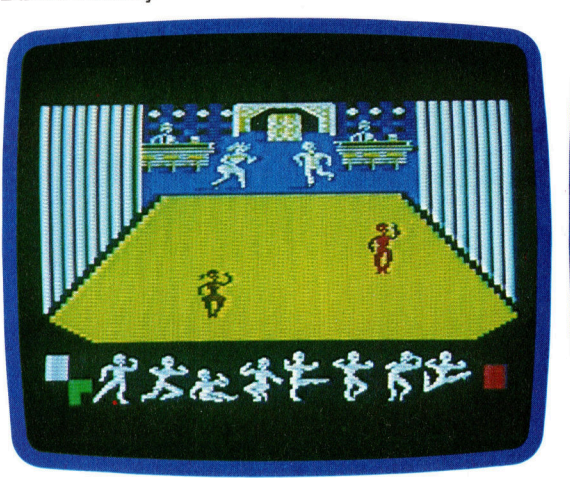

Aegean Voyage

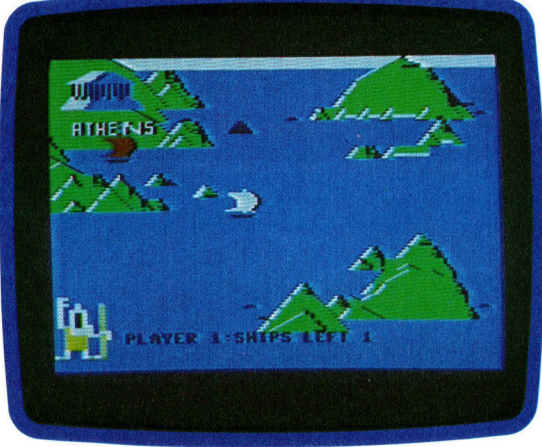

**Software** 

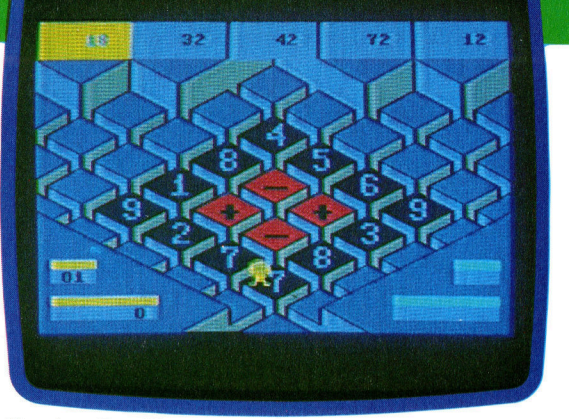

Number Tumblers

und Ortlichkeiten der griechischen Mythologie <sup>a</sup>l<sup>s</sup> Spielelemente. Es geht darum, ein Schiff von Athen <sup>z</sup><sup>u</sup> den verschiedenen ägäischen Inseln <sup>z</sup><sup>u</sup> segeln und dabei Felsen und Stürmen auszuweichen. Hat man einen sicheren Hafen erreicht, wird der Name der <sup>I</sup>nse<sup>l</sup> gezeigt, und am unteren Bildschirmrand erscheint eine rätselhafte Botschaft. Der Spieler muß dann entscheiden, ob <sup>e</sup><sup>r</sup> die Insel erforschen <sup>w</sup>ill: Eine richtige Entscheidung wird mit einem Schatz belohnt, wie etwa dem Schild des Achill. Entscheidet man sich falsch, wird das Schiff durch eine mythische Kreatur versenkt, beispielsweise durch einen Gorgonen.

Kenner der klassischen Sagen werden einige Fehler entdecken: So befindet sich beispielsweise der Minotaurus <sup>i</sup><sup>m</sup> Programm sowohl auf Kreta wie auf Delos. Im Spiel wird <sup>n</sup>ich<sup>t</sup> versucht, <sup>d</sup>i<sup>e</sup> Bedeutung von Namen oder Orten <sup>z</sup><sup>u</sup> <sup>e</sup>rläutern. <sup>D</sup>i<sup>e</sup> Kinder bekommen nicht einmal Grundkenntnisse der Sagengeschichten <sup>m</sup>i<sup>t</sup> diesem Programm vermittelt. <sup>E</sup><sup>s</sup> <sup>i</sup>s<sup>t</sup> unwahrscheinlich, daß ein Kind an einem solchen Programm lange interessiert sein <sup>w</sup>ird, da Grafik wie Abfolge uninteressant und langwellig sind.

>Number Tumblers< von Fisher-Price <sup>w</sup>ill <sup>d</sup>i<sup>e</sup> Kopfrechenfähigkeiten von acht- bis zwölfjährigen Kindern schulen. Am oberen Bildschirmrand befinden sich Darstellungen von Zahlenfolgen. Der Spieler muß numerische wie anthmetische Symbole auf die Oberflächen einiger Würfel bringen, um so einen mathemati-

schen Ausdruck <sup>z</sup><sup>u</sup> schaffen, der einer der Zahlen entspricht. Das Spiel ist schnell und unterhaltsam, verfügt über klare, gut gestaltete Grafiken und <sup>s</sup>tell<sup>t</sup> einen echten Beitrag zur Verbesserung der Rechenfähigkeiten <sup>d</sup>ar.

"Kindercomp" von Spinnaker wendet sich an Kinder zwischen drei und acht Jahren. Ziel des Programms ist <sup>e</sup>s, Kinder <sup>a</sup><sup>n</sup> Computer heranzuführen und ihre künstlerischen Fähigkeiten zu entwickeln.

Das Originalprogramm wurde von <sup>D</sup>r. Doug Davis für seine Tochter geschrieben, vermutlich zur Unterhaltung. Leider vermittelt Kindercomp den Eindruck, <sup>a</sup>l<sup>s</sup> enthalte <sup>e</sup><sup>s</sup> <sup>v</sup>o<sup>r</sup> allem Computer-Tricks - eben den Stoff, den Programmierer beim Erlernen von BASIC durcharbeiten, wenn <sup>s</sup>i<sup>e</sup> die Fahigkeiten des Rechners entdecken. So lautet zum Beispiel eine der Optionen "Namen". Der Anwender wird aufgefor<sup>d</sup>ert, einen Namen oder eine maximal 15 Charaktere umfassende Sequenz einzugeben, <sup>d</sup>i<sup>e</sup> anschließend <sup>i</sup><sup>n</sup> verschiedenen Farben und Größen auf dem Bildschirm dargestellt wird. Der Effekt <sup>1</sup>s<sup>t</sup> attraktiv und wird für ein mit Computergrafiken nicht vertrautes Kind sehr beeindruckend <sup>s</sup>ein. Der erzieherische Wert des Programms indes scheint fragwürdig, <sup>d</sup><sup>a</sup> jede Buchstabenkombination denselben Fffekt bewirkt.

Zudem wird Kindercomp kein Kind lange beschäftigen. Die sogenannten Programmier- "Tricks" sind zwar witzig, doch bald langweilig. Es handelt sich dabei um Programme, die maximal drei Tage lang benutzt und dann wahrscheinlich nie wieder angefaßt werden.

Das <sup>l</sup>etzt<sup>e</sup> Programm ist <sup>f</sup>ü<sup>r</sup> sehr kleine <sup>K</sup>inder entwickelt worden. In "Alf In The Color Caves" (Spinnaker) agiert ein witziger kleiner Typ als Hauptdarsteller, der durch vielfarbige, unterschiedlich geformte Röhren <sup>i</sup><sup>n</sup> eine Höhle <sup>z</sup><sup>u</sup> führen <sup>i</sup>st. Das Kind muß ihn mittels Joystick oder Tastatur sicher durch die Röhren und Höhlen bringen. Anschließend wird das Kind mit einem Tanz von Alf belohnt. Danach verschwindet er in einer Röhre, um einen neuerlichen "Abstieg" zu beginnen.

#### Kindercomp

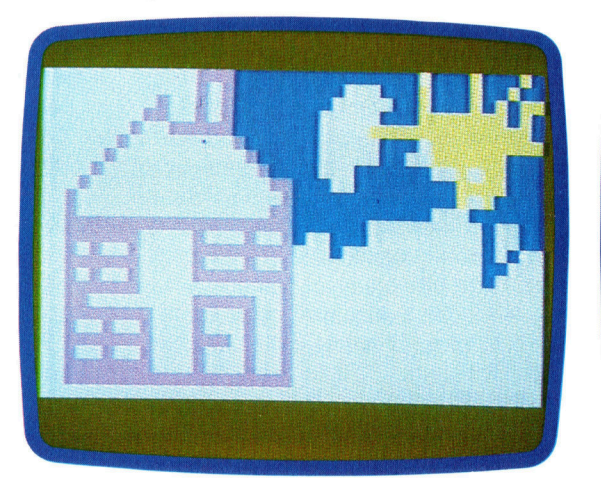

#### Alf <sup>I</sup><sup>n</sup> The Color Caves

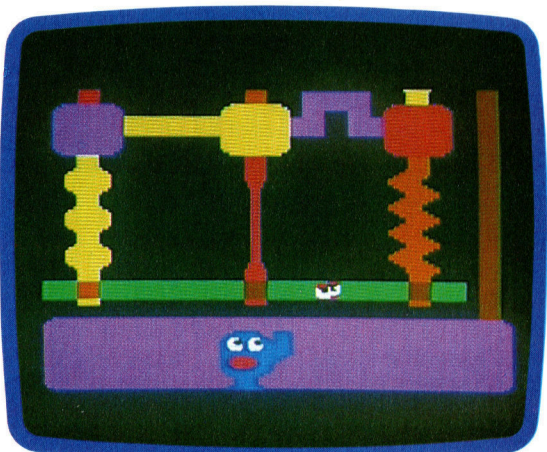

# Streng geheim

Unsere kleine Serie über Programmiertechniken hat bisher gezeigt, wie Programme aus kurzen, größtenteils unabhängigen Teilen konstruiert werden. Wir haben uns mit der Entwicklung dieser Module befaßt und wollen nun zeigen, wie man sie bei der Entwicklung eines vollständigen Programms einsetzt.

ine Programmstruktur besteht aus einer **Basis allgemeiner Routinen, die von ande-**<br>Basis allgemeiner Routinen, die von ande<sup>r</sup>en, spezielleren Routinen verwendet und von einem Hauptmodul <sup>a</sup><sup>n</sup> der Spitze kontrolliert werden. Diese "Pyramiden"-Struktur ermög<sup>l</sup>ich<sup>t</sup> den Einsatz einer Entwicklungs-Methode mit dem Namen "Top-Down-Entwurf".

Nach dieser Methode wird das oberste Kontrollprogramm zuerst entwickelt. Wir beschreiben seine Funktionen mit Aufrufen von Unterroutinen, mit deren Arbeitsweise wir uns allerdings erst später befassen. Ist diese Arbeit erledigt, gehen wir zur nächsten Stufe und beschreiben jede Routine, die vom obersten Modul aufgerufen wird. Auch hier wird jeder Teil mit Unterroutinen beschrieben. Dieser Vorgang wird <sup>s</sup><sup>o</sup> <sup>o</sup>f<sup>t</sup> wiederholt, bis die unterste Stufe erreicht <sup>i</sup>st.

Als Beispiel soll das "Hangman"-Spiel dienen. <sup>B</sup>e<sup>i</sup> dieser Version muß das Programm <sup>e</sup>i<sup>n</sup> Wort erraten, das sich der Spieler zuvor ausgedacht hat.

100 REM initialise variables and arrars

SOO REM \*\*\*\*\*Control Routine\*\*\*\*\*\*\*\*\*\*\* SiO FEM 520 GOSUB 1000:REM Title & Help screens S30 GOSUB 2OO00:RFEM Set <sup>u</sup><sup>p</sup> Board S40 GOSUE 4000: REM Find word length fram <sup>p</sup><sup>l</sup> arer SSO GOSUE SOOn REM select data eet and load <sup>i</sup><sup>t</sup> <sup>|</sup> S40 GOSUB Z000:REM Guess <sup>3</sup> letter 570 GOSUB 4500:REM Check guess with plarer 580 GOSUB 5000:REM Update the board S70 <sup>I</sup><sup>F</sup> GAME\_MOT\_OWER THEM 340: REM guess'again until game is over soo <sup>T</sup><sup>F</sup> WIM THEM GOSUB 10000 ELSE SOSUE JI000:FREM Give appropriate ending for win or lose 410 GOSUE 6000 :REM ask the plarer for another game  $520$  IF ANOTHER THEN 530:REM if another then etart again S30 GOSUB 7000:REM say goodbye and stop 440 END <sup>|</sup>

Wir wissen vor dem Programmstart, daß bestimmte Dinge gemacht werden müssen: Variablen initialisieren, Arrays dimensionieren, den Bildschirmaufbau erstellen und Routinen schreiben, die die Punktzahl speichern, Wör<sup>t</sup>e<sup>r</sup> raten und das Spiel beenden.

Beim ersten Versuch zur Entwicklung der Kontrollroutine steht an dieser Stelle nur eine REM-Anweisung - alle Details werden später eingefügt. Die Kontrollroutine selbst besteht nur aus einigen Schleifen. Die äußere Schleife (Zeile 620) überprüft, ob der Spieler aufhören <sup>w</sup>ill, wogegen <sup>d</sup>i<sup>e</sup> innere Schleife (Zeile <sup>5</sup>90) überprüft, ob das Spiel beendet wurde.

Um <sup>d</sup>i<sup>e</sup> Kontrollroutine <sup>z</sup><sup>u</sup> testen, müssen Test-Unterroutinen geschrieben werden. Jedes GOSUB in <sup>d</sup>e<sup>r</sup> Kontrollroutine <sup>s</sup>ollt<sup>e</sup> <sup>e</sup>in<sup>e</sup> <sup>b</sup>eschreibende REM-Anweisung enthalten. <sup>B</sup>e<sup>i</sup> Routinen mit ähnlichen Funktionen sollten einheitliche Zeilennummern (etwa <sup>1</sup>000, 2000 usw.) verwendet werden. Dadurch wird das Austauschen von Routinen zwischen verschiedenen Programmen erheblich einfacher. <sup>S</sup><sup>o</sup> sollten Spielanweisungen beispielsweise <sup>i</sup><sup>n</sup> einer Unterroutine ab Zeile 1000 stehen, wogegen <sup>e</sup>i<sup>n</sup> GOSUB 7000 <sup>d</sup>i<sup>e</sup> Hauptroutine <sup>a</sup>ufruf<sup>t</sup> und damit das Spiel beendet.

# Überprüfung des Programms

Die Kontrollroutine <sup>i</sup>s<sup>t</sup> sehr kurz und einfach und ist somit, im Gegensatz <sup>z</sup><sup>u</sup> einem seitenlangen Programm, einfach <sup>z</sup><sup>u</sup> bearbeiten. Die <sup>d</sup>re<sup>i</sup> Variablen GAME NOT OVER, WIN und ANOTHER <sup>s</sup>in<sup>d</sup> <sup>F</sup>lags, <sup>d</sup>i<sup>e</sup> in den einzelnen <sup>U</sup>nterroutinen gesetzt werden. <sup>S</sup>i<sup>e</sup> werden hier <sup>a</sup>l<sup>s</sup> Testwerte im Kontrollprogramm verwendet. Logikfehler sollten <sup>i</sup><sup>n</sup> dieser einfachen Routine leicht zu finden sein.

An diesem Punkt sollte man einen kritischen Blick auf die Programmstruktur werfen  $-$  wir müssen uns vergewissern, daß das Programm <sup>s</sup>ic<sup>h</sup> unter allen Umständen <sup>s</sup><sup>o</sup> <sup>v</sup>erhält, wie <sup>e</sup><sup>s</sup> sollte. Außerdem kann man jetzt auch Verbesserungen vornehmen. So könnten Sie beispielsweise Anweisungen einbauen, mit denen sich jederzeit die Spielanweisungen oder eine Ergebnistabelle abrufen lassen.

Der nächste Schnitt <sup>i</sup>s<sup>t</sup> die Ausarbeitung aller vom Kontrollprogramm aufgerufenen Unterroutinen. Das Listing zeigt, wie zwei dieser Routinen aussehen könnten. Die erste (ab Zeile 4000) fragt nach einer Zahl zwischen 1 und 20 (die Wortlange). Dazu wird eine allgemeine Unterroutine verwendet, von der wir annehmen, daß sie bei Zeile 51000 beginnt. Diese <sup>R</sup>outin<sup>e</sup> nimmt <sup>e</sup>in<sup>e</sup> Zeichenkette in PROMPTS,

**Tips für die Praxis** 

<sup>s</sup>tell<sup>t</sup> <sup>s</sup>i<sup>e</sup> auf dem Bildschirm dar und akzeptiert eine numerische Eingabe.

4000 REM Discover word length from plaver 4010 REM 4020 PROMPT \*= "How many letters are there <sup>i</sup><sup>n</sup> Your word <sup>7</sup>" 4030 MINZ=1 4040 MAXX=20 4050 GOSUB SiOGG:FEM input <sup>a</sup><sup>n</sup> 1nteger between MINX & MAXX 4020 WORDLENX=RESPX:REM RESPX is used by <sup>t</sup>h<sup>e</sup> subroutine <sup>a</sup><sup>t</sup> Si000 <sup>t</sup><sup>o</sup> pass back the response 4070 FETUFR SOOO REM select data set and load <sup>i</sup><sup>t</sup> =010 REM 8020 IF WORDLENX>7 THEN FILE LX=8 ELSE FILE\_LX=WORDLENX S030 FILENO L\$=STR\$(FILE L%) S040 FILENAME\$="TABLE"+FILENO L\$ 8050 GOSUB 9000:REM OPEN, READ & CLOSE <sup>t</sup>h<sup>e</sup> tile with <sup>t</sup>h<sup>e</sup> likelihood data for <sup>t</sup>h<sup>e</sup> appropriate word length. S020 FETUFH

Liegt <sup>d</sup>i<sup>e</sup> Zahl nicht <sup>i</sup><sup>m</sup> durch MIN% und MAX% eingeschränkten Bereich, erscheinen eine Fehlermeldung und die Aufforderung <sup>z</sup>u<sup>r</sup> Neueingabe. Eine solche Routine kann natür<sup>l</sup>ic<sup>h</sup> abgewandelt und somit in vielen Programmen eingesetzt werden.

Die andere Routine (ab Zeile 8000) verwendet lokale Variablen (FILE L% und FILENO <sup>L</sup>S). Wir nehmen <sup>a</sup>n, daß <sup>d</sup>i<sup>e</sup> Daten zum Raten eines Buchstabens <sup>i</sup><sup>n</sup> acht Tabellen abgelegt sind. Da jedoch jeweils <sup>n</sup>u<sup>r</sup> <sup>e</sup>i<sup>n</sup> Datensatz <sup>i</sup><sup>m</sup> RAM <sup>s</sup>ei<sup>n</sup> soll, muß <sup>e</sup>i<sup>n</sup> FILENAMES generiert wer<sup>d</sup>en, der den Namen der Daten-Datei <sup>e</sup>nthält. Danach wird Zeile 9000 aufgerufen, um die Datei einzulesen.

Dabei werden Sie bemerken, daß das Programm von einer zur anderen Routine verzweigt. Daher sollte eine zusätzliche Routine entwickelt werden, die die Programmteile einzeln <sup>a</sup>ufruft. Dies mag als unnötige Komplikation erscheinen, doch es ermöglicht eine bessere Kontrolle über den Programmfluß. Außerdem bleiben die Programmteile getrennt und lassen <sup>s</sup>ic<sup>h</sup> <sup>s</sup><sup>o</sup> leichter <sup>i</sup><sup>n</sup> andere Programme integrieren.

Die Verwendung von Unterroutinen, die zwischen verschiedenen Programmen transferierbar sind, erfordert zusätzliche Arbeit, damit sie unabhangig voneinander eingesetzt werden können. Oft reicht das Austauschen von Konstanten gegen Variablen. <sup>E</sup><sup>s</sup> <sup>i</sup>s<sup>t</sup> wichtig, daß <sup>a</sup>ll<sup>e</sup> Routinen ausführlich beschrieben werden. Die Dokumentation <sup>s</sup>ollt<sup>e</sup> genaue Angaben über die Funktionsweise, die verwendeten Variablen, die erwarteten Ein- und Ausgabewerte sowie jegliche Nebeneffekte (Cursor-Positionierung, Schließen und Öffnen von Dateien usw.) enthalten.

# Der Merge-Befehl

Ferner <sup>i</sup>s<sup>t</sup> ein Standardformat sehr hilfreich. <sup>S</sup>i<sup>e</sup> sollten sicherstellen, daß <sup>a</sup>ll<sup>e</sup> Zeilennummern einen festgelegten Abstand haben, Titel und Kommentare nur in bestimmten Zeilennummern abgelegt werden, und RETURNs immer <sup>i</sup><sup>n</sup> der letzten Zeile erfolgen. Notieren Sie die erste und <sup>l</sup>etzt<sup>e</sup> Zeilennummer jeder Routine. Wird eine Library-Routine benötigt, stellen Sie sicher, daß entsprechende Zeilennummern unbenutzt <sup>s</sup>ind, und verwenden <sup>S</sup>i<sup>e</sup> MERGE zum Integrieren der Routine in das Programm. Ver<sup>f</sup>üg<sup>t</sup> Ihr Computer <sup>n</sup>ich<sup>t</sup> über den MERGE-Befehl, <sup>i</sup>s<sup>t</sup> es eventuell möglich, einen Text-Editor zu verwenden, um im ASCII-Format gespelcherte Programme zusammenzufügen. <sup>I</sup>s<sup>t</sup> auch dies nicht möglich, muß <sup>d</sup>i<sup>e</sup> entsprechende Unterroutine jeweils neu eingegeben werden.

Im BASIC-Kurs wird dieses Prinzip anhand des Programms "Türme von Hanoi" (für Acorn B und Sinclair Spectrum) erläutert.

**Initialisierungs-Unterroutine** Von oben nach unten Zeilen  $10 - 130$ Kontrollprogramm Zeilen 1000-1050 Recursiver **Algorithmus** Zeilen 1120–1150 **Bewegt Scheiben** nach oben **Spezielle Anwendungs-**Zeilen 1160-1180 **Unterroutinen Bewegt Scheiben seitwärts** Zeilen 1190-1220 **Bewegt Scheiben nach unten** Zeilen 3000-3080 **Allgemeine** Zeichnet Scheiben **Unterroutinen** Zeilen 3100-3160 **Legt Scheiben in Anfangsposition** 

Das Diagramm <sup>z</sup>eig<sup>t</sup> das Prinzip der TOP-DOWN-Programmierung. Wir haben das Programm "Türme von Hanoi" als Beispiel verwendet. Die Zeilennummern entsprechen dem in diesem Heft gezeigten Listing für den Acorn <sup>B</sup>.

Die erste Ebene der Struktur zeigt die Initialisierung des Programms, <sup>d</sup>i<sup>e</sup> ausgeführt werden muß, bevor das Programm gestartet werden kann. Das Kontrollprogramm beinhaltet den recursiven Algorithmus, der die Berechnungen ausführt und bei Bedarf die Unterroutinen aufruft. Die spezifischen Anwendungs-Unterroutinen (Zeilen 1120 bis 1220) dienen zum Bewegen der Scheiben von Turm zu Turm. Die letzten zwei Abschnitte des Diagramms repräsentieren die letzten zwei Programmteile, die zur Darstellung der Grafik verwendet werden.

# Bug-Byte

Der Aufstieg der Firma Bug-Byte <sup>i</sup>s<sup>t</sup> eng an <sup>d</sup>i<sup>e</sup> Entwicklung des englischen Heimcomputermarkts gebunden. Aus dem Hersteller von :Sinclair-Programmen wurde einer der führenden Spielelieferanten <sup>f</sup>ü<sup>r</sup> die populärsten Maschinen. Zu seinen Bestsellern gehören Manic Miner und Twin Kingdom Valley.

ug-Byte wurde im Frühjahr 1980 gegrün<sup>d</sup>et, <sup>a</sup>l<sup>s</sup> <sup>d</sup>i<sup>e</sup> beiden Chemiestudenten Tony Baden und Tony Milner <sup>i</sup>hr<sup>e</sup> ersten Programme <sup>f</sup>ü<sup>r</sup> den neuerstandenen ZX&0 schrieben. Bald merkten <sup>s</sup>ie, daß <sup>e</sup><sup>s</sup> <sup>f</sup>ü<sup>r</sup> dieses Gerät kaum Software gab, und entschieden sich, ihre eigenen Programme anzubieten. <sup>S</sup>i<sup>e</sup> kauften <sup>4</sup><sup>0</sup> Leercassetten und annoncierten per Computermagazin ein Softwarepaket mit funf Spielen. Anfangs gingen pro Woche funfzehn Bestellungen <sup>e</sup>in. Die beiden Partner investierten den Gewinn in weitere Anzeigen und <sup>d</sup>i<sup>e</sup> <sup>E</sup>rstellung neuer ZX80-Programme.

Mit dem Erscheinen des ZX81 Anfang <sup>1</sup>98<sup>1</sup> ging <sup>d</sup>i<sup>e</sup> Nachfrage für ZX60-Programme rapide zurück. Baden und Milner wandten sich nun der Erstellung von ZX81-Software <sup>z</sup>u. Nach ihrem Studienabschluß im Juni 1981 verlegten <sup>s</sup>i<sup>e</sup> Bug-Byte in Tony Bader:s Heimatstadt Liverpool. Sie betrieben die Firma nun auf Vollzeitbasis, und die Anzahl der verkauften Programme verdoppelte <sup>s</sup>ic<sup>h</sup> <sup>i</sup><sup>n</sup> kurzer <sup>Z</sup>eit.

Weihnachten 1981 wurde der Konkurrenzkampf auf dem Spielemarkt härter. Zur Sicherung ihrer Verkaufszahlen beauftragte Bug-Byte eine Werbeagentur und gestaltete <sup>d</sup>i<sup>e</sup> Cassetteneinlagen und Änzeigen von nun an farbig. Eine professionelle Kopierfirma sorgte <sup>f</sup>ü<sup>r</sup> die hohe Cassettenqualität.

<sup>M</sup>i<sup>t</sup> der neuen Aufmachung <sup>I</sup>hre<sup>r</sup> Produkte, die inzwischen über ein landesweites Händlernetz vertrieben wurden, stiegen die Verkaufszahlen sprunghaft <sup>a</sup>n, und die Firma stellte weitere Mitarbeiter <sup>e</sup>in. Auch durch die zahlreichen neuen Computermodelle wuchs die Nachfrage. Bug-Byte beschäftigte daher

Tony Milner Tony Baden

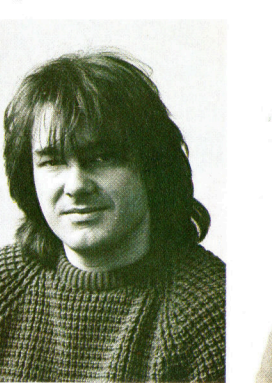

freie Mitarbeiter, um den Bedarf decken <sup>z</sup><sup>u</sup> können. Viele dieser Mitarbeiter gründeten später Konkurrenzunternehmen wie Quicksilva und Software Projects. Pro Cassette zahlt Bug-Byte seinen Programmierern einen festen Anteil. Spiele, die in der Bestseller-Hitparade unter den ersten zwanzig <sup>s</sup>ind, bringen dem Au<sup>t</sup>o<sup>r</sup> nach Aussage der Firma <sup>i</sup><sup>m</sup> ersten Jahr zw1 schen 40 000 und 150 000 Mark <sup>e</sup>in.

# Eigene Kopierfirma

Ende 1982 verkaufte Bug-Byte seine Programme außer über <sup>d</sup>i<sup>e</sup> großen Ladenketten auch über 200 unabhängige Läden und <sup>s</sup>tellt<sup>e</sup> nach und nach seinen Versandhandel ein. Da <sup>d</sup>i<sup>e</sup> Kopierfirmen nicht genügend Cassetten für das Weihnachtsgeschäft herstellen konnten, gründete Bug-Byte eine eigene Kopierfirma mit dem Namen <sup>S</sup>pool. 1983 bezog Bug-Byte dann neue Räume <sup>i</sup><sup>n</sup> Liverpool.

Zu den Bestsellern von Bug-Byte zählen das Abenteuerspiel Twin Kingdom Valley (fü<sup>r</sup> den Acorm <sup>B</sup> und Commodore <sup>6</sup>4) und Manic Miner <sup>f</sup>ü<sup>r</sup> den ZX Spectrum und den Commodore <sup>6</sup>4. Matthew Smith, der Autor von Manic Miner, hat inzwischen die Firma verlassen, um Software Projects <sup>z</sup><sup>u</sup> gründen, und nahm das Copyright seines Spiels mit.

Das Wachstum von Bug-Byte <sup>s</sup>etz<sup>t</sup> <sup>s</sup>ic<sup>h</sup> auch weiterhin <sup>f</sup>ort. Inzwischen wird seine Software in <sup>f</sup>as<sup>t</sup> allen westeuropäischen Ländern, Au<sup>s</sup>tralien, Neuseeland und Südafrika verkauft. Ein kürzlich mit CBS UK geschlossener Vertrag könnte eine Ausweitung <sup>i</sup><sup>n</sup> den lukrativen amerikanischen Markt bedeuten.

#### Bug-Bytes Zentrale in Liverpool

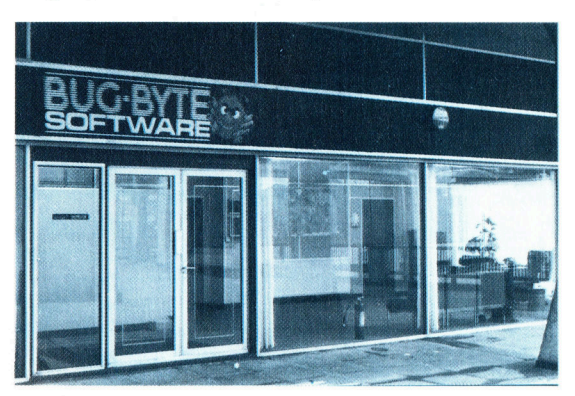

# **Fachwörter von A bis Z**

### $Gate = Gatter$

Das Innenleben eines Computers besteht im wesentlichen aus einer Vielfalt elektronischer Schalter. Zur Darstellung der Bitmuster dienen Spannungspegel bzw. sehr kleine elektrische Ströme, und die Verarbeitung der Daten erfolgt, indem <sup>f</sup>ü<sup>r</sup> diese Signale durch Öffnen und Schließen der Schalter unterschied<sup>l</sup>ich<sup>e</sup> Wege freigegeben werden. Wegen dieser Funktion der digitalen Schaltkreise bezeichnet man <sup>s</sup>i<sup>e</sup> <sup>a</sup>l<sup>s</sup> Gatter.

Vom Typ des jeweiligen Gatters hängt es ab, wie die Informationen verknüpft werden. Die Grundformen sind das AND- und das OR-Gatter, mit denen die entsprechenden logischen Operationen der Booleschen Algebra realisiert werden. Bei der Integration vieler Stufen ist es allerdings einfacher, <sup>m</sup>i<sup>t</sup> NAND- und NOR-Gattern <sup>z</sup><sup>u</sup> arbeiten.

### $qlobal = qlobal$

Bei einer vergleichsweise einfachen Sprache wie BASIC sind <sup>i</sup><sup>n</sup> einem Programmteil verwendete Variablen im allgemeinen auch überall sonst <sup>i</sup><sup>m</sup> Programm zugänglich. Wenn etwa zu Beginn X der Wert 134 zugewiesen wird, dann wird bei jedem späteren Zugriff auf X derselbe eingangs mit <sup>1</sup>3<sup>4</sup> belegte Speicherplatz angesprochen. Wegen der universellen Gültigkeit spricht man dabei von "globalen" Variablen. Bei umfangreichen Programmen kann <sup>e</sup><sup>s</sup> damit aber Probleme geben, besonders bei Teamarbeit oder beim Einbeziehen von Bibliotheksprogrammen. Häufig werden dann einmal eingeführte Variablen irrtümlich <sup>f</sup>ü<sup>r</sup> andere Zwecke nochmals verwendet  $-$  vor allem, wenn der Compiler nur

## Bildnachweise

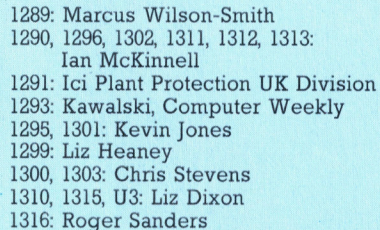

Hier werden einzelne Fachausdrücke eingehend behandelt. Da <sup>b</sup>e<sup>i</sup> <sup>d</sup>e<sup>r</sup> Kommunikation <sup>m</sup>i<sup>t</sup> dem Computer meist <sup>d</sup>i<sup>e</sup> englische Sprache verwendet wird, werden hier zunächst die englischen Begriffe genannt, dann die deutsche Übersetzung. <sup>I</sup><sup>n</sup> den Gesamtindex werden sowohl deutsche als auch englische Stichwörter aufgenommen, damit <sup>S</sup>i<sup>e</sup> <sup>e</sup><sup>s</sup> leichter haben, das von Ihnen Gesuchte zu finden.

Schleifenzähler mit einem Buchstaben zuläßt. Einen entscheidenden Nachteil erzeugt die globale Vereinbarung jedoch für die Programmstruktur. Beim Aufruf von unabhängigen Programmteilen wie Subroutinen und Prozeduren sollten nur die <sup>a</sup>l<sup>s</sup> Ein- und Ausgangsparameter angeführten Variablen aktiviert werden. Wenn aber <sup>a</sup>ll<sup>e</sup> Größen global <sup>s</sup>ind, kann natürlich auch jede andere Variable <sup>i</sup><sup>n</sup> Mitleidenschaft gezogen werden.

Einige BASIC-Dialekte und viele andere Sprachen wie PASCAL kennen "lokale" Variablen, die nur in dem Programmsegment <sup>g</sup>elten, <sup>f</sup>ü<sup>r</sup> das <sup>s</sup>i<sup>e</sup> vereinbart wurden. Auch das hat seine Vorteile.

# Grandfathering <sup>=</sup> Generationsprinzip

aan aan aan die provinsie van die provinsie van die komponisie van die komponisie van die provinsie van die pr

Das "Grandfathering" ist ein Sicherungsverfahren bei der Aktualisierung von Dateien. Bis zur Fertigstellung der jeweils neuesten Version (Sohn-Datei) wird nicht nur der unmittelbare Vorgänger (Vater), sondern auch der Vor-Vorgänger (Großvater = Grandfather) aufbewahrt. Sollte vor oder bei der Erzeugung der Sohn-Datei durch einen Fehler die Vater-Datei zerstört werden, läßt sich mit Hilfe des noch "lebenden" Großvaters der Vater rekonstruieren und daraus <sup>i</sup><sup>n</sup> einem neuen Anlauf der Sohn. Erst wenn der Sohn ,,fertiggestellt" ist, dürfen Sie die Großvaterdatei überschreiben - ihre Rolle übernimmt nun die Vaterdatei, während <sup>d</sup>i<sup>e</sup> Sohndatei zum Vater aufrückt.

## Gray Code = Gray Code

Bei Steuerungsaufgaben muß der Rechner häufig anhand einer mitgeführten Skala die Position bewegter Objekte feststellen, beispielsweise mittels Fotodioden. Erfolgt deren Abfrage gerade dann, wenn der Markierungscode von einem Wert auf den nächsten wechselt, entsteht ein Zufallsergebnis, das unter Umständen Fehler enthält. Beim "Gray Code" sind die Skalenwerte so verschlüsselt, daß die Übergangsfehler minimal bleiben. Das Prinzip besteht darin, bei jedem Einzelschritt nur ein einziges <sup>B</sup>i<sup>t</sup> zu ändern, und dessen Stellenwert soll möglichst niedrig sein. Daraus ergibt sich folgende Verschlüsselung:

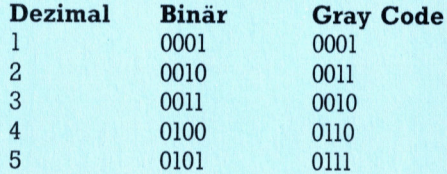

Wenn der Sensor zwischen zwei benachbarte Gray-Code-Werte gerät, bleibt der Fehler - anders als beim Binärcode - stets auf eine Einheit der letzten Stelle begrenzt.

#### **Gray-Code-Scheibe**

Auf einer rotierenden Welle angebracht, ermöglicht die Scheibe, den Drehwinkel abzulesen. Die drei Ringzonen sind in jedem der acht Sektoren zur Darstellung der Gray-Code-Werte 0-7 unterschiedlich gefärbt; sie werden durch Fotodioden abgetastet. Jeder Sektor unterscheidet sich vom benachbarten nur in einem (möglichst weit außen liegenden) Ring.

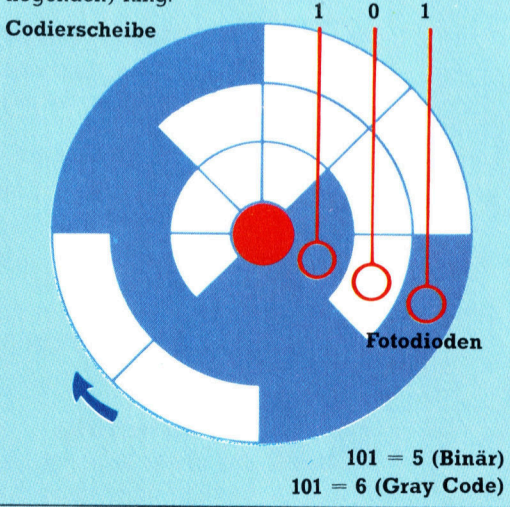

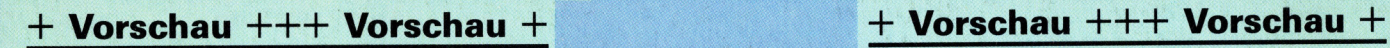

# computer

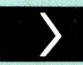

# **Geisterstunde**

Weiter geht es mit dem Abenteuerspiel in BASIC: Nun erscheinen "Geister".

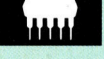

ünstiger Farbcomputer bwohl der Tandy MC-10 zur unteren Preisklasse gehört, bietet er viel Interessantes.

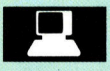

# **Rechner-Kunst**

Diese Folge über Computer-Grafik zeigt "realistische" Bilder.

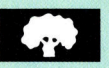

# Suchprozedur

In PROLOG <sup>e</sup>rfolg<sup>t</sup> <sup>d</sup>i<sup>e</sup> Programmsteuerung mit einer Such prozedur.

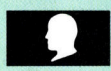

# Kalibrierung

Für unser Robot-Auto muß nun das Impuls/Streckenverhältnis festgelegt werden.

KI: lernende Rech<br>Derh. Derby auf dem Bild

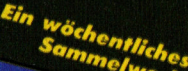